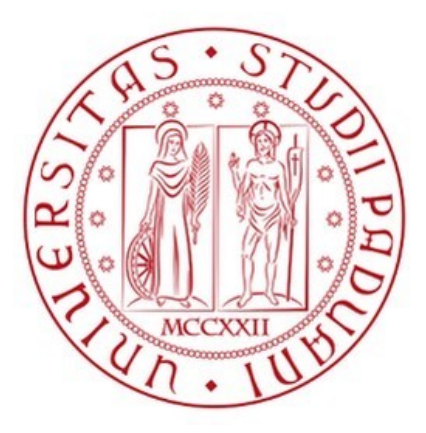

# UNIVERSITÀ DEGLI STUDI DI PADOVA DIPARTIMENTO TERRITORIO E SISTEMI AGRO-FORESTALI

Corso di laurea in Scienze Forestali e Ambientali

# **Relazione tra informazioni sulla stabilità del manto nevoso e gli indici simulati dal modello unidimensionale SNOWPACK**

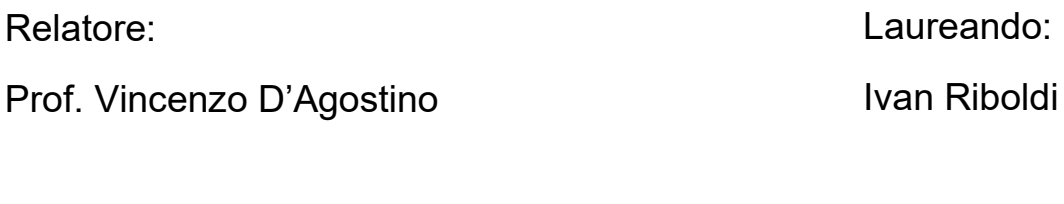

Correlatori:

Dott. Tommaso Baggio

Dott. Fabiano Monti

Matricola n. 2062830

ANNO ACCADEMICO 2023 – 2024

# Indice

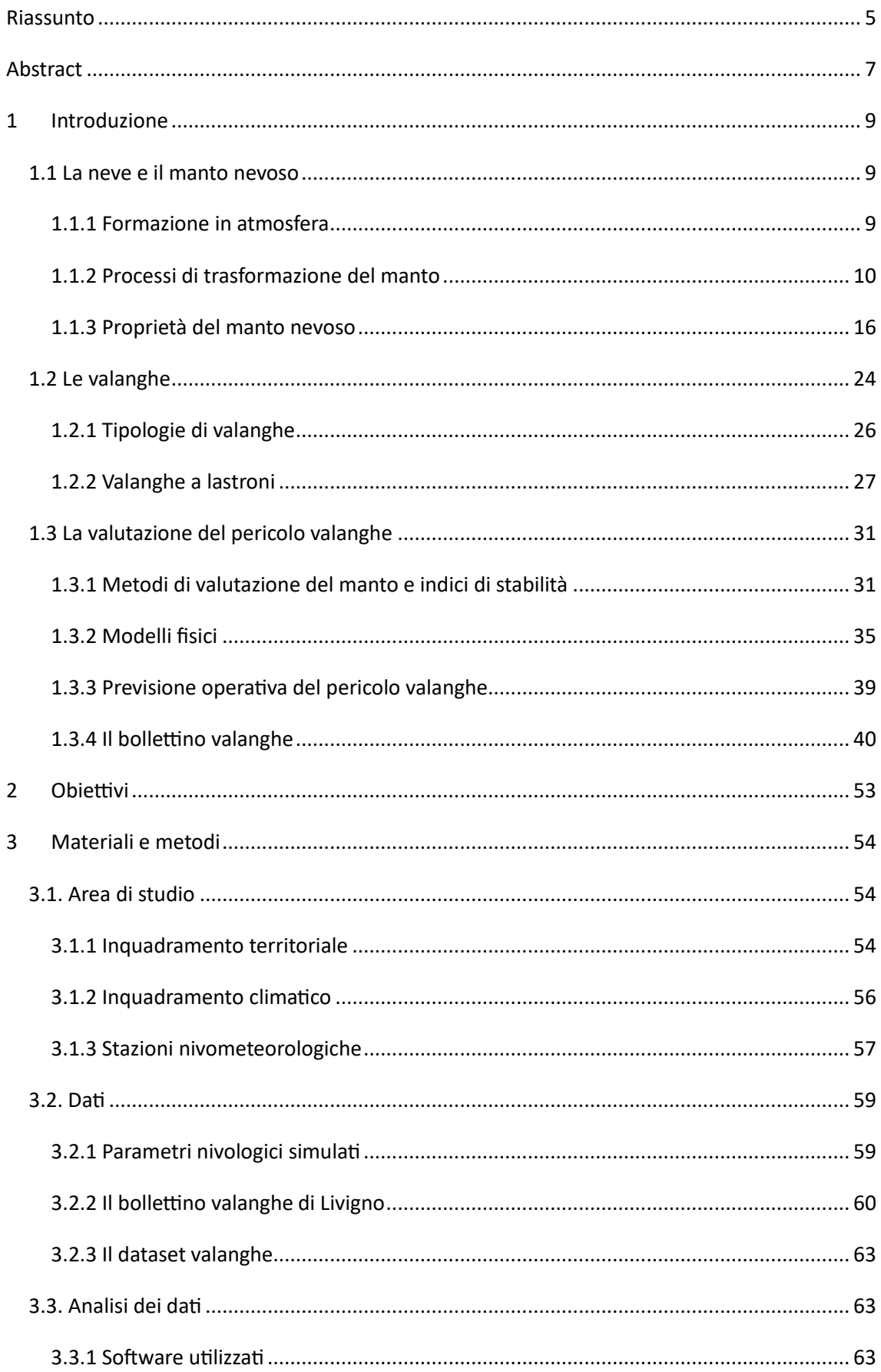

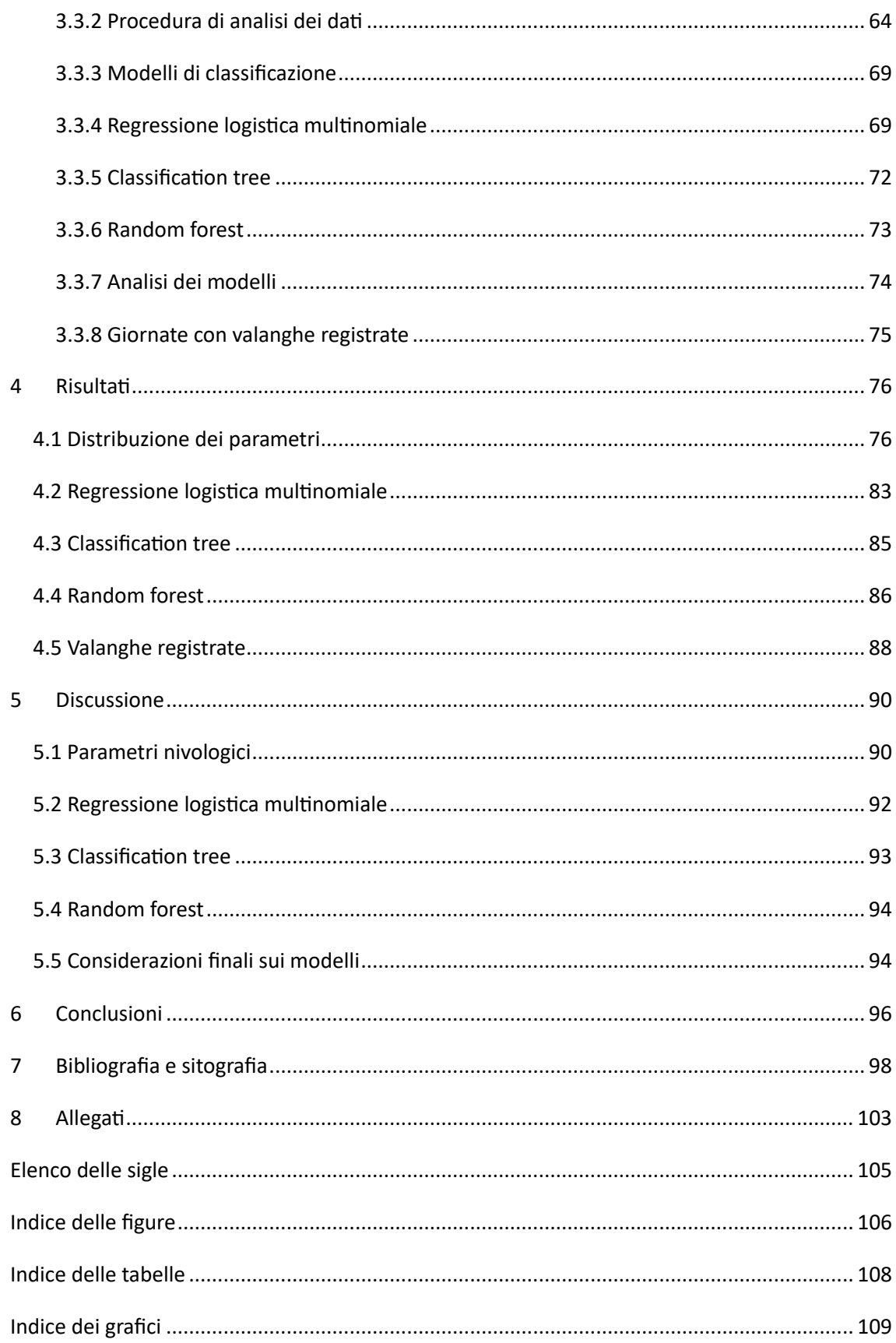

# <span id="page-4-0"></span>Riassunto

Le valanghe sono un fenomeno naturale che causa vittime e ingenti danni nella gran parte dei territori montani. Tra le tipologie di valanghe esistenti, quelle di neve a lastroni sono i fenomeni più pericolosi sia per eventuali infrastrutture esposte che per i comuni escursionisti invernali. Tali valanghe sono causate dalla formazione di una frattura all'interno di uno strato del manto nevoso (strato debole) e dalla relativa propagazione lungo il pendio legata alle caratteristiche della parte del manto soprastante (lastrone).

Negli ultimi decenni i servizi di previsione del pericolo valanghe hanno iniziato ad avvalersi di modelli in grado di simulare l'evoluzione del manto nevoso durante l'intera stagione invernale come strumento di supporto alla previsione operativa della stabilità della neve. Il modello SNOWPACK (Lehning et al., 2002a, b, c), sviluppato dal centro valanghe svizzero, è un modello mono-dimensionale del manto nevoso in grado di simulare la stratigrafia del manto e i relativi parametri fisici e indici di stabilità a partire da input di dati meteorologici misurati da stazioni automatiche.

Obiettivo del lavoro di tesi è stato quello di trovare e valutare delle correlazioni statisticamente significative tra i dati nivologici simulati dal modello SNOWPACK e informazioni sulla stabilità del manto nevoso. A tale scopo sono state effettuate simulazioni per otto stagioni invernali dal 2015/16 al 2022/23 (1458 giornate) a partire dai dati forniti da due stazioni meteo automatiche presenti nel territorio comunale di Livigno (SO). Sono stati utilizzati i gradi di pericolo valanghe attribuiti quotidianamente nel bollettino valanghe comunale nelle medesime stagioni invernali (975 giornate) come informazione sulla stabilità del manto nevoso; inoltre è stato valutato un dataset di 203 valanghe a lastroni di neve asciutta registrate nel medesimo periodo all'interno del territorio comunale.

Tra i parametri di output di SNOWPACK, sono stati considerati in primis gli indici RTA\_Sk38ml e critical crack length: il primo utile al riconoscimento di strati deboli in grado di generare una frattura nel manto, il secondo per indicare la tendenza alla propagazione di tale frattura. Questi, insieme ai parametri fisici dello spessore e del modulo elastico del lastrone, si sono mostrati utili nel discriminare fra le diverse classi di pericolo, fornendo informazioni per la valutazione della stabilità del manto nevoso e delle dimensioni delle valanghe attese. In particolare, l'RTA\_Sk38ml combina i due indici, RTA (Relative Threshold sum Approach) (Monti e Schweizer, 2013) – in grado di indentificare gli strati strutturalmente più deboli all'interno del manto - e Sk 38ml (indice di stabilità dello sciatore) (Monti et al., 2016) – basato sul rapporto fra resistenza dello strato debole e stress esercitati su tale strato –. L'indice critical crack length (Gaume et al., 2015; Gaume et al., 2017b; Richter et al., 2019) è invece indicativo della propensione alla propagazione della frattura nello strato debole lungo il pendio.

Basandosi sulle analisi svolte, sono stati inoltre creati dei modelli previsionali che utilizzano i parametri simulati RTA\_Sk38, Critical cut length, spessore e modulo elastico del lastrone per distinguere fra le diverse classi di pericolo valanghe, allo scopo di supportare i previsori valanghe nella previsione operativa del pericolo. I modelli di classificazione ottenuti sono ascrivibili a tre tipologie: un modello di regressione logistica multinomiale, un modello a Classification tree e un modello a Random forest; quest'ultimo ha mostrato le migliori performance nella classificazione del pericolo, fornendo risultati statisticamente accettabili.

Dagli esiti ottenuti è possibile affermare l'importanza dei parametri nivologici analizzati nella valutazione della stabilità del manto nevoso, così come l'efficacia di modelli fisici in grado di simulare i meccanismi in atto all'interno del manto nevoso. I modelli di classificazione automatica del pericolo valanghe, seppure con delle limitazioni, si pongono comunque come utili strumenti di supporto alle attività di previsione.

# <span id="page-6-0"></span>Abstract

Avalanches are a natural phenomenon that causes fatalities and extensive damage in most mountainous areas. Among the existing types of avalanches, snow slab avalanches are the most dangerous events for both exposed infrastructure and common winter hikers. These avalanches are caused by the formation of a fracture within a layer of the snowpack (weak layer) and the subsequent propagation along the slope, linked to the characteristics of the overlying snowpack (slab).

In the last few decades, avalanche services have begun to use models able to simulate the evolution of the snowpack throughout the entire winter season as a tool to support the assessment of snow stability. The SNOWPACK model (Lehning et al., 2002a, b, c), developed by the Swiss avalanche center, is a one-dimensional model of the snowpack capable of simulating the snowpack stratigraphy and its physical parameters and stability indices from meteorological data inputs measured by automatic weather stations.

The objective of the dissertation is to find and evaluate statistically significant correlations between the snowpack data simulated by the SNOWPACK model and information about snowpack stability. For this purpose, simulations were carried out for eight winter seasons from 2015/16 to 2022/23 (1458 days) using data provided by two automatic weather stations in the municipal area of Livigno (SO). The avalanche danger levels assigned daily in the municipal avalanche bulletin during the same winter seasons (975 days) were used as information about snowpack stability. Additionally, a dataset of 203 dry snow slab avalanches recorded in the same period within the municipal territory was evaluated.

Among the output parameters of SNOWPACK, the RTA\_Sk38<sub>ml</sub> and critical crack length indices were considered in first instance: the former useful for the recognition of weak layers able to generate a fracture in the snowpack, and the latter to indicate the propagation tendency of such a fracture. These, together with the physical parameters of slab thickness and slab elastic modulus, have proved useful in discriminating between different danger classes, providing information for the assessment of snowpack stability and expected avalanche size. Specifically, the RTA Sk38<sub>ml</sub> combines two indices, RTA (Relative Threshold sum Approach) (Monti and Schweizer, 2013) - capable of identifying the structurally weaker layers within the snowpack and Sk  $38<sub>ml</sub>$  (skier stability index) (Monti et al, 2016) - based on the relationship between the strength of the weak layer and the stresses exerted on that layer -. The critical crack length index (Gaume et al., 2015; Gaume et al., 2017b; Richter et al., 2019), on the other hand, is indicative of the propensity for fracture propagation in the weak layer along the slope.

Based on the analyses performed, predictive models were created using the simulated parameters RTA\_Sk38, Critical cut length, slab thickness, and slab elastic modulus to distinguish between different avalanche danger classes, in order to support avalanche forecasters in the operative hazard prediction. The classification models obtained can be ascribed to three types: a multinomial logistic regression model, a Classification tree model, and a Random Forest model; the latter showed the best performance in danger classification, providing statistically acceptable results.

The outcomes obtained allowed to affirm the importance of the nivological parameters analyzed in the evaluation of snowpack stability, as well as the validity of physical models capable of simulating the mechanisms at work within the snowpack. Automatic avalanche danger classification models, although with limitations, nevertheless pose as useful tools to support forecasting activities.

# <span id="page-8-0"></span>1 Introduzione

# <span id="page-8-1"></span>1.1 La neve e il manto nevoso

# 1.1.1 Formazione in atmosfera

<span id="page-8-2"></span>La neve è una particella di precipitazione atmosferica composta da acqua allo stato solido, la cui formazione è fortemente influenzata da temperatura, pressione, vento e umidità atmosferica.

Le precipitazioni nevose hanno quasi sempre origine in nuvole dove la temperatura è inferiore agli zero gradi centigradi, in cui coesistono cristalli di ghiaccio e minuscole goccioline di acqua in condizioni di soprafusione, ovvero allo stato liquido anche con temperature negative. Il processo di formazione della neve può avvenire direttamente a partire da minuscole particelle di ghiaccio oppure da nuclei di congelamento (costituiti da sali, polveri o terra, con un diametro medio di circa 1μm); successivamente l'accrescimento delle particelle può avvenire per sublimazione inversa (quando il vapore acqueo brina, passando direttamente allo stato solido, con formazione di cristalli) o per congelamento da contatto (quando H20 allo stato liquido congela sulla superfice delle particelle).

La forma di crescita di un cristallo avviene secondo un sistema esagonale che si può sviluppare: lungo gli assi interni (formando dendriti stellari); lungo le facce (formando piastre); lungo l'asse verticale (formando colonne). Appena sotto il punto di congelamento, a temperature prossime a T=-2°C, la crescita avviene lungo le facce; a temperature inferiori, fino a T = -10°C, la crescita è colonnare; per temperature ancora più fredde, la crescita segue gli assi interni e le facce, e torna ad essere prevalentemente colonnare attorno a T=-30°C (Libbrecht, 2005). Assieme alla temperatura, anche lo stato di sovrasaturazione dell'aria determina la forma di accrescimento dei cristalli; ad esempio, a temperature di circa -15°C, l'accrescimento è a piastre spesse con valori di sovrasaturazione bassi, e a dendriti stellari con valori di sovrasaturazione alti. Il processo di accrescimento dei cristalli di neve prosegue fino al punto in cui il peso raggiunto è tale da farli precipitare. Durante la caduta i cristalli possono aggregarsi in strutture composte, dette fiocchi.

Le precipitazioni nevose rimangono tali fino alle quote prossime allo zero termico. Lo stato solido rimarrà per alcune centinaia di metri al di sotto della isoterma degli 0° gradi, in base alla temperatura della colonna d'aria sottostante e all'intensità di precipitazione. In caso di temperature elevate avverrà il cambiamento di stato in acqua allo stato liquido e la trasformazione della precipitazione in pioggia. A precipitazione nevosa conclusa, le particelle che

9

hanno raggiunto il suolo andranno così a formare il manto nevoso, il quale viene definito come: "Neve accumulata al suolo in diversi strati" (EAWS – European Avalanche Warning Services). Questo manto è caratterizzato da una struttura porosa, in cui coesistono molecole di acqua allo stato solido e gassoso, e talvolta anche liquido.

# 1.1.2 Processi di trasformazione del manto

<span id="page-9-0"></span>A causa della natura intermittente delle precipitazioni, dell'azione del vento, delle variazioni di temperatura e del continuo metamorfismo della neve, il manto nevoso si compone di strati distinti. Ciascuno di questi strati si differenzia da quelli adiacenti, superiori e inferiori, per almeno una delle seguenti caratteristiche: microstruttura o densità – che insieme definiscono il tipo di neve –, durezza della neve, contenuto di acqua liquida, temperatura della neve e presenza di impurità (Fierz et al. 2009). Pertanto è necessario definire il tipo e lo stato della neve che forma ogni strato perché da essi dipendono le proprietà fisiche e meccaniche del manto nevoso, inclusa la sua stabilità.

Queste caratteristiche non sono però costanti nel tempo, ma al contrario sono estremamente mutevoli in funzione del contesto climatico e della sua evoluzione, determinando i processi di trasformazione della neve. Il manto nevoso è pertanto da intendere come una struttura eterogenea, stratificata e dinamica, in stretta correlazione con l'ambiente circostante. I fenomeni di trasformazione a cui il manto nevoso è soggetto possono essere suddivisi in metamorfismi interni – regolati dal gradiente termico lungo il profilo del manto e dai passaggi di stato dell'acqua – e movimenti lenti del manto – di natura gravitativa e regolati dalla meccanica del manto nevoso.

I metamorfismi della neve sono dei processi di trasformazione dei cristalli che ne alterano la dimensione, la forma e i legami reciproci. Si distinguono innanzitutto tra metamorfismi della neve asciutta e metamorfismi della neve bagnata, in base alla presenza o assenza di acqua allo stato liquido all'interno del manto nevoso.

Finché la temperatura nel manto nevoso è negativa, le molecole d'acqua sono presenti esclusivamente allo stato solido e di vapore, e pertanto le trasformazioni dei cristalli sono legate ad un trasferimento del vapore acqueo all'interno dei pori e delle cavità del manto. In questo caso si parla quindi di metamorfismi della neve asciutta, e il fenomeno fisico che governa tale processo è la differenza di pressione di vapore dell'aria presente nelle cavità. La quantità di vapore acqueo che può essere contenuta in una massa d'aria è limitata dalla pressione di vapore, la quale varia in funzione di temperatura – maggiore è la temperatura, maggiore è la pressione di vapore – e dimensione e forma delle particelle – particelle più piccole, così come superfici convesse, hanno pressione di vapore maggiore poiché è inversamente proporzionale al raggio di curvatura della superficie –; pertanto, dove sussistono condizioni di disequilibrio nella ripartizione della pressione, s'instaura un gradiente barico che genera un flusso di vapore acqueo dalle zone a pressione maggiore verso quelle a pressione minore (Cresta, 2014). Questo trasferimento di molecole inizia appena i cristalli raggiungono il suolo, poiché il livello di saturazione del vapore acqueo nel manto nevoso è nettamente inferiore rispetto che in atmosfera, in cui i cristalli si sono creati; nel manto nevoso infatti i cristalli di neve con il maggiore rapporto superficie/volume (come le dendriti) sono i più instabili, e cambiano forma più rapidamente. In generale, le molecole di acqua che si trovano su superfici convesse (come le punte delle ramificazioni) subiscono una pressione di vapore maggiore rispetto a zone concave, e pertanto si verifica una perdita per sublimazione delle molecole di acqua dalle estremità della superficie del cristallo, che successivamente brinano su superfici con pressione di vapore più bassa (McClung e Schaerer, 1996); il risultato di questo processo – noto come metamorfismo per effetto curvatura o metamorfismo distruttivo – è la perdita di ramificazioni nei cristalli e la transizione verso forme con minore rapporto superficie/volume, idealmente sfere (Figura 1.1).

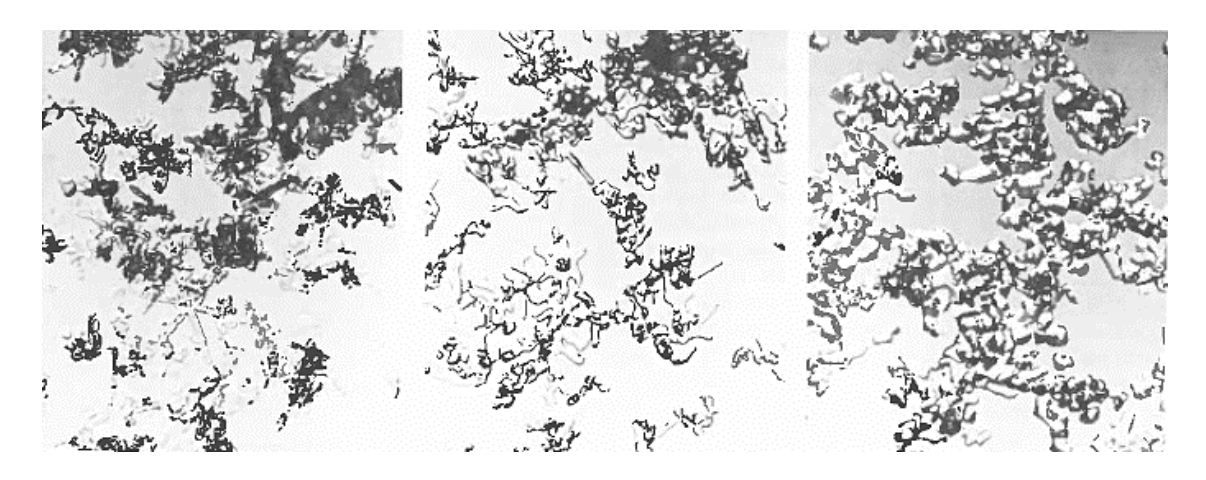

*Figura 1.1 - Trasformazione dei cristalli di precipitazione (a sinistra) in grani arrotondati (a destra) (McClung e Schaerer, 1996).*

Si tenga a mente che anche il punto di contatto fra due cristalli contigui rappresenta una superficie concava, e il brinamento di nuove molecole di acqua in questi punti determina la formazione di legami fra le particelle e quindi l'aumento di coesione della neve.

Come detto in precedenza, la pressione di vapore è dipendente dalla temperatura, la quale varia significativamente all'interno del manto nevoso. Bisogna considerare infatti che il manto nevoso poggia sulla superficie del terreno sottostante, il quale accumula calore durante la stagione estiva e riceve costantemente calore geotermico, con l'effetto di riscaldare gli strati basali del manto fino a una temperatura prossima agli 0°C. Dal lato opposto, la superficie del manto è soggetta a un continuo scambio termico con l'atmosfera sovrastante, la cui temperatura subisce variazioni consistenti in funzione dei cicli di riscaldamento e raffreddamento giornalieri e delle condizioni meteorologiche; questi effetti determinano una superficie del manto che è mediamente più fredda degli strati in profondità, i quali rimangono isolati dalle escursioni termiche diurne. L'effetto a lungo termine è un gradiente termico nel manto nevoso, che è una grandezza vettoriale definita come la variazione di temperatura (ΔT) divisa per la distanza (ΔX), espresso in °C/m (Figura 1.2) (McClung e Schaerer, 1996).

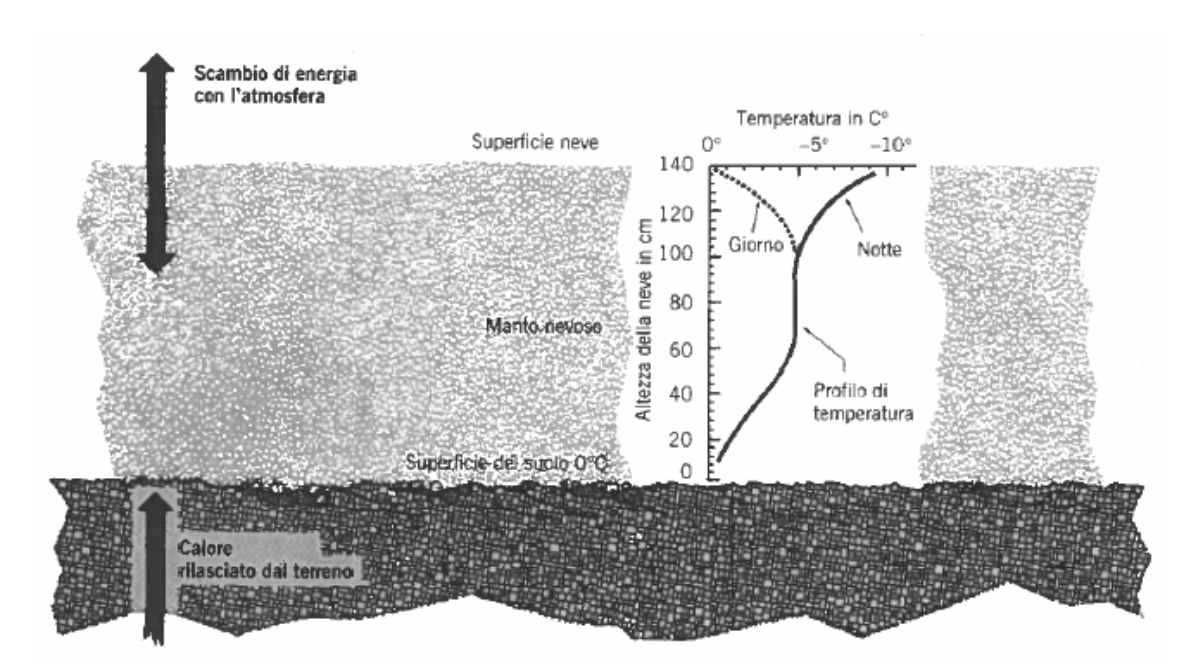

*Figura 1.2 - Illustrazione delle variazioni di temperatura nel manto nevoso (McClung e Schaerer, 1996).*

Ciò comporta l'instaurarsi di un flusso di calore e di differenze di pressione di vapore all'interno del manto per effetto gradiente che, paragonate alle differenze di pressione indotte dagli effetti di curvatura sono maggiormente in grado di influenzare i flussi di vapore; in definitiva, il gradiente termico determina la velocità e il tipo di metamorfismo della neve asciutta. Per valori bassi di gradiente termico, inferiori a 5°C/m, il gradiente osmotico per effetto curvatura incide ancora significativamente sul metamorfismo, determinando un arrotondamento dei grani di neve ed una riduzione di volume e superficie specifica; conseguentemente diminuisce il volume dei pori ed aumenta la densità del manto e la sua coesione. Per valori di gradiente termico superiori ai 10°C/m, le differenze di pressione indotte dal gradiente diventano preponderanti nel determinare il tipo di metamorfismo: in questi casi, poiché la base del manto nevoso è più calda rispetto agli strati superficiali, si crea un flusso di vapore lungo il profilo verticale del manto che

determina il trasferimento di molecole dai grani inferiori a quelli superiori attraverso un processo "corpo a corpo" (Figura 1.3). La velocità di spostamento determina le forme dei cristalli che si sviluppano in questo processo di ricristallizzazione (McClung e Schaerer, 1996).

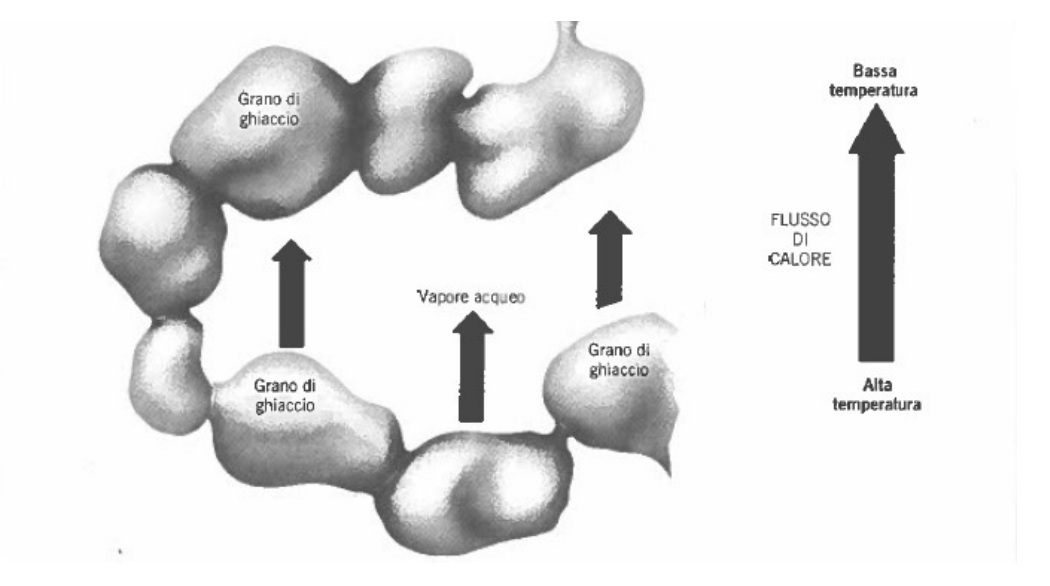

*Figura 1.3 - Illustrazione del flusso di calore e vapore acqueo all'interno del manto dovuto alla presenza di gradiente termico. (McClung e Schaerer, 1996).*

Questo metamorfismo, definito costruttivo (o crescita cinetica), porta a un aumento delle dimensioni dei grani e a forme sfaccettate e spigolose che limitano i punti di contatto reciproco e la presenza di legami. La velocità del flusso di vapore è legata alla dimensione dei pori presenti nel manto ed è proporzionale al gradiente termico. Se il gradiente termico supera i 20°C/m si assiste alla formazione di gradini di accrescimento alla base dei grani, con evoluzione verso forme a calice, che possono avere dimensioni anche maggiori ai 5 mm. Le forme da metamorfismo costruttivo (Figura 1.4) pertanto sono tutte caratterizzate da una buona resistenza alla compressione ma scarsa resistenza alle forze di taglio (Walters e Adams, 2014), e sono spesso responsabili dell'instabilità interna al manto nevoso.

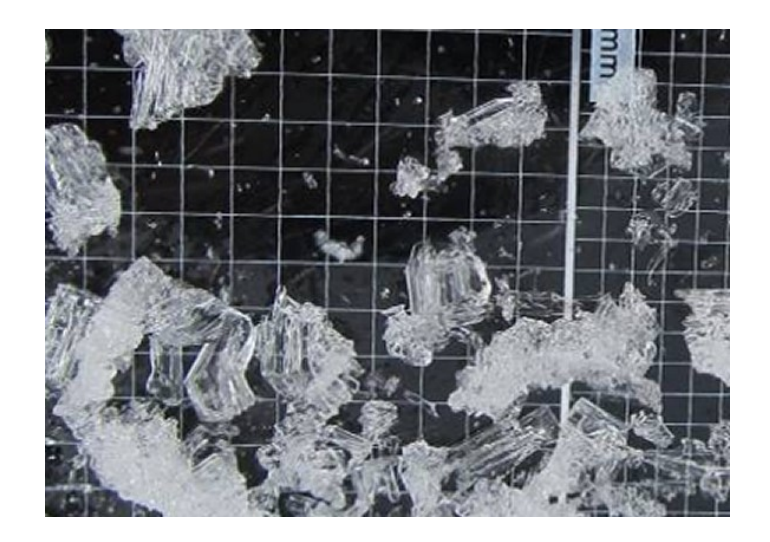

*Figura 1.4 - Grandi cristalli striati, un esempio di cristalli ottenuti per metamorfismo costruttivo (snowcrystals.it).*

Quando la neve diventa bagnata (Figura 1.5), ovvero vi è la presenza di acqua allo stato liquido, si assiste a un notevole cambiamento delle condizioni di flusso di calore e del conseguente metamorfismo. Nonostante la temperatura del manto sia di circa 0°C (condizione di isotermia), sussistono delle minime differenze che sono alla base del metamorfismo della neve bagnata. Poiché anche in questo caso la pressione sulle superfici è inversamente proporzionale al raggio di curvatura della superficie, le particelle più piccole (quindi con raggio di curvatura minore) hanno una temperatura di fusione più bassa di quelle grandi (McClung e Schaerer, 1996). Il meccanismo del metamorfismo varia in relazione alla quantità di acqua libera presente nel manto, generalmente espressa come percentuale fra il volume di acqua liquida presente e il volume della neve (Liquid Water Content, LWC).

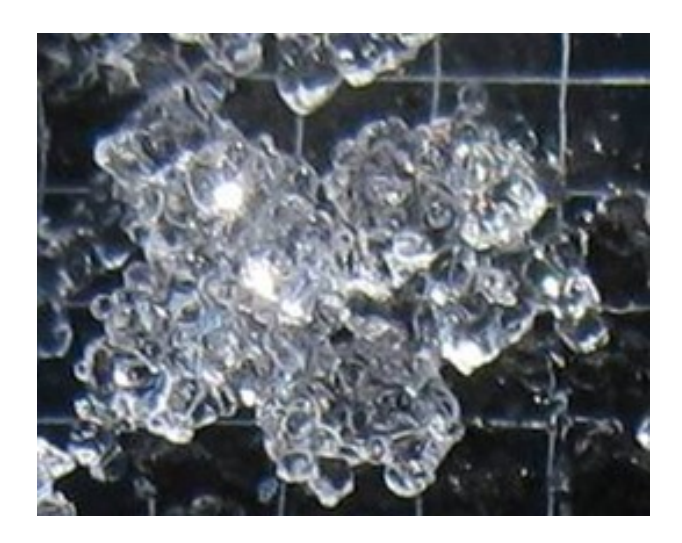

*Figura 1.5 - Grani arrotondati a grappolo, un esempio di forme fuse (snowcrystals.it).*

Se il LWC è inferiore all'8%, l'acqua liquida presente è distribuita in modo irregolare, prevalentemente intorno ai grani per effetto della capillarità. Le forze di capillarità hanno l'effetto di abbassare leggermente la temperatura di fusione, la quale inizia dalle particelle di dimensioni minori e dalle protuberanze dei grani. Seguendo sempre il gradiente osmotico, le molecole fuse migrano verso zone a pressione minore, quindi grani più grossi e concavità, dove passano nuovamente allo stato solido formando nuovi legami e aumentando le dimensioni delle particelle (Cresta, 2014).

All'aumentare del LWC, la velocità di fusione accelera per via della maggiore capacità di trasferire il calore da parte dell'acqua rispetto all'aria. Se il LWC supera l'8%, la fase liquida è presente con continuità all'interno del manto e la coesione per capillarità diminuisce. Anche in questo caso, i grani più piccoli fondono prima; il calore di fusione viene fornito dai grani più grandi, che quindi perdono calore e vanno incontro a rigelo superficiale aumentando così di dimensione (McClung e Schaerer, 1996). In contesti con elevato LWC, la coesione della neve è scarsa per via dell'acqua liquida in grado di fondere anche i legami fra i grani; tuttavia, nel caso in cui la temperatura del manto torni negativa, l'acqua allo stato liquido solidificherebbe, formando dei forti legami fra i grani di ghiaccio.

Esiste infine un'ulteriore tipologia di metamorfismo, detto per sinterizzazione, in cui si verifica la saldatura reciproca di particelle contigue nei punti di contatto; in questo caso però la trasformazione avviene per via delle azioni meccaniche subite dal manto, come la pressione interna e l'azione del vento. Questo tipo di metamorfismo comporta la rapida modificazione delle forme originarie dei cristalli in grani di minori dimensioni, spesso frammentati. La sinterizzazione dovuta alla pressione meccanica dei grani gli uni sugli altri può verificarsi in fase di assestamento soprattutto nel caso di precipitazioni intense e abbondanti o essere una conseguenza di azioni artificiali come la battitura delle piste da sci o la compressione in seguito al passaggio di un escursionista. Anche l'attività eolica porta alla rottura dei cristalli, sottoponendoli a continui urti e rotolamenti, e all'aumento della coesione della neve nelle zone di accumulo sottovento.

I grani di neve che compongono il manto vengono costantemente influenzati, oltre che dai processi sopra descritti, anche dall'azione della gravità. La prima conseguenza è la riduzione di spessore del manto nevoso (assestamento) dovuta al peso esercitato dagli strati di neve sovrapposti che, agendo verticalmente, porta a un aumento della densità e della durezza. Nel caso in cui il manto nevoso sia in pendenza, vi è inoltre un lento e costante movimento del manto verso valle, detto scorrimento, parallelamente al pendio. Questo movimento, comune a tutte le coperture del suolo, varia di intensità al variare delle caratteristiche fisiche degli strati,

determinando spesso velocità di scorrimento differenti al variare della profondità. La somma vettoriale di assestamento e scorrimento costituisce la reptazione del manto nevoso.

Sotto l'effetto della gravità e del metamorfismo, si ritiene che il 90% circa dei movimenti interni della neve ad alta porosità, responsabili degli aumenti di densità, sia provocato dalla ridistribuzione dei grani, mentre solamente il 10% viene attribuito a effetti meccanici come la deformazione dei grani di ghiaccio (McClung e Schaerer, 1996).

I movimenti lenti del manto nevoso su un pendio sono all'origine delle forze supplementari di trazione e compressione, riscontrabili in prossimità dei cambi di pendenza. Le zone sottoposte a trazione e compressione, rispettivamente individuabili nella parte a monte e a valle di un pendio, costituiscono dei punti critici per la stabilità del manto, poiché sussistono queste sollecitazioni addizionali.

## 1.1.3 Proprietà del manto nevoso

<span id="page-15-0"></span>Il manto nevoso, che è quindi intendibile come un materiale stratificato e poroso composto da particelle di ghiaccio in continua evoluzione, viene studiato e compreso sulla base di alcune principali proprietà fisiche degli strati che lo compongono: forma e dimensione dei grani, densità, proprietà meccaniche (resistenza e durezza) e contenuto in acqua liquida. Per comprendere a pieno queste proprietà, è necessario fare delle considerazioni: per poter valutare correttamente forma e dimensione, bisogna concettualmente disaggregare la struttura sinterizzata degli strati nelle singole particelle che li compongono; inoltre, se si intende estendere delle considerazioni sul manto a un intero pendio, bisogna tener conto delle eterogeneità laterali presenti nel singolo strato, sia alla micro che alla meso scala, riconducibili a fattori meteorologici (come il vento) e morfologici (ad esempio avvallamenti o vegetazione nel manto).

## 1) FORMA DEI GRANI – F

Per forma dei grani di intende la morfologia dei cristalli di ghiaccio più rappresentativi nello strato. Per classificare la forma dei grani si fa riferimento alla pubblicazione "The International Classification for Seasonal Snow on the Ground" (Fierz et al., 2009) dell'IACS (International Association of Cryospheric Sciences), che distingue fra 9 classi di forme dei grani – indicate con un simbolo e due lettere maiuscole –, ognuna a sua volta distinguibile in sottoclassi basate sul processo di formazione – indicate con un simbolo e due lettere minuscole –. Ogni classe è inoltre

associata a un colore, in modo da poter rappresentare la forma dei grani in modo continuativo nello spazio e nel tempo, ad esempio negli output dei modelli del manto nevoso. Se in uno strato sono presenti più di una classe di forme di grani, è possibile indicare la classe minore ponendola tra parentesi.

| Class                                                 |       |             | Symbol Code Colour <sup>1</sup> |  |
|-------------------------------------------------------|-------|-------------|---------------------------------|--|
|                                                       |       |             |                                 |  |
| <b>Precipitation Particles</b>                        | $\pm$ | PP          |                                 |  |
| Machine Made snow                                     | ⊚     | <b>MM</b>   |                                 |  |
| Decomposing and Fragmented<br>precipitation particles |       | DF          |                                 |  |
| <b>Rounded Grains</b>                                 |       | RG          |                                 |  |
| <b>Faceted Crystals</b>                               | п     | FC          |                                 |  |
| Depth Hoar                                            | Λ     | DH          |                                 |  |
| <b>Surface Hoar</b>                                   | v     | <b>SH</b>   |                                 |  |
| <b>Melt Forms</b>                                     | ∩     | MF          |                                 |  |
|                                                       |       | <b>MFcr</b> |                                 |  |
| <b>Ice Formations</b>                                 |       | IF          |                                 |  |

*Tabella 1.1 - Tabella dei tipi di grani (Fierz et al., 2009)*

# 1. Particelle di precipitazione (PP)

Sono i cristalli di neve depositati al suolo in seguito a una nevicata, i quali non hanno ancora subito modificazioni in seguito ad azione meccanica o metamorfismi. Si distinguono in sottoclassi in funzione delle condizioni di temperatura e supersaturazione in cui si sono formati in atmosfera. Una ricerca pubblicata nel 1966 ("Meteorological Classification of Natural Snow Crystals", Magono e Lee) ha addirittura classificato 80 forme diverse di cristalli di neve formatisi in atmosfera, testimoniando le innumerevoli combinazioni meteorologiche che si possono verificare durante la formazione dei cristalli. *Figura 1.6 - Dendriti stellari, un* 

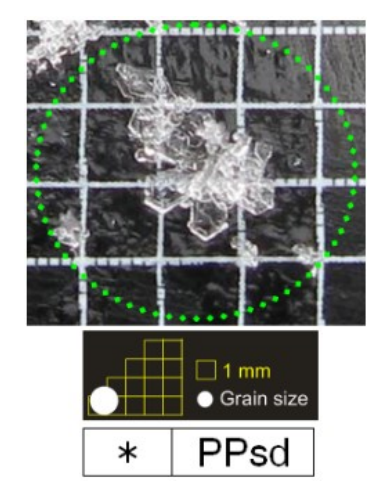

*esempio di particelle di precipitazione (snowcrystals.it).*

2. Particelle di precipitazione decomposte e frammentate (DF)

Sono caratterizzate da particelle di precipitazione smussate o spezzettate, per azione meccanica da parte del vento o di carichi (DFbk, Figura 1.7), o in seguito ai primi metamorfismi per effetto curvatura (DFdc). Spesso è ancora riconoscibile la forma iniziale delle PP, a seconda dell'intensità e della durata del vento o del carico subito, ma rispetto a queste hanno dimensione minore e un maggior grado di sinterizzazione, quindi maggiore resistenza.

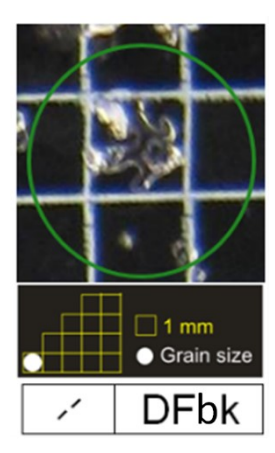

*Figura 1.7 - Particelle di precipitazione spezzettate (snowcrystals.it).*

# 3. Grani arrotondati (RG)

Sono costituiti da grani con ridotto rapporto superficie/volume, in seguito a processi di metamorfismo distruttivo o ad attività eolica. La formazione di queste forme è favorita con temperature relativamente alte e bassi gradienti termici all'interno del manto; è invece rallentata da nevi ad alta densità con pori di ridotte dimensioni. Generalmente questi grani sono caratterizzati da ridotte dimensioni e buona resistenza per via della sinterizzazione dei grani. Le sottoclassi sono distinguibili in base alla dimensione dei grani (Figura 1.8) e all'influenza di altri processi come vento o aumento di gradiente termico.

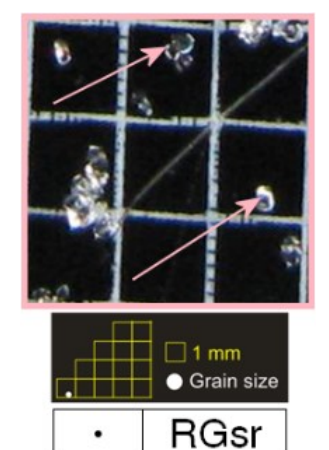

*Figura 1.8 - Piccole particelle arrotondate (snowcrystals.it).*

# 4. Cristalli sfaccettati (FC)

Sono caratterizzati da forme piene, angolari e spigolose, che si sviluppano nel manto in seguito a metamorfismo costruttivo; questo processo porta all'aumento della dimensione dei grani, e la velocità di crescita aumenta con la temperatura, il gradiente termico e la porosità. Queste forme sono caratterizzate da una scarsa resistenza e coesione per via degli scarsi legami presenti fra i grani. Tuttavia, in caso di sufficiente diminuzione del gradiente termico, il processo di crescita cinetica può arrestarsi e le particelle posso tornare ad assumere forme più arrotondate e riguadagnare coesione (FCxr, Figura 1.9).

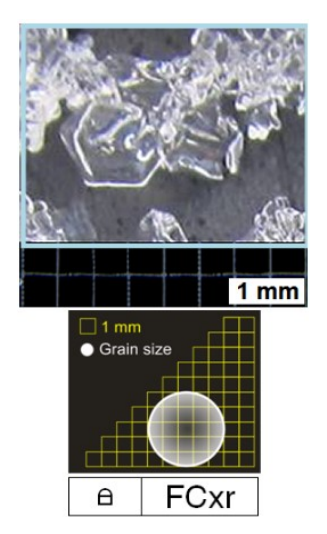

*Figura 1.9 - Particelle sfaccettate in fase di arrotondamento (snowcrystals.it).*

5. Brina di superficie (SH)

Questi cristalli, la cui formazione può avvenire solo sulla superficie del manto nevoso, sono caratterizzati da una forma striata, spesso piani e meno frequentemente aghiformi o a calice. La formazione è vincolata a condizioni particolari, favorite da assenza di copertura e di vento, in cui la perdita di calore del manto per irraggiamento causa un abbassamento della temperatura della superficie al di sotto della temperatura atmosferica, provocando il brinamento del vapore acqueo presente nell'aria. Il processo genera dei cristalli molto grossi (Figura 1.10), con scarsissima resistenza al taglio, e con dimensione crescente all'aumentare della differenza di temperatura fra manto ed aria e all'aumentare dell'umidità relativa dell'aria. Questi cristalli diventano molto insidiosi per la stabilità del manto quando vengono ricoperti da successivi strati.

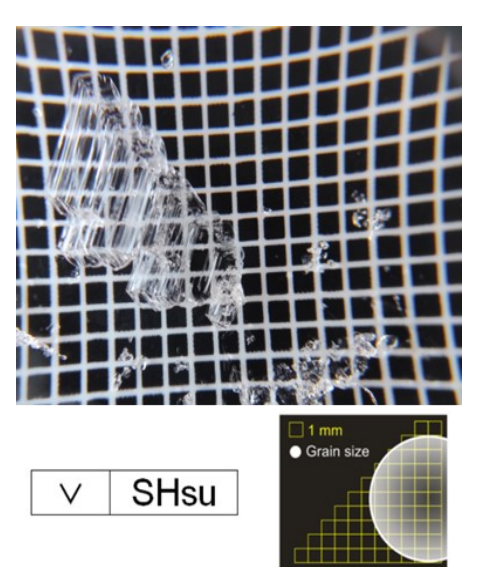

*Figura 1.10 - Cristalli di brina di superficie.*

#### 6. Brina di profondità (DH)

Questi cristalli assumono una forma cava, tipicamente piramidale (detta anche a calice – DHcp, Figura 1.11) ma anche prismatica (DHpr), in seguito a processi di metamorfismo costruttivo da elevato gradiente termico. L'accrescimento in dimensione avviene verso il basso, per via del flusso di vapore ascendente all'interno del manto, portando alla formazione di gradini di accrescimento. La brina di profondità raggiunge dimensioni molto grandi, in proporzione alla velocità e alla durata del metamorfismo; la velocità di crescita dei cristalli è proporzionale alla temperatura e al gradiente termico, ma è fortemente rallentata nella neve ad alta densità. Queste forme sono spesso riscontrabili immediatamente al di sotto di strati densi e croste in grado di bloccare il flusso di vapore verso l'alto, dando luogo a particelle con scarsi legami reciproci e

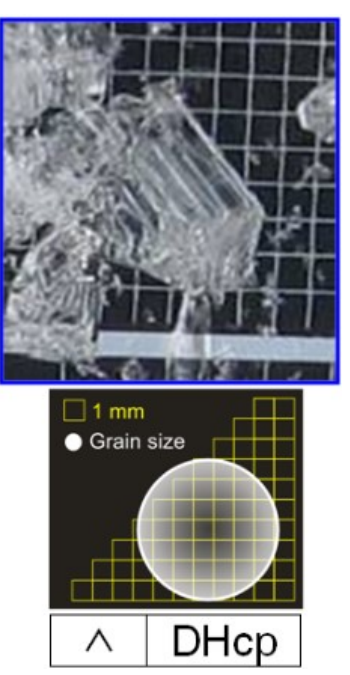

*Figura 1.11 - Calici cavi (snowcrystals.it).*

caratterizzate da scarsa resistenza al taglio, spesso responsabili dell'instabilità del manto.

# 7. Forme fuse (MF)

Grani accomunati dalla presenza, anche passata, di acqua allo stato liquido. In funzione del LWC, i grani subiscono diversi metamorfismi che portano a un generale aumento della dimensione; le variazioni di temperatura possono portare alla presenza di acqua liquida come matrice fra i grani (MFsl) o alla formazione per rigelo di strutture a grappolo in seguito alla formazione di ponti di ghiaccio (MFcl, Figura 1.12) e a croste (MFcr). La resistenza aumenta proporzionalmente al numero di cicli fusione-rigelo, ma è sempre condizionata dalla temperatura e dal LWC.

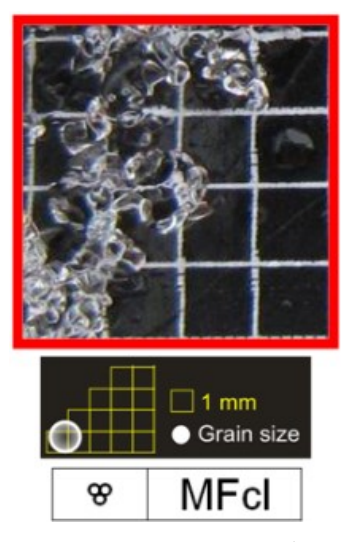

*Figura 1.12 - Grani arrotondati a grappolo (snowcrystals.it).*

#### 8. Formazioni di ghiaccio (IF)

Sono formazioni di ghiaccio vivo legate al congelamento di acqua liquida, in cui non è possibile individuare singolarmente i grani. Si possono formare in superficie a seguito del rigelo di piogge (IFrc) oppure all'interno degli strati (IFic) e sul fondo del manto (IFbi) per percolazione di pioggia o acqua di fusione, che congela a contatto con un substrato a temperatura negativa.

# 9. Neve artificiale (MM)

Grani di ghiaccio ottenuti artificialmente per congelamento di piccolissime gocce d'acqua; assumono forme sferiche, spesso con tipiche prominenze, a volte parzialmente cave.

#### 2) DIMENSIONE DEI GRANI – E

La dimensione dei grani viene espressa come lunghezza media raggiunta dall'asse di maggiore allungamento nei grani che compongono uno strato, misurata in millimetri (Fierz et al. 2009). È possibile specificare anche la dimensione massima dei grani più grossi. Si noti che la dimensione dei grani va intesa come una proprietà degli strati del manto nevoso, non come una peculiarità della forma dei grani.

# 3) DENSITÀ –  $\rho_S$

La densità, espressa come rapporto fra massa e volume ( $kg/m<sup>3</sup>$ ), è generalmente determinata pesando una quantità di neve corrispondente a un volume noto. È possibile misurare la densità totale di un campione, relativa a tutte le fasi presenti, oppure la densità della neve asciutta, riferita alle sole fasi solida e gassosa. Nonostante la densità sia una proprietà mediata fra le particelle dello strato, una determinazione il più possibile dettagliata è importante al fine di effettuare studi sulla microstruttura della neve; il rilievo in campo tradizionalmente effettuato può risultare difficile e impreciso nel caso di strati fini, ma esistono tecniche più precise basate sulle proprietà dielettriche della neve (McClung e Schaerer, 1996).

Dalla densità della neve dipendono molte delle proprietà meccaniche del manto nevoso; ad esempio, all'aumentare della densità aumentano il modulo elastico, la resistenza alla penetrazione e la capacità di trasmettere sollecitazioni.

#### 4) DUREZZA – R

Questa proprietà descrive la resistenza alla penetrazione di un oggetto nella neve, espressa in N. La misura può essere effettuata lungo il profilo del manto – tramite la sonda a percussione svizzera – fornendo un valore della resistenza alla penetrazione in verticale, oppure in direzione parallela al pendio per ogni strato che compone il manto, definito nel test della mano (De Quervain, 1950). Questo test, particolarmente usato in ambito pratico, prevede l'inserimento di oggetti con superficie decrescente applicando una forza di circa 10–15 N; la classe di durezza è determinata sulla base del primo oggetto che riesce a penetrare con tale spinta. Si distingue in questo modo fra 5 classi – applicando in ordine pugno (F), quattro dita (4F), un dito (1F), matita (P) e lama di coltello (K) – ognuna associata a un range di valori della resistenza espressa in N, come illustrato nella Tabella 1.2. Nel caso in cui anche con una lama di coltello non si riesca a penetrare facilmente lo strato, si attribuisce la classe ghiaccio (I).

| Term      | Hand test              |                     |      | Ram resistance<br>(Swiss rammsonde)<br>(N) |       | Graphic<br>symbol |
|-----------|------------------------|---------------------|------|--------------------------------------------|-------|-------------------|
|           | Hand hardness<br>index | Object              | Code | Range                                      | Mean  |                   |
| very soft |                        | fist                | F    | $0 - 50$                                   | 20    |                   |
| soft      | 2                      | 4 fingers           | 4F   | $50 - 175$                                 | 100   |                   |
| medium    | 3                      | 1 finger            | 1F   | 175-390                                    | 250   | $\times$          |
| hard      | 4                      | pencil <sup>1</sup> | P    | 390-715                                    | 500   | 1                 |
| very hard | 5                      | knife blade         | к    | 715-1200                                   | 1000  | ⋇                 |
| ice       | 6                      | ice                 |      | >1200                                      | >1200 |                   |

*Tabella 1.2 – Classi di durezza ottenute attraverso il test della mano (Fierz et al., 2009).*

#### 5) RESISTENZA - Σ

La resistenza della neve può essere definita come la massima sollecitazione raggiungibile su una curva sforzo-deformazione, ovvero il valore di carico che la neve può sopportare senza cedere o fratturarsi espresso in Pascal. La resistenza della neve dipende dal tipo di sollecitazione – sforzo normale di compressione o trazione (σ) o sforzo di taglio (τ) –, dalla velocità di applicazione e dalla sua capacità di deformazione. Poiché la neve si trova generalmente a temperature prossime al suo punto di fusione, Schweizer (1998) ha suggerito che il comportamento dipendente dalla velocità di applicazione del carico sia la conseguenza di due processi concorrenti: il danneggiamento (rottura dei legami) e la sinterizzazione (creazione e rafforzamento dei legami). All'aumentare della rapidità con cui viene applicata una sollecitazione, il processo di danneggiamento può prevalere sulla sinterizzazione, la quale necessita di più tempo, portando

più facilmente allo sviluppo di una frattura nel manto nevoso. La resistenza della neve dipende anche dalla forma dei grani e dalla microstruttura dei legami fra essi, nonché dalla temperatura. Questa proprietà è di fondamentale importanza per la valutazione dell'instabilità degli strati del manto, in particolar modo la resistenza al taglio. Gaume e Reuter (2017a) hanno dimostrato che la formazione di una frattura negli strati provocata da uno sciatore avviene principalmente per sforzi di taglio, anche in terreni pianeggianti; questo perché la resistenza alla compressione dei grani (in media attorno a 2500 Pa, e indipendente dalla pendenza) è maggiore rispetto alla resistenza al taglio (che varia da 500 a 200 Pa all'aumentare della pendenza), e gli stress di compressione totali generalmente non superano i 1700 Pa (Grafico 1.1).

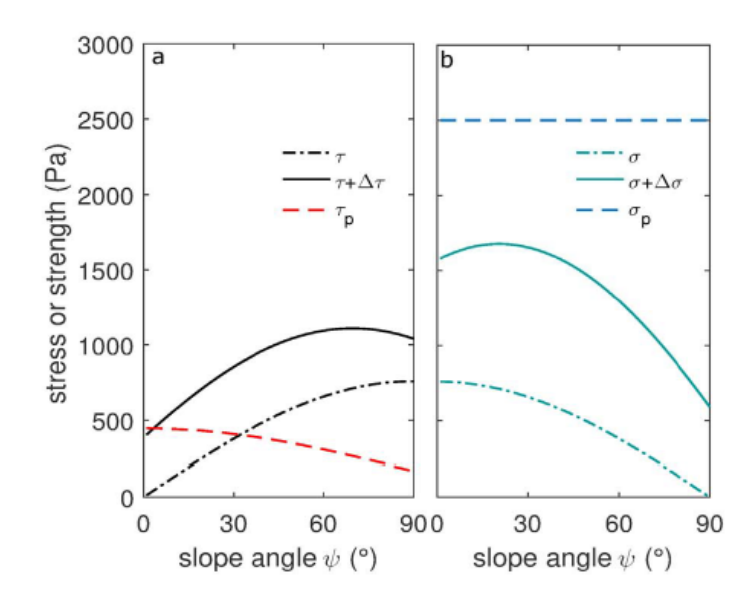

*Grafico 1.1 - Andamento degli sforzi di compressione e taglio al variare della pendenza (Gaume e Reuter, 2017a). σp e τp indicano la resistenza agli sforzi dello strato debole; σ e τ gli stress dovuti al peso della neve sovrastante; Δσ e Δτ il sovraccarico indotto.*

#### 6) CONTENUTO IN ACQUA LIQUIDA –  $\theta_w$

Come accennato in precedenza, il contenuto in acqua liquida – indicato come LWC ed espresso come percentuale fra il volume di acqua liquida presente e il volume totale della neve – è un parametro in grado di fornire indicazione sulla quantità di acqua presente all'interno dei pori, e in funzione del quale cambiano radicalmente i processi di trasformazione delle particelle di neve. La presenza di acqua libera può essere legata a precipitazioni liquide, nonché alla fusione del manto. L'acqua liquida risulta mobile solo se viene superato il contenuto di acqua residua, ovvero l'acqua che può essere trattenuta da forze superficiali contro la forza di gravità (azione capillare). Il contenuto di acqua residua nella neve corrisponde a una frazione di volume di circa il 3-6%, a seconda del tipo di neve (Fierz et al. 2009). Comunemente si utilizza il valore di LWC per discernere fra regime pendolare e regime funicolare, rispettivamente con valori di LWC inferiori e superiori all'8%, in grado di discriminare le situazioni in cui vi è la presenza continua di aria piuttosto che acqua nei pori.

# <span id="page-23-0"></span>1.2 Le valanghe

Le proprietà degli strati che compongono il manto nevoso sono di fondamentale importanza nel determinarne la stabilità. Poiché il manto è sottoposto all'azione della gravità, subisce costantemente delle sollecitazioni che portano a deformazioni e all'instaurarsi di disequilibri fra i grani. Generalmente, queste deformazioni del manto sono molto lente, lasciando il tempo ai grani di riorganizzarsi verso strutture nuovamente in equilibrio, quindi stabili. Possono però avvenire delle variazioni repentine nelle proprietà del manto nevoso che provocano una frattura irrimediabile, generando un rapido movimento della neve verso valle: è questo il caso delle valanghe, definite dall'EAWS come "movimento rapido di una massa nevosa, con volume superiore a 100 m<sup>3</sup> e una lunghezza maggiore a 50 metri". Le cause di queste variazioni possono essere legate a fenomeni meteorologici, come l'aumento della temperatura o l'apporto di neve fresca, oppure all'azione umana, ad esempio uno sciatore o un esplosivo, distinguendo fra valanghe naturali e valanghe provocate.

Lo studio delle valanghe e delle dinamiche associate al loro verificarsi assume un ruolo fondamentale nella gestione del territorio alpino, e a tale scopo è rivolta la maggior parte della ricerca nell'ambito nivologico; per fare ciò sono state sviluppate diverse metodologie di classificazione delle valanghe sulla base di parametri nivologici, morfologici, reologici e dei potenziali effetti sulle attività antropiche.

Una prima classificazione viene fatta rispetto alla superficie valanghiva, che viene distinta in tre differenti aree a prescindere dalla tipologia di valanga (Figura 1.13):

- 1) Area di distacco: è la zona in cui si verifica il cedimento del manto nevoso e l'inizio del movimento della neve. In funzione del tipo di valanga, la pendenza dell'area di distacco può variare, ma è comunque generalmente superiore ai 30° (Praolini et al., 2019);
- 2) Area di scorrimento: è la zona in cui avviene il movimento della massa di neve, spesso caratterizzata da assenza di ostacoli e di vegetazione arborea; in questa zona viene raggiunta la velocità di regime, in funzione della pendenza del terreno;

3) Area di deposito (o accumulo): è la zona in cui il flusso rallenta, fino a fermarsi; in questa zona la pendenza è inferiore alla tangente dell'angolo di attrito cinetico, quindi generalmente inferiore ai 25°.

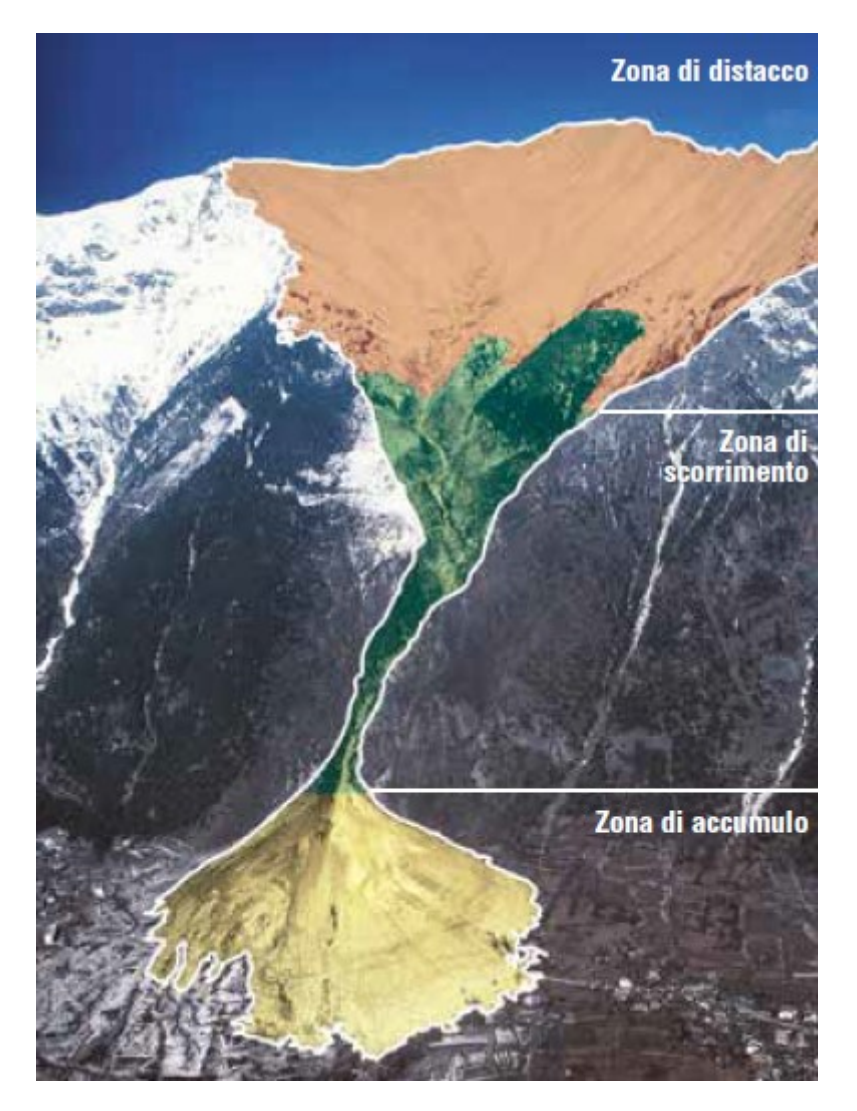

*Figura 1.13 - Suddivisione in zone della superficie valanghiva (Praolini et al., 2019).*

In secondo luogo è fondamentale definire i potenziali effetti che le valanghe possono avere, che sono legati fondamentalmente alle sue dimensioni. A tale scopo l'EAWS ha creato una classificazione delle valanghe basata sulla distanza percorsa, sul volume raggiunto e sul potenziale distruttivo del suo impatto, distinguendo fra 5 classi di "destructive-size scale":

1. Piccole (Size 1): difficilmente creano danni a persone e il seppellimento è improbabile, a meno che siano presenti trappole morfologiche. Tendono a fermarsi sul pendio ripido. Lunghezza di scorrimento 10-30 m, volume di 100 m<sup>3</sup>;

- 2. Medie (Size 2): possono seppellire, ferire o uccidere persone. Possono raggiungere il piede del pendio. Lunghezza di scorrimento 50-200 m, volume 1000 m<sup>3</sup>;
- 3. Grandi (Size 3): possono seppellire e distruggere macchine, danneggiare camion e piccoli edifici, abbattere alberi. Le probabilità di uno sciatore di subire danni seri sono alte. Possono percorrere terreni pianeggianti per al massimo 50 m. Lunghezza di scorrimento maggiore a 100 m, volume 10.000 m<sup>3</sup>;
- 4. Molto grandi (Size 4): possono seppellire e distruggere camion e treni, porzioni di bosco e grandi edifici. Sono in grado di percorre zone pianeggianti per più di 50 m e raggiungere il fondovalle. Lunghezza di scorrimento 1-2 km, volume 100.000 m<sup>3</sup>;
- 5. Estremamente grandi (Size 5): devastano un intero paesaggio e hanno un potenziale distruttivo catastrofico. Raggiungono il fondovalle. Lunghezza di scorrimento maggiore di 2 km e volume superiore ai  $100.000$  m<sup>3</sup>.

# 1.2.1 Tipologie di valanghe

<span id="page-25-0"></span>Successive classificazioni del tipo di valanga si basano sulla tipologia di distacco, sulla posizione del piano di scorrimento, sulla presenza di acqua allo stato liquido nel manto, sul tipo di percorso seguito dal flusso e sul suo tipo di movimento. Ai fini della comprensione del fenomeno, è importante soprattutto distinguere fra valanghe di neve a debole coesione, valanghe a lastroni e valanghe di slittamento, così come distinguere i casi in cui è presente acqua allo stato liquido. I centri valanghe Nord Americani hanno sviluppato una classificazione basata sulla tipologia di distacco che distingue fra 9 differenti tipologie di problemi valanghivi o "Avalanche Problem Type (APT)" (Statham et al., 2018):

1) Deep Persistent Slab: rilascio di uno strato nevoso spesso, coeso e duro (chiamato lastrone) a causa di una rottura dei legami nello strato debole o sotto esso, in profondità nel manto o alla sua base.

2) Persistent Slab: rilascio di uno strato coeso del manto a causa di una rottura nello strato debole o sotto esso.

3) Storm Slab: rilascio di un lastrone soffice, imputabile a una nevicata avvenuta con vento; la rottura avviene nella neve nuova o lungo la zona di contatto con la neve vecchia; se persiste nei giorni, si tramuta in Persistent Slab.

4) Wind Slab: rilascio di un lastrone ben coeso, la cui formazione è dovuta all'attività eolica; se si forma sopra di uno strato debole, evolve in Persistent Slab.

5) Wet Slab: rilascio di lastroni generalmente umidi o bagnati legato al flusso di acqua liquida interno al manto che indebolisce i legami.

6) Dry Loose: rilascio di neve incoesa e asciutta; si verifica con neve asciutta e soffice, tipicamente dopo una precipitazione, ed è caratterizzata da un distacco puntiforme che si allarga durante il movimento verso valle.

7) Wet Loose: rilascio di neve incoesa e bagnata, tipica dei pendii con uno strato di neve fradicia in superficie; il movimento di massa ha origine da un punto e prosegue prendendo in carico ulteriori grani e allargandosi.

8) Glide: rilascio dell'intero spessore del manto nevoso fino a rendere scoperto il suolo; necessita di una superficie del suolo liscia e spesso viene anticipata da aperture nel manto nevoso dette "bocche di balena".

9) Cornice: rilascio di una massa nevosa molto coesa, formata dall'azione eolica su creste e cambi di pendenza molto accentuati.

# 1.2.2 Valanghe a lastroni

<span id="page-26-0"></span>Ai fini dell'attività previsionale, le valanghe a lastroni (slab avalanches) sono sicuramente la tipologia che è maggiormente in grado di provocare danni alle attività antropiche per via delle dimensioni che può assumere, nettamente maggiori rispetto a quelle di valanghe a debole coesione.

Il rilascio di una valanga a lastroni è essenzialmente un problema di meccanica della frattura; le proprietà meccaniche della neve che influiscono sul processo sono la resistenza e la durezza, che in definitiva dipendono dalla temperatura, dalla densità e dalla coesione (Schweizer et al., 2016).

I processi di frattura in un manto nevoso stratificato dovrebbero essere descritti considerando la propagazione delle fratture in un sistema elastico multi stratificato; tuttavia, in questi casi il manto nevoso viene concettualmente semplificato in 3 strati:

• strato debole (week layer, WL), ovvero quello strato in cui si verifica e si propaga la frattura. È tipicamente lo strato con minore resistenza, spesso associato a forme dei grani quali DH e FC;

- lastrone (slab), ovvero l'insieme degli strati sovrastanti lo strato debole. È la parte di manto che può mettersi in moto in seguito alla frattura iniziale, generando la valanga;
- base, ovvero l'insieme degli strati sottostanti lo strato debole.

In base alle proprietà di queste strutture variano i meccanismi di distacco e la facilità con cui questo può avvenire.

Il processo a microscala che interessa la formazione delle valanghe a lastroni è stato recentemente approfondito a partire dal secondo decennio del secolo (Heierli et al., 2010; Schweizer et al., 2011; van Herwijnen e Birkeland, 2013; Gaume et al., 2015; Schweizer et al., 2016; Gaume et al., 2017b), ed ha portato a un significativo progresso nella comprensione dei fenomeni valanghivi e nella previsione del pericolo; recentemente un team di ricercatori svizzeri nell'articolo "AVALANCHE RELASE 101" (Schweizer et al., 2016) ha riassunto la sequenza di processi responsabili della formazione delle valanghe a lastroni di neve asciutta (Figura 1.14), così riassumibili:

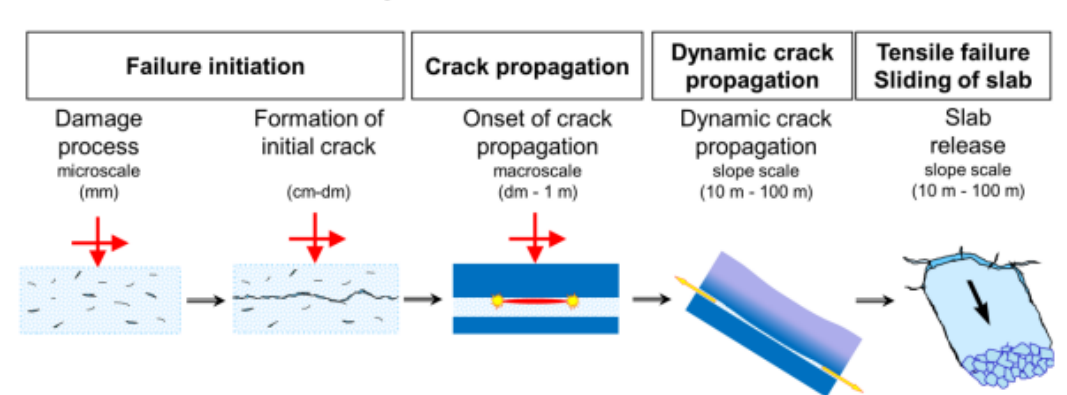

#### Dry-snow slab avalanche release

*Figura 1.14 - Illustrazione delle fasi di formazione di una valanga a lastroni (Schweizer et al., 2016).*

1) Cedimento iniziale (failure initiation)

Il primo stadio del distacco riguarda la formazione di una frattura iniziale a scala macroscopica<sup>1</sup>, che potrebbe propagarsi e generare la valanga. Esclusivamente in questo stadio vi è differenza fra distacco naturale e innesco artificiale: in un distacco naturale, la formazione del cedimento alla macroscala è il risultato di un processo di cedimenti alla microscala, che si verificano per via di un aumento di carico (o riduzione di resistenza) lento, presumibilmente da minuti a ore,

<sup>&</sup>lt;sup>1</sup> Le scale microscopica e macroscopica sono definite rispettivamente come la scala dei legami e dei cristalli (da 0,1 a 1 mm) e la scala dello spessore della lastra (da 0,1 a 1 m).

causato dalle deformazioni del manto; nel caso di innesco artificiale (ad esempio uno sciatore) il cedimento iniziale nello strato debole avviene invece a livello macroscopico ed è indotto direttamente da un carico rapido e localizzato. Le differenze principali fra distacco naturale e artificiale sono quindi la velocità di aumento del carico e la dimensione del cedimento iniziale.

In un manto di neve stratificato, il processo di deformazione si concentra negli strati deboli, i quali spesso hanno una microstruttura fortemente anisotropica (Reiweger et al., 2010); la dipendenza della resistenza dalla direzione del carico è fondamentale soprattutto nei distacchi naturali. Il comportamento di rottura di questi strati deboli può essere descritto da un modello di Mohr-Coulomb modificato, che tiene conto anche della possibile rottura per compressione (rottura a modalità mista taglio-compressione). Gli strati deboli di un pendio sono caricati dal peso degli strati sovrastanti, quindi in condizioni miste di compressione e taglio, con il carico di compressione che prevale per pendenze inferiori ai 45°. Nonostante alla scala dei legami ogni modalità di rottura pare possibile (Schweizer e Jamieson, 2008), nei distacchi naturali il cedimento iniziale è causato dalla deformazione di taglio, per via della minor resistenza al taglio; pertanto, nella maggior parte delle condizioni, il cedimento della neve sotto carico misto è dovuta al taglio. Possono comunque verificarsi elevate concentrazioni locali di stress che portano, ad esempio, alla rottura per trazione (Schneebeli, 2004).

Nel caso di sovraccarichi artificiali, il carico localizzato indurrà sempre sollecitazioni sia normali che di taglio, anche in un terreno pianeggiante. La sollecitazione di taglio indotta dallo sciatore in pianura è circa un terzo della sollecitazione normale, e soltanto circa il 33% in meno rispetto a una pendenza di 38° (Das, 1983). Considerando la forte dipendenza della resistenza dalla direzione del carico, è ragionevole che anche in piano la sollecitazione di taglio dello sciatore provochi il cedimento dello strato debole, dato che la resistenza alla compressione è circa un ordine di grandezza più grande rispetto alla resistenza al taglio (Jamieson e Johnston, 2001). La sollecitazione dovuta al carico aggiuntivo di uno sciatore diminuisce fortemente con la profondità, e dipende dalla stratificazione del lastrone; strati duri tendono a distribuire e quindi a diminuire la sollecitazione a una determinata profondità (effetto "bridging") (Thumlert e Jamieson, 2014).

Una volta che si è formata la frattura iniziale, questa può crescere sotto carico continuo fino a raggiungere la dimensione critica, oppure la crescita può arrestarsi, e la frattura può successivamente saldarsi, aumentando la stabilità (Birkeland et al., 2006).

29

#### 2) Propagazione della frattura (crack propagation)

Successivamente alla formazione della frattura alla scala macroscopica, può avvenirne la sua propagazione. Il criterio di valutazione per la propagazione della frattura è la dimensione critica della frattura (critical crack length), ovvero la distanza oltre la quale la propagazione avviene in modo autosostenuto, senza più bisogno di un carico addizionale; questa distanza può essere misurata con un Propagation Saw Test (PST), in cui si crea artificialmente la frattura iniziale tagliando lungo lo strato debole fino a quando la frattura si propaga improvvisamente lungo la colonna. La maggior parte dei PST mostrano valori di critical crack length compresi tra 20 e 40 cm.

## 3) Propagazione dinamica della frattura (dynamic crack propagation)

Quando viene raggiunto il valore di critical crack length, la frattura si propaga all'interno dello strato debole lungo il pendio, fino al suo arresto: la distanza di propagazione determina la dimensione della valanga. Durante la fase di propagazione dinamica, all'aumentare della velocità di propagazione aumentano anche la resistenza del materiale e la rugosità delle interfacce della frattura; pertanto la velocità di propagazione della frattura è di fondamentale importanza nello studio delle valanghe a lastroni. Sono state svolte prove in campo su porzioni isolate di pendio effettuando misure con sensori sismici (Johnson et al., 2004) e PTV (particle tracking velocimetry, Figura 1.15) (van Herwijnen e Birkeland, 2013) che, misurando gli scostamenti del lastrone, hanno consentito di stimare la velocità di propagazione dinamica nelle prime fasi, convergendo a valori compresi fra 10 e 30 m/s. In particolare van Herwijnen e Birkeland (2013) hanno indagato il meccanismo durante l'esecuzione di PST, riscontrando un aumento della distanza di propagazione della frattura all'aumentare della velocità di propagazione e dell'altezza di collasso del lastrone in seguito al cedimento dello strato debole.

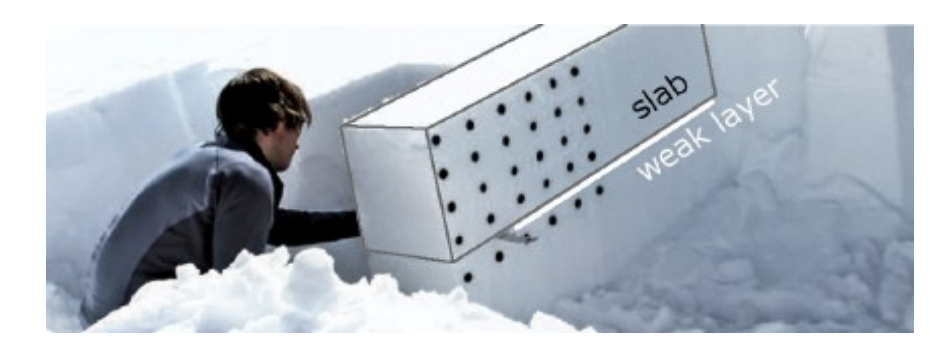

*Figura 1.15 - Propagation saw test (PST). I punti neri sono i marcatori utilizzati per il tracciamento delle particelle (PTV) per misurare la deformazione del lastrone (Gaume et al., 2017b).*

Gaume et al. (2017b) hanno successivamente dimostrato tramite simulazioni a elementi discreti che la massima sollecitazione di taglio, in corrispondenza della testa della frattura, può essere scomposta in due termini: uno legato alla trazione e uno alla flessione della lastra. Il termine legato alla flessione consente di spiegare la concentrazione di stress e quindi la propagazione della frattura su terreni piani, la quale è indotta dal collasso dello strato debole.

### 4) Rottura per trazione (tensile failure) – Distacco del lastrone (sliding of slab)

L'arresto della frattura lungo lo strato debole avviene per via dell'apertura nel manto di una crepa dovuta alle sollecitazioni per trazione del lastrone, il quale si stacca dal resto del manto. In questa fase, l'attrito tra il lastrone e lo strato debole sottostante (o il substrato) determina il distacco della valanga oppure la semplice frattura del pendio (senza scivolamento a valle del lastrone). L'angolo di attrito statico al di sopra del quale il lastrone è in grado di mettersi in moto è stato indagato con l'analisi PTV dei PST (van Herwijnen e Heierli, 2009), ottenendo un valore mediano del coefficiente di attrito statico pari a 0,58 per valori di pendenza di 30°; inoltre è stato suggerito da McCammon (2009) che la pendenza critica per il distacco di valanghe dipende dal tipo di grani nello strato debole.

# <span id="page-30-0"></span>1.3 La valutazione del pericolo valanghe

#### 1.3.1 Metodi di valutazione del manto e indici di stabilità

<span id="page-30-1"></span>La conoscenza della microstruttura della neve e dei meccanismi di innesco delle valanghe assumono quindi un ruolo centrale nella valutazione della stabilità del manto. Queste conoscenze devono essere però integrate col fattore spaziale e temporale, in modo da consentire ai previsori non solo di riconoscere eventuali campanelli di allarme nella stabilità del manto, ma anche di poter circoscrivere tali situazioni nello spazio e nel tempo. Ai fini previsionali è quindi necessario monitorare le proprietà del manto nevoso in modo continuativo durante la stagione invernale, e ciò viene fatto attraverso diversi metodi e tecnologie, sia in campo che da remoto.

La tecnica più comunemente utilizzata per indagare le proprietà del manto è il rilievo in campo di un profilo stratigrafico. Questo rilievo consiste nell'apertura di una buca lungo la verticale fino al suolo, che consente di individuare i diversi strati. Per ogni strato vengono valutate le proprietà principali dei grani che lo compongono, quindi spessore, forma e dimensione dei grani, durezza

(tramite il test della mano) e contenuto in acqua liquida; inoltre viene misurata la temperatura della neve a intervalli di profondità costanti per costruire un profilo termico.

Gli strumenti utilizzati sono: un metro per la misura dell'altezza del manto e dello spessore degli strati; una piastrina cristallografica e una lente di ingrandimento per la determinazione della forma e della dimensione dei grani; un termometro per la misura della temperatura.

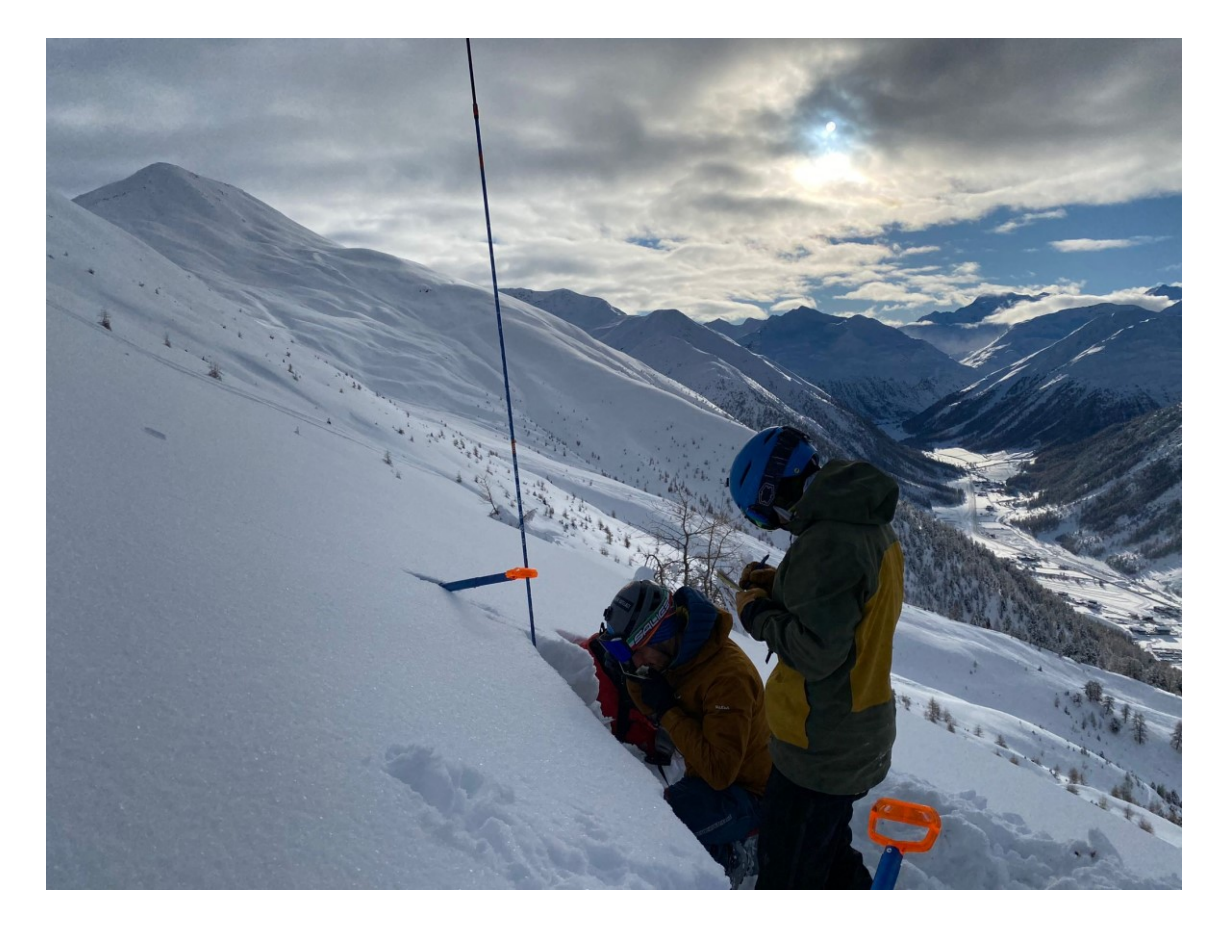

*Figura 1.16 - Esecuzione di un profilo stratigrafico nel territorio comunale di Livigno.*

I profili stratigrafici vengono regolarmente svolti dai previsori valanghe (Figura 1.16) per controllare l'andamento del manto durante la stagione, e consentono di verificarne i metamorfismi interni avvenuti; in ambito previsionale vengono frequentemente usati per ricavare degli indici numerici in grado di discriminare situazioni potenzialmente instabili che possono generare valanghe. A tal proposito si presentano i due indici maggiormente utilizzati nell'ambito della previsione operativa: l'indice RTA e l'indice Sk38<sub>ml</sub>, rispettivamente in grado di esprimere i potenziali strati deboli nel manto e il loro potenziale coinvolgimento nell'iniziazione di una frattura.

Il primo indice di stabilità (S) fu introdotto da Roch (1966) come il rapporto fra la resistenza al taglio dello strato debole (τ<sub>s</sub>) e lo stress di taglio indotto dal peso del lastrone sovrastante (τ<sub>xz</sub>). Successivamente venne introdotto un ulteriore termine al denominatore  $(\Delta \tau_{xz})$ , prendendo in considerazione il sovraccarico indotto da uno sciatore e sommandolo quindi allo stress dovuto al peso del lastrone (Föhn, 1987; Jamieson e Johnston, 1998):

$$
S' = \frac{\tau_s}{\tau_{xz} + \Delta \tau_{xz}} \tag{1}
$$

Recentemente Monti et al. (2016) hanno ridefinito ulteriormente questo indice tenendo conto della variazione delle proprietà meccaniche negli strati, in particolare della durezza. In questa nuova formulazione (Sk38<sub>mi</sub>) viene corretta l'altezza del lastrone in funzione delle sue caratteristiche elastiche, assumendone un aumento proporzionale al valore del modulo elastico: infatti, all'aumentare del modulo elastico (quindi della durezza) del lastrone diminuiscono sia la profondità di penetrazione che il sovraccarico indotto da uno sciatore a una data profondità; pertanto, con questa correzione il valore di  $\Delta \tau_{xz}$  risulta calmierato con valori di modulo elastico del lastrone alti (ad esempio nel caso di lastroni con presenza di croste da fusione e rigelo). L'indice Sk38<sub>ml</sub> è risultato in grado di distinguere bene fra le 3 classi di stabilità: "poor" (S' < 1), "fair"  $(1 < S' < 1, 5)$  e "good"  $(S' > 1, 5)$ .

Un ulteriore indice è stato introdotto per identificare gli strati più deboli all'interno del manto. Schweizer e Jamieson (2007) hanno introdotto un approccio (definito "threshold sum approach") alla valutazione della stabilità del manto basato sui valori ottenuti dai rilievi manuali per alcuni parametri; l'approccio è stato successivamente ripreso da Monti e Schweizer (2013) i quali hanno proposto un indice di stabilità in grado di individuare i potenziali strati deboli all'interno del manto. L'indice RTA (Relative Threshold sum Approach") viene calcolato per ogni strato sulla base di 6 parametri:

- dimensione dei grani (E);
- durezza (R);
- forma dei grani (F);
- differenza di dimensione dei grani rispetto agli strati adiacenti (ΔE);
- differenza di durezza rispetto agli strati adiacenti (ΔR);
- profondità dello strato.

Ogni variabile viene trasformata in un valore adimensionale (tramite il rapporto fra scostamento dalla media dei valori nel profilo e deviazione standard) e successivamente normalizzata in un indice *I* con valori compresi fra 0 e 1, in cui *I* = 0 corrisponde al valore minimo della variabile e *I* = 1 al valore massimo; ad esempio, considerando la dimensione dei grani E, il calcolo è il seguente (Monti e Schweizer, 2013):

$$
E_{RTA}^i = \frac{E^i - m_E}{\sigma_E} \tag{2}
$$

con  $E^{i}$  = dimensione dei grani dello strato *i*,  $m_{E}$  = dimensione dei grani media trovata nel profilo e  $\sigma_E$  = deviazione standard corrispondente;

$$
I_E^i = \frac{E_{RTA}^i - E_{RTA}^{\text{min}}}{E_{RTA}^{\text{max}} - E_{RTA}^{\text{min}}}
$$
(3)

Vengono poi sommati gli indici ottenuti per tutte e 6 le variabili ottenendo il valore di RTA per ogni singolo strato, il quale viene infine normalizzato fra 0 e 1. Valori di RTA superiori a 0,8 sono correlabili a strati potenzialmente instabili.

Recentemente è stato introdotto un ulteriore indice, denominato critical crack length, che esprime la lunghezza critica della frattura necessaria ad avviare la propagazione dinamica attraverso lo strato debole lungo il pendio. Come detto in precedenza, il Propagation Saw Test consente di misurare questa lunghezza in campo su una colonna di neve (Gaume, 2015), consentendo di valutare la propensione alla propagazione della frattura. Gaume et al. (2017b) e Richter et al. (2019), basandosi sui risultati dei PST, hanno fornito un'espressione analitica in grado di calcolare il valore di critical crack length per ogni strato a partire da alcuni parametri fisici: spessore e modulo elastico del lastrone sovrastante lo strato, e densità e dimensione dei grani dello strato debole (Richter et al., 2019).

Attualmente, il miglioramento dell'efficacia di questi indici in ambito previsionale passa attraverso l'utilizzo congiunto di RTA, Sk38<sub>ml</sub> e critical crack length, i quali possono consentire la discriminazione delle instabilità sulla base del procedimento logico dettato da Schweizer et al. (2016) per la formazione e la propagazione delle fratture nel manto nevoso. Ad esempio, l'indice RTA da solo non fornisce una stima della stabilità, ma indica semplicemente gli strati deboli all'interno di un profilo da un punto di vista strutturale.

Tutti gli strati con punteggio RTA superiore a 0,8 sono però selezionati come potenziali strati deboli, e successivamente la loro stabilità viene valutata utilizzando il corrispondente valore di Sk38<sub>m</sub>. Tutti gli strati con un valore di Sk38<sub>ml</sub> inferiore a 1 sono considerati come potenzialmente instabili, e fra questi viene identificato come strato debole quello con il valore più basso di Sk38<sub>m</sub>. In questo modo si distingue lo strato che più probabilmente sarà in grado di generare la frattura, e l'indice di critical crack length può fornire una misura di quanto facilmente la frattura potrà estendersi all'interno dello strato debole lungo tutto il pendio.

#### 1.3.2 Modelli fisici

<span id="page-34-0"></span>I progressi nello studio dei metamorfismi hanno reso possibile dedurre le proprietà della neve a partire dalle condizioni meteorologiche che si sono verificate, e le recenti implementazioni in ambito informatico hanno portato a modelli fisici in grado di prevedere l'evoluzione del manto a partire da dati meteorologici e topografici in input.

Il centro valanghe svizzero ha sviluppato un modello multifunzionale di neve e superficie terrestre, basato sui bilanci di massa e gli scambi energetici tra la neve, l'atmosfera e la copertura vegetale/suolo (Figura 1.17). Il modello SNOWPACK (Lehning et al., 2002a, b, c) è stato sviluppato principalmente per il supporto alla previsione valanghe; tuttavia, questo modello fisico è utilizzato anche per altre applicazioni come le indagini sul permafrost, la valutazione delle interazioni neve-vegetazione, la ricerca climatica (Bavay et al., 2009), i calcoli di massa e di bilancio energetico per le zone artiche (Meirold-Mautner e Lehning, 2004).

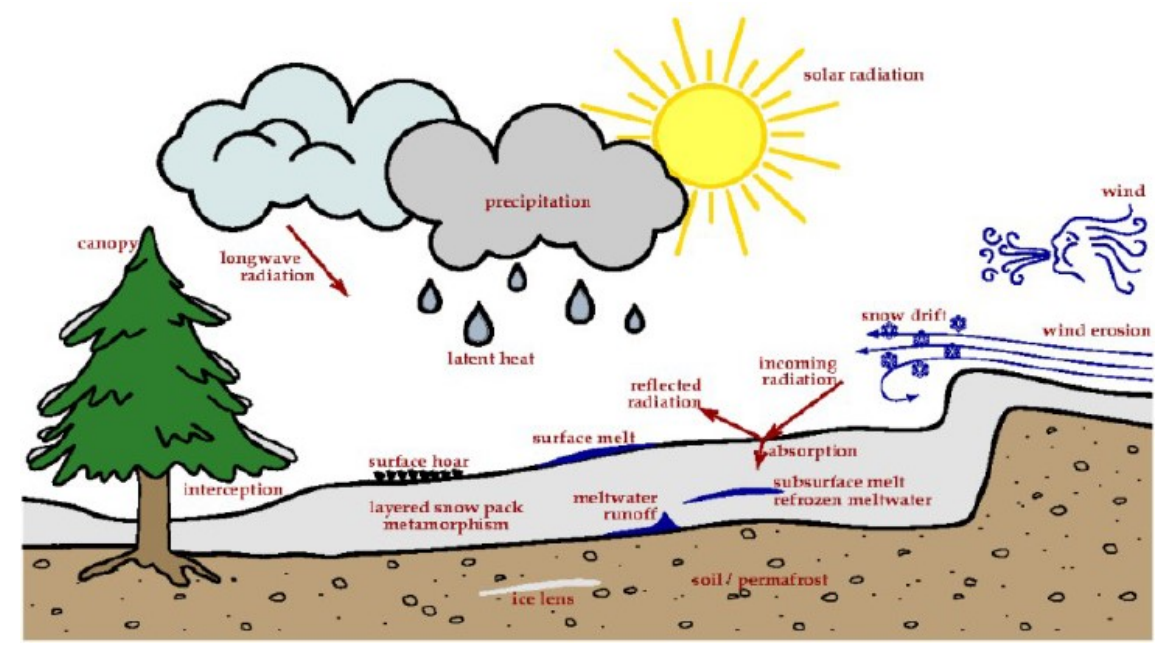

*Figura 1.17 - Illustrazione semplificata dei principali processi fisici descritti dal modello SNOWPACK (snowpack.slf.ch).*

Il modello riproduce una colonna mono dimensionale (1D) terra/neve/copertura forestale, prendendo in considerazione solo le pendenze e i trasferimenti di energia e massa verticali e trascurando quelli laterali. Gli input utilizzati nel modello sono dati nivometeorologici, generalmente misurati da stazioni automatiche, e comprendono:

- velocità del vento (m/s);
- velocità delle raffiche di vento (m/s);
- direzione del vento (0-360°);
- temperatura dell'aria (°C);
- umidità relativa (%);
- altezza della neve (cm);
- temperatura superficiale della neve (°C);
- temperatura dell'interfaccia neve-terreno (°C);
- radiazione solare a onde corte incidente e/o riflessa ( $W/m<sup>2</sup>$ );
- precipitazione (mm/h).

Un'altra possibile fonte sono le simulazioni dei modelli di previsione meteorologica (NWM, Numerical Weather Model), attraverso i quali si possono derivare informazioni puntuali anche dove non è presente una stazione fisica. Per la simulazione puntuale del manto nevoso è anche possibile combinare i dati provenienti da più stazioni, ed è necessario fornire al modello anche input topografici quali:

- latitudine e longitudine (°);
- altitudine (m);
- inclinazione del terreno (°);
- esposizione del terreno;
- rugosità superficiale (m);
- albedo del terreno;
- densità del terreno (kg/m<sup>3</sup>);
- conducibilità del suolo (W/m K);
- calore specifico del suolo (J/kg K);

In ottica previsionale è possibile utilizzare i dati NWM per far evolvere una stratigrafia manuale del manto attraverso SNOWPACK. L'affidabilità delle previsioni attraverso l'uso di modelli cala con il passare dei giorni, poiché i modelli fisico-matematici non sono in grado di prevedere in modo deterministico l'evoluzione delle grandezze meteorologiche (Villa, 2022).

Gli output forniti dalle simulazioni di SNOWPACK sono due tipologie di file, entrambe contenenti dati aggregati a scala oraria:

1) Un file .smet contenente i dati meteorologici rielaborati e alcuni parametri del manto nevoso (Figura 1.18);

| SMFT 1.1 ASCTT  |                                                                                                    |
|-----------------|----------------------------------------------------------------------------------------------------|
| <b>FHEADER1</b> |                                                                                                    |
| station id      | $=$ GESS2                                                                                                    |
| station name    | = Gessi AWS                                                                                                    |
| latitude        | $= 46.507740$                                                                                                    |
| longitude       | $= 10.075780$                                                                                                    |
| altitude        | $= 2633.0$                                                                                                    |
| nodata          | $- 999$                                                                                                    |
| tz              | $= 1$                                                                                                    |
| units_offset    |                                                                                                    |
|                 |                                                                                                    |
| slope angle     | $-9$                                                                                                    |
| slope azi       | $= 0$                                                                                                    |
| plot unit       | = - W/m2 W/m2 W/m2 K W/m2 W/m2 W/m2 W/m2 W/m2 MJ/m2 W/m2 W/m2 W/m2 W/m2 W/m2 w/m2 - - W/m2 W/m2 K K K K - m/s m/s ° kg/m2/h m m m m m kg/m2 kg/m2                       |
|                 | plot description = timestamp sensible heat latent heat ground heat ground temperature ground heat at soil interface rain energy snow internal energy change             |
|                 | er the soil sublimation mass evaporated mass profile type stability class z Sdef deformation rate stability index z Sn38 natural stability index z Sk38 Sk3;            |
| plot color      | = 0x000000 0x669933 0x66CC99 0xCC6600 0xDE22E2 0xFFCC00 0x6600FF 0x663300 0x996666 0xCC9966 0x8F6216 0xD99521 0xD9954E 0x7D643A 0xF9CA25 0xF9CA9D 0                     |
| fields          | = timestamp Os Ol Og TSG Og0 Or dIntEnergySnow meltFreezeEnergySnow ColdContentSnow OLWR ILWR LWR net OSWR ISWR Ow pAlbedo mAlbedo ISWR h ISWR dir                      |
| <b>[DATA]</b>   |                                                                                                    |
|                 |                                                                                                    |
|                 |                                                                                                    |
|                 |                                                                                                    |
|                 | 2021-10-15T06:00:00 -10.395 -251.998 0 0 -999 0 0 0 0 299.882 182.478 -126.528 0 0 0 0.09 -999 0 0 0 -0.4 0 -7.9 0 23 1.6 1.6 1.97 0 0 0 0 0 0 0                        |
|                 | 2021-10-15T07:00:00 0.076 -2.722 0 0 -999 0 0 0 0 299.882 182.448 -126.556 0 0 0 0.09 -999 0 0 0 0.1 0 -8.2 0 21 0.3 0.3 144 0 0 0 0 0                                  |
|                 | 2021-10-15T08:00:00 1.641 -22.423 0 0 -999 0 0 0 0 299.882 301.829 -13.145 0 0 0 0.09 -999 0 0 0 0.3 0 -7.4 0 20 0.9 0.9 160 0 0 0 0 0 0 0 0 0 0                        |
|                 |                                                                                                    |
|                 |                                                                                                    |
|                 | 2021-10-15T11:00:00 158.464 -356.752 0 0 -999 0 0 0 0 299.882 318.499 2.692 0 0 0 0.09 -999 0 0 0 4 0 6.4 0 20 3.2 3.2 14 0 0 0 0 0 0 0 0 0 0 0 0<br><b>BBB-999BBB-</b> |
|                 | 2021-10-15T12:00:00 254.657 -568.52 0 0 -999 0 0 0 0 0 299.882 318.04 2.256 0 0 0 0.09 -999 0 0 0 3.9 0 8.7 0 22 4.3 4.3 8 0 0 0 0 0 0 0<br><b>000-999000-1</b>         |
|                 | 2021-10-15T13:00:00 94.843 -196.285 0 0 -999 0 0 0 0 299.882 318.959 3.129 0 0 0 0.09 -999 0 0 0 4.1 0 10.3 0 23 2.5 2.5 1 0<br><b>BBBB-999BBB</b>                      |
|                 | 2021-10-15T14:00:00 40.756 -81.576 0 0 -999 0 0 0 0 299.882 317.581 1.82 0 0 0 0.09 -999 0 0 0 3.8 0 8.9 0 29 2.5 2.5                                                   |
|                 | 2021-10-15T15:00:00 81.217 -169.491 0 0 -999 0 0 0 0 299.882 313.019 -2.514 0 0 0 0.09 -999 0 0 0 2.8 0 6.4 0 43 3.6 3.6 354 0 0                                        |
|                 |                                                                                                    |
|                 |                                                                                                    |
|                 |                                                                                                    |

*Figura 1.18 - Estratto di file .smet ottenuto dal modello SNOWPACK.*

2) Un file .pro che contiene i parametri nivologici simulati per ogni strato ed alcuni indici di stabilità del manto (Figura 1.19).

[STATION\_PARAMETERS] StationName= Gessi\_AWS<br>Latitude= 46.50774000 Latitude= 46.50//4000<br>Longitude= 10.07578000<br>Altitude= 2633<br>SlopeAngle= 0.00  $SlopeAzi = 0.00$ [HEADER]<br>#2023-12-11T18:41:03, Snowpack DEFAULT version 3.0.0 run by "snowpack-new" (operational mode) 0500.Date озов, Johnsen, height [> 0: top, < 0: bottom of elem.] (cm)<br>0501,nElems,element density (kg m-3)<br>0502,nElems,element density (kg m-3)<br>0503,nElems,element tomperature (degC)<br>0504,nElems,element ID (1) Sometimes, element age (days)<br>
9585, nElems, element age (days)<br>
9586, nElems, liquid water content by volume (%)<br>
9588, nElems, sphericity (1)<br>
9689, nElems, sphericity (1) 9510, filens, boordination number (1)<br>
0510, filens, coordination number (1)<br>
0511, filens, graan size (mm)<br>
0513, filens, graan type (swiss Code F1F2F3)<br>
0513, filens, graan type (swiss Code F1F2F3)<br>
0514, 3, graan type, 0510, nElems, coordination number (1) 0523, nElems, viscous deformation rate (1.e-6 s-1)<br>0530, R, position (cm) and minimum stability indices:<br>profile type, stability class, z\_Sdef, Sdef, z\_Sn38, Sn38, z\_Sk38, Sk38<br>0531, nElems, deformation rate stability inde 0004, https://www.community.community.com/<br>0605.nElems.inverse.texture.index.ITI (Mø.m-4) 0005, Interms, inverse texture innex in<br>0606, nElems, critical cut length (m)<br>1001, nElems, RTA\_sk38ml<br>1002, nElems, wet snow index [0ATA]<br> $680, 881.1.2821, 13:06.96$ <br> $689, 85, 283.3, 275.3, 283.3, 284.3, 284.3, 285.3, 285, 21.64, 23.59, 25.41, 26.81, 28.32, 29.93, 31.67, 33.5, 35.52, 37.85, 39.61, 41.23, 43.09, 45.26  
6581, 25, 382.3, 328.3, 3275.3,$ **EDATA1** 

*Figura 1.19 - Estratto di file .pro ottenuto dal modello SNOWPACK.*

Grazie a queste simulazioni è possibile inoltre visualizzare l'andamento stagionale del manto nevoso attraverso interfacce grafiche (come il sito [https://run.niviz.org/\)](https://run.niviz.org/), ottenendo una rappresentazione temporale per molteplici parametri della stratigrafia, fra cui anche gli indici di stabilità (Figura 1.20).

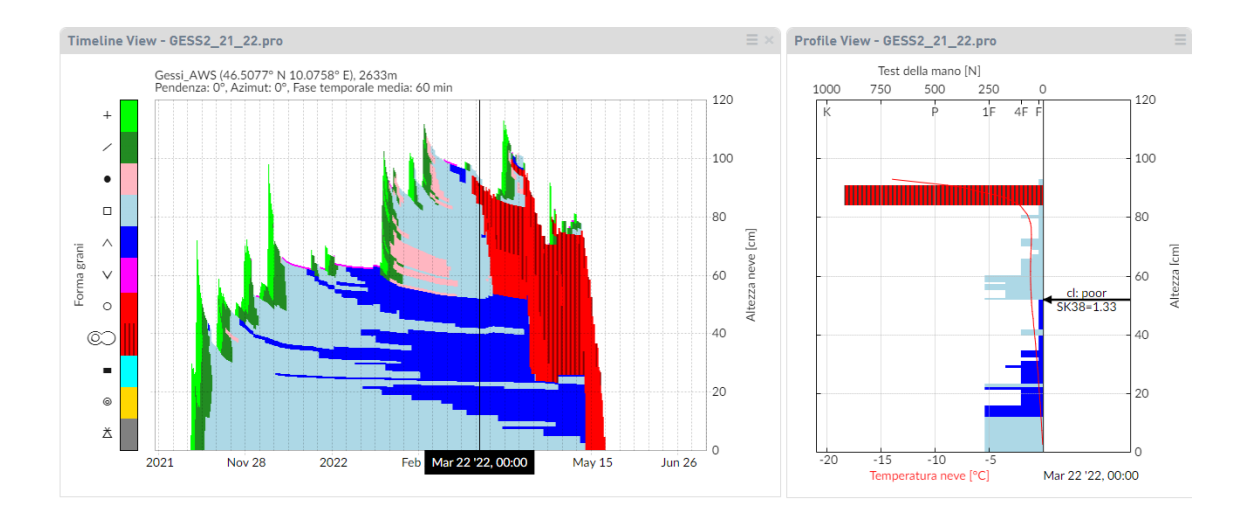

*Figura 1.20 – Esempio di visualizzazione dell'andamento stagionale del manto nevoso (a sinistra) e profilo stratigrafico relativo a un singolo timestamp (a destra) relativi alla stazione GESS (da run.niviz.org).*

L'utilizzo degli output di SNOWPACK nell'ambito previsionale deve chiaramente tenere conto della variabilità spaziale delle condizioni nivometeorologiche; pertanto l'attendibilità delle simulazioni ottenute va circoscritta in funzione della morfologia del territorio e delle variazioni climatiche. Gli output di SNOWPACK vengono generati per 5 diversi scenari relativi ai quattro punti cardinali più quello con esposizione nulla (piano); negli scenari delle quattro esposizioni principali viene assunta una pendenza di 38°.

Il lavoro di tesi si è avvalso del modello SNOWPACK per ottenere le simulazioni dei parametri del manto nevoso basate sui dati meteo ottenuti da stazioni automatiche di rilevamento. Gli output utilizzati si limitano ai file .pro.

## 1.3.3 Previsione operativa del pericolo valanghe

La previsione del pericolo valanghe è una necessità imprescindibile nella gestione dei territori montani interessati da precipitazioni nevose; infatti, dal momento in cui vi è la presenza di un'attività umana potenzialmente suscettibile a un evento valanghivo, insorge l'esigenza di valutare il danno che ne conseguirebbe e la probabilità con cui si può verificare. Secondo la definizione contenuta nel D.lgs. 81/08, il pericolo è inteso come una "proprietà o qualità intrinseca di un determinato fattore avente il potenziale di causare danni"; esso viene comunemente definito sulla base di due aspetti del potenziale danno: l'intensità e la probabilità di accadimento. In ambito nivologico, il pericolo valanghe descrive la probabilità che si verifichino delle valanghe e le possibili dimensioni in una regione specifica di almeno 100 km². (EAWS).

A livello europeo l'European Avalanche Warning Services, fondato nel 1983 a Monaco, si pone l'obiettivo di riunire i servizi valanghe allo scopo di definire degli standard e delle linee guida comuni nella definizione del pericolo valanghe. In questa tesi, come è ormai prassi nel settore, si fa riferimento agli standard e alla terminologia definita dall'EAWS nella descrizione del pericolo valanghe.

### 1.3.4 Il bollettino valanghe

Le informazioni riguardanti il pericolo valanghe vengono comunicate dai servizi valanghe per le loro zone di competenza; lo strumento principale con il quale avviene la comunicazione al pubblico è il bollettino valanghe. Il bollettino viene pubblicato durante la stagione invernale a intervalli regolari, tipicamente con cadenza giornaliera. L'informazione principale del bollettino è la descrizione del pericolo valanghe; comprende inoltre informazioni sui fenomeni meteorologici che possono influire la formazione di valanghe e sulle caratteristiche del manto nevoso. Queste informazioni fungono da base per la valutazione da parte dell'utente. Le informazioni contenute nel bollettino valanghe non possono tuttavia sostituire una valutazione del pericolo indipendente e locale sul posto poiché esse, basandosi su dati limitati, sono di carattere generico (EAWS).

I membri EAWS hanno deciso una struttura comune per il bollettino valanghe. I suoi contenuti sono strutturati secondo i principi della piramide dell'informazione (Figura 1.21), che segue una struttura gerarchica basata su una sequenza di informazioni crescenti: si parte infatti da un'informazione generica ma importante, a cui si aggiungono dettagli rilevanti a ogni gradino. All'aumentare del livello informativo, i gradini diventano utilizzabili per persone sempre più competenti (EAWS). Il target di persone a cui è rivolto il bollettino è difatti molto ampio, e questa eterogeneità si traduce nella diversa quantità di informazioni che il fruitore riuscirà a estrarre dal testo e dalle immagini pubblicate (Villa, 2022).

40

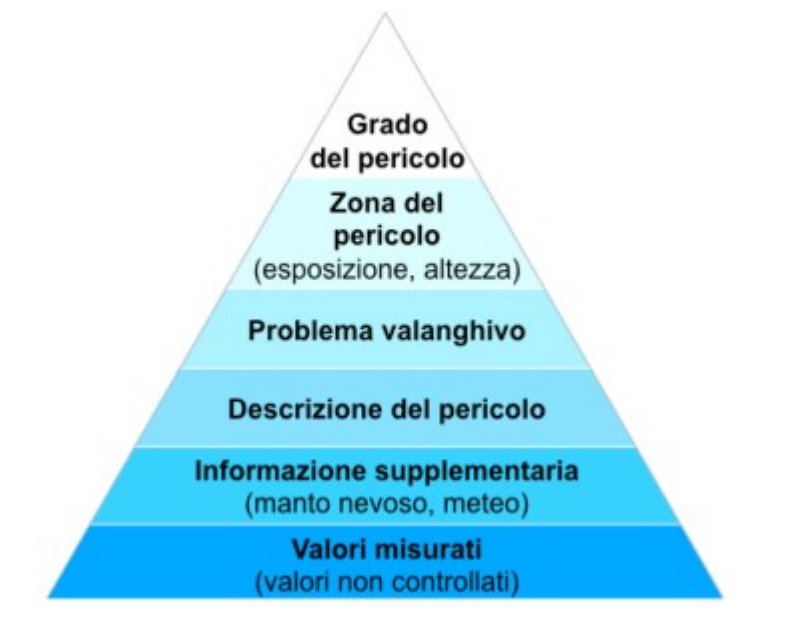

*Figura 1.21 - Struttura della piramide informativa adottata dall'EAWS (EAWS).*

Il bollettino, seguendo la piramide informativa proposta da Mitterer et al. (2018), conterrà quindi in ordine:

- i. il grado del pericolo, in riferimento alla scala europea del pericolo valanghe;
- ii. la sua localizzazione, in riferimento alla quota e all'esposizione;
- iii. il problema valanghivo, fra i 5 scenari tipici che descrivono il pericolo valanghivo;
- iv. la descrizione del pericolo, per ogni scenario tipico presente;
- v. la descrizione del manto nevoso;
- vi. informazioni supplementari, ovvero consigli per i fruitori e altre informazioni sul manto nevoso e le previsioni meteo per il periodo di validità del bollettino;
- vii. valori misurati, ovvero tutti i dati numerici e le informazioni quantitative raccolte dal previsore o dall'ente preposto.

Il bollettino valanghe, sebbene contenga informazioni relative a un'area di almeno 100 km<sup>2</sup>, ha una validità circoscritta nello spazio, e pertanto i centri valanghe suddividono il territorio in aree omogenee per clima, condizioni nivologiche e morfologia. Nel contesto italiano, le Agenzie Regionali per la Protezione Ambientale (ARPA) hanno definito le zone nivometeorologiche omogenee in base a cui viene emesso il bollettino valanghe regionale; nel caso della Lombardia, il Centro Nivometeorologico di Bormio (SO) utilizza ai fini del bollettino una suddivisione in 10 zone, come illustrato in Figura 1.22.

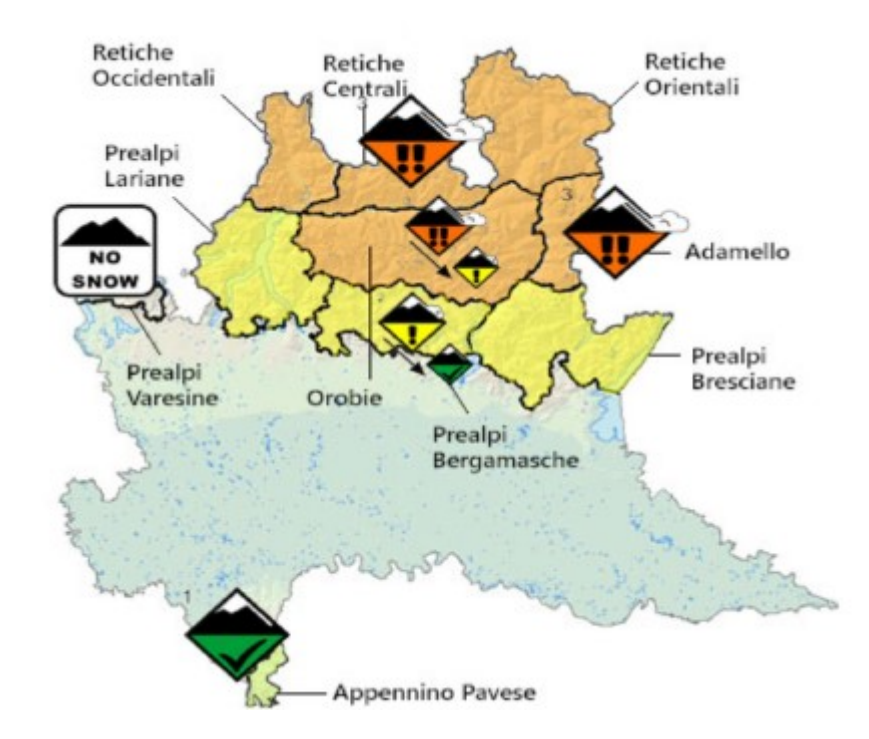

*Figura 1.22 - Mappa raffigurante le 10 nivozone utilizzate da ARPA Lombardia e il relativo grado di pericolo valanghe del 19/02/2022 (Villa, 2022).*

Poiché l'obiettivo finale delle aree omogenee è quello di raggruppare zone con caratteristiche nivometeorologiche simili, così che i problemi tipici valanghivi siano rappresentativi della singola area senza dover differenziare ulteriori situazioni locali, a livello Europeo sono state recentemente sperimentate aree omogenee di dimensioni minori, al fine di migliorare la previsione riducendo la variabilità spaziale (Techel et al., 2018).

### 1.3.5 Grado di pericolo e determinazione

L'EAWS ha redatto una scala del pericolo valanghe categoriale, composta da 5 livelli di pericolo crescente in funzione della stabilità del manto nevoso, della distribuzione dei punti pericolosi e della dimensione delle possibili valanghe per una data zona (Tabella 1.3). A ogni livello

corrisponde un grado di pericolo, un simbolo ed un colore; inoltre vengono forniti degli standard di stabilità del manto e di probabilità di distacco attraverso un linguaggio specifico a cui si rifanno tutti i servizi di previsione valanghe.

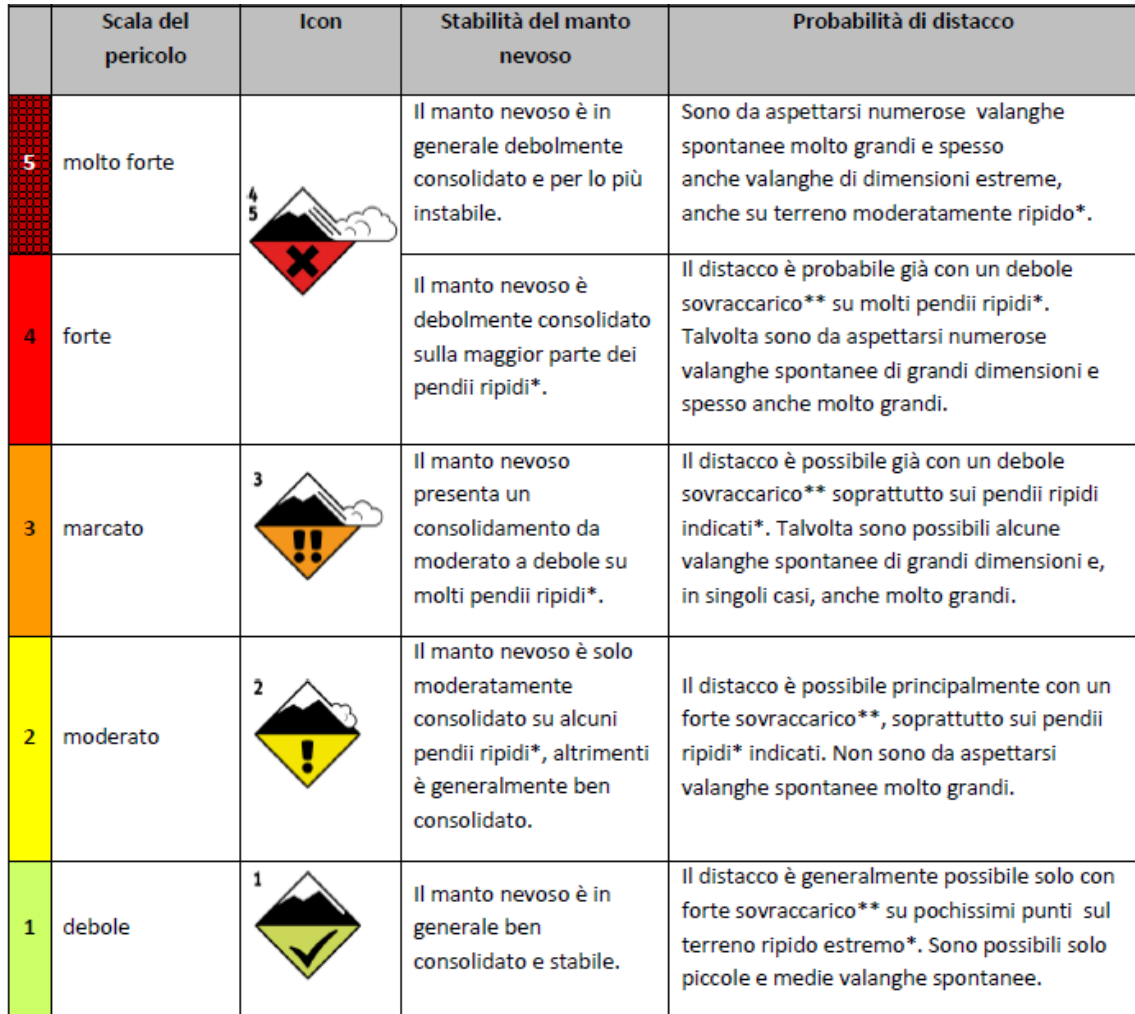

*Tabella 1.3 - Scala europea del grado di pericolo valanghe (EAWS).*

\* Le parti di terreno dove il pericolo è particolarmente pronunciato vengono descritte più dettagliatamente nel bollettino valanghe (ad es. quota, esposizione, forma del terreno ecc.):

- terreno moderatamente ripido: pendii meno ripidi di circa 30 gradi;
- pendio ripido: pendii più ripidi di circa 30 gradi;
- terreno ripido estremo: particolarmente sfavorevole ad esempio dal punto di vista di pendenza (più ripidi di circa 40 gradi), forma del terreno, prossimità alle creste o proprietà del suolo.

\*\* Sovraccarico:

- debole: sciatore o snowboarder che effettua curve dolci, che non cade; escursionista con racchette da neve; gruppo che rispetta le distanze di sicurezza (minimo 10 m);
- forte: due o più sciatori o snowboarder che non rispettano le distanze di sicurezza; mezzo battipista; esplosione.

A livello europeo sono inoltre stati definiti diversi scenari che descrivono le situazioni tipiche legate alle valanghe: i TAP (Typical Avalanche Problems); essi completano il livello di pericolo e consentono di circoscrivere i luoghi pericolosi, basandosi sul riconoscimento delle cause scatenanti delle valanghe. Sono stati individuati cinque problemi tipici valanghivi, i quali forniscono una caratterizzazione generale dei problemi comprensiva di: i) tipi di valanghe attesi e fattori scatenanti; ii) descrizione della tipica distribuzione spaziale e della posizione dello strato debole nel manto; iii) caratterizzazione del meccanismo di distacco; iv) descrizione delle durate e dei periodi tipici del problema; v) infine, consigli specifici per i fruitori dell'ambiente innevato.

Di seguito si riportano i 5 scenari definiti dall'EAWS (Figure 1.23, 1.24, 1.25, 1.26, 1.27).

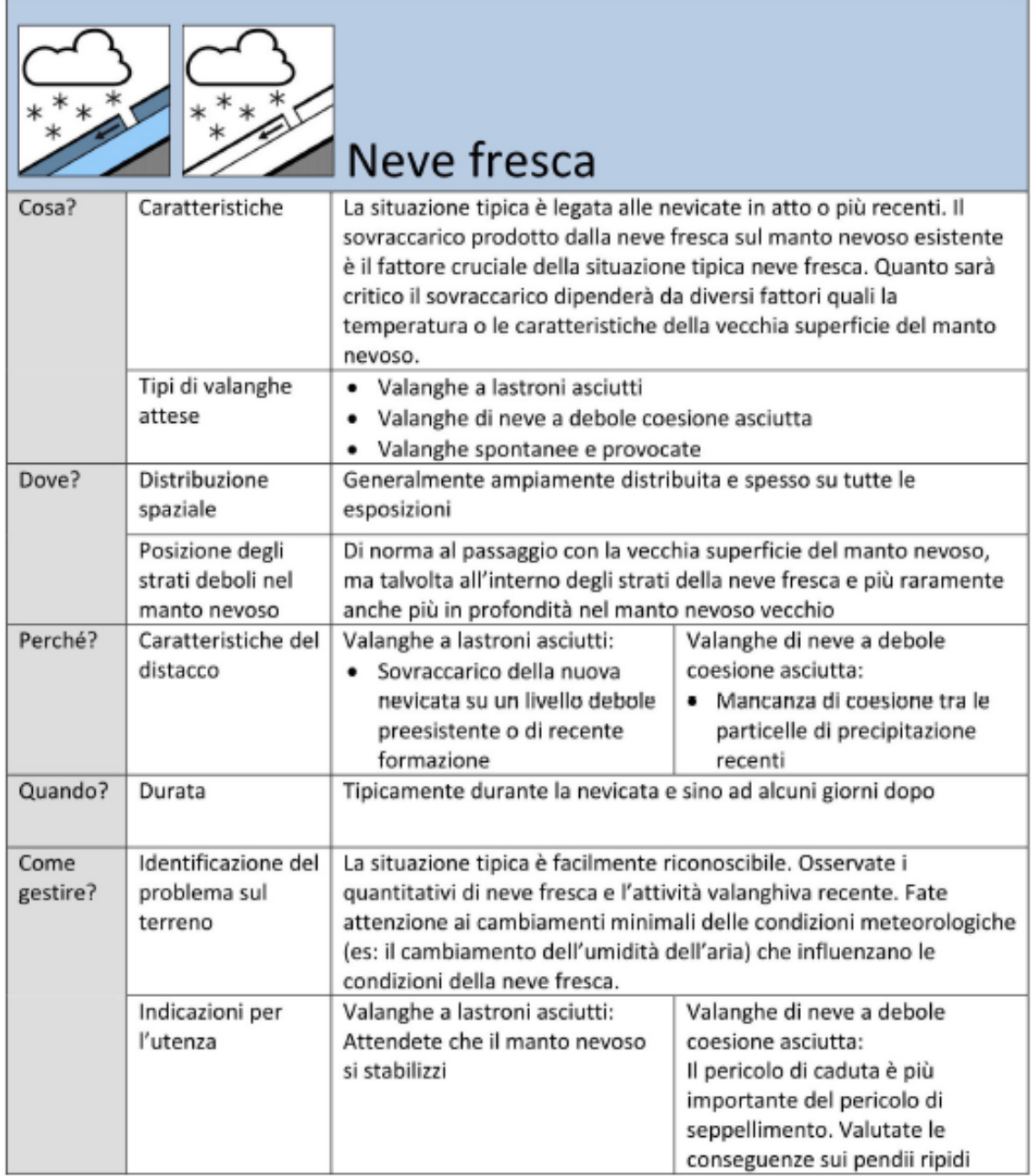

*Figura 1.23 - Scheda tecnica di descrizione del problema tipico Neve fresca (EAWS).*

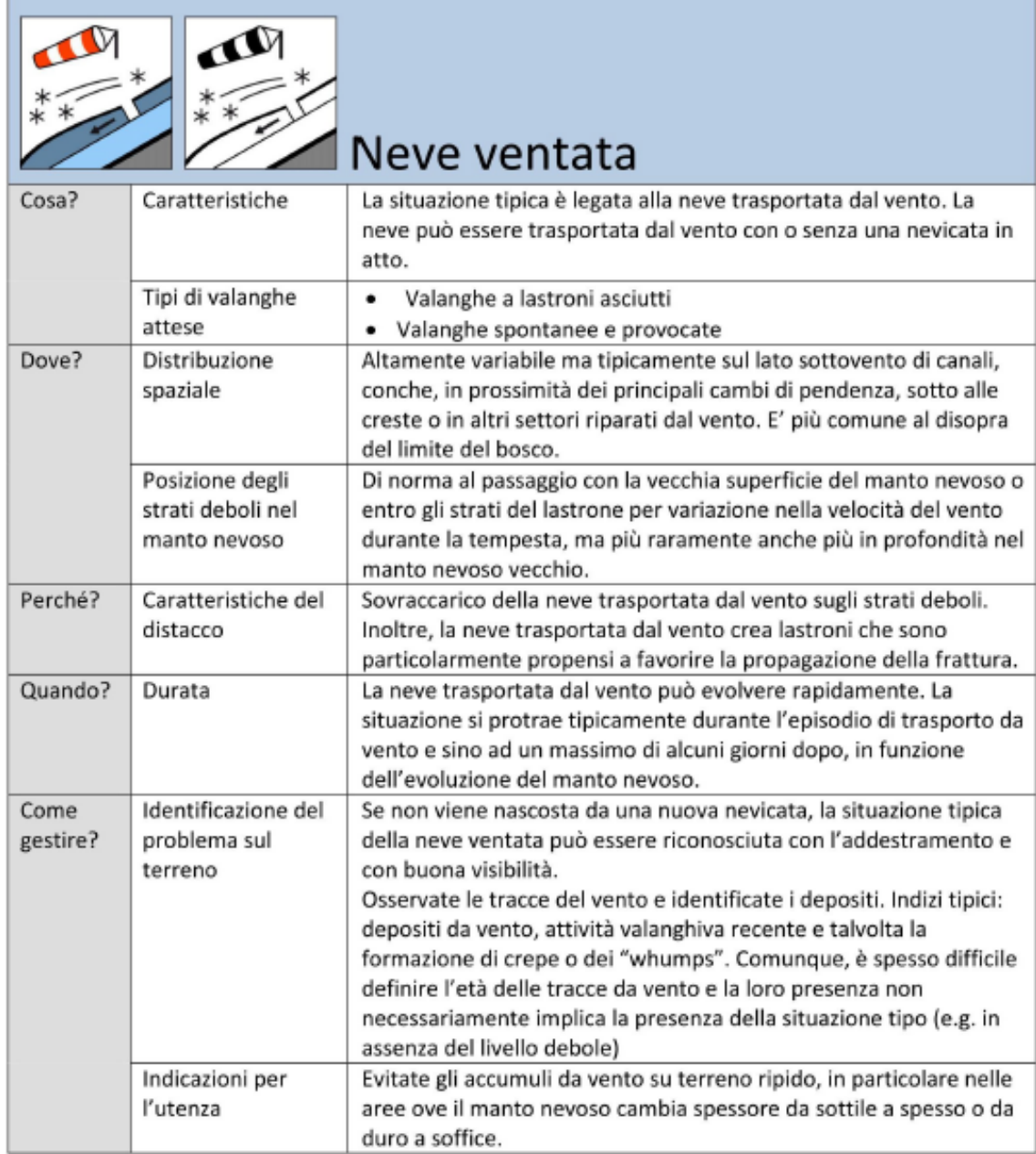

*Figura 1.24 - Scheda tecnica di descrizione del problema tipico Neve ventata (EAWS).*

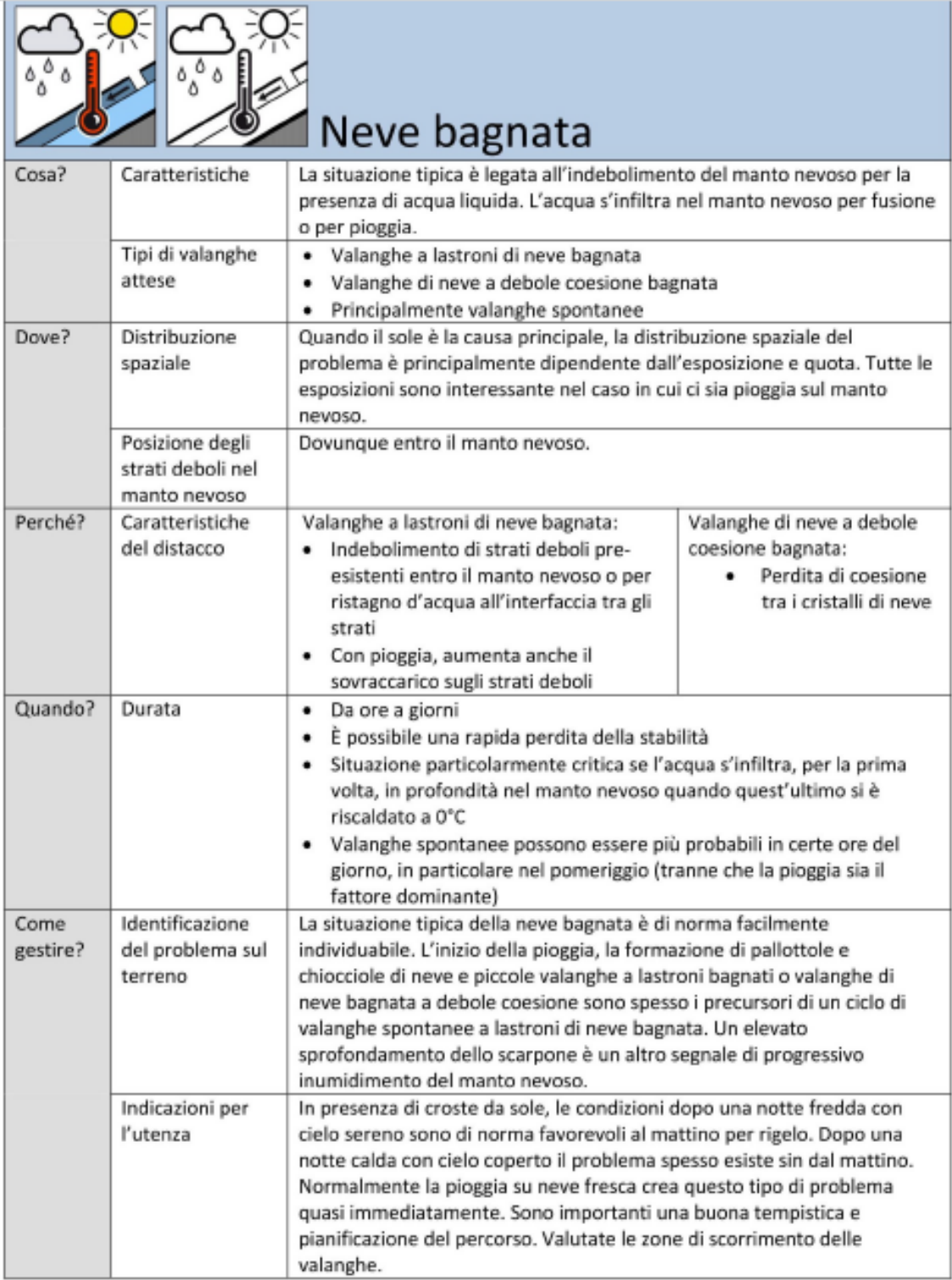

*Figura 1.25 - Scheda tecnica di descrizione del problema tipico Neve bagnata (EAWS).*

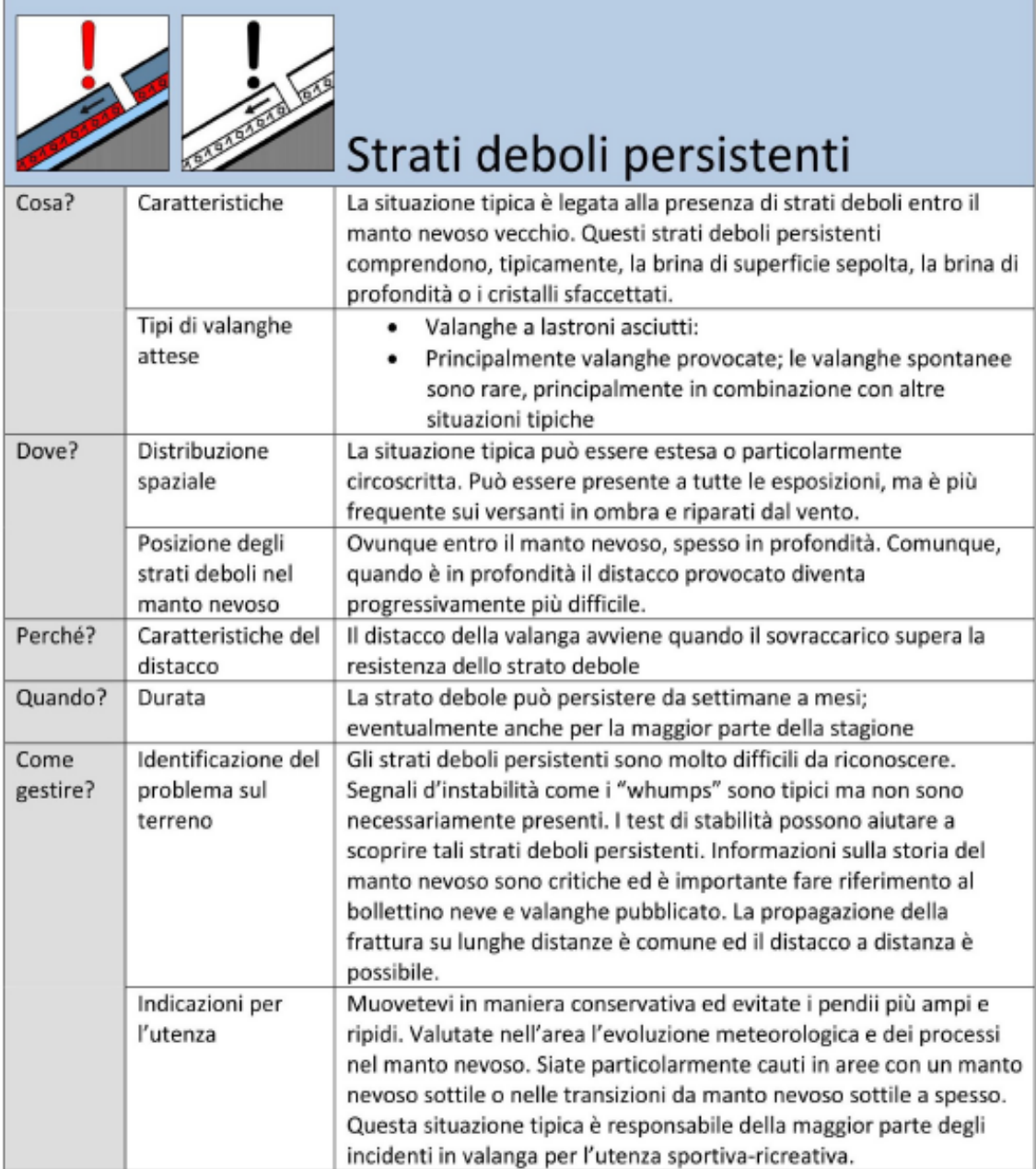

*Figura 1.26 - Scheda tecnica di descrizione del problema tipico Strati deboli persistenti (EAWS).*

|                  |                                                      | Valanghe di slittamento                                                                                                    |  |  |  |  |  |  |
|------------------|------------------------------------------------------|----------------------------------------------------------------------------------------------------|--|--|--|--|--|--|
| Cosa?            | Caratteristiche                                      | L'intero manto nevoso slitta sul terreno, tipicamente su un terreno<br>liscio come pendii erbosi o con aree di rocce lisce. Una forte<br>attività di valanghe di slittamento è tipicamente connessa ad un<br>manto nevoso spesso con uno o pochi strati. Le valanghe di<br>slittamento possono avvenire sia con un manto nevoso freddo ed<br>asciutto sia con un manto nevoso caldo e bagnato. Il distacco di<br>una valanga di slittamento è difficile da prevedere, anche se le<br>crepe si aprono, di solito, prima del distacco. |  |  |  |  |  |  |
|                  | Tipi di valanghe<br>attese                           | · Valanghe di slittamento; manto nevoso freddo ed asciutto o a<br>0°C isotermico e bagnato<br>Qualsiasi distacco di valanga è di solito spontaneo. Il distacco<br>٠<br>provocato dall'uomo o con altri mezzi è improbabile                                                                                                    |  |  |  |  |  |  |
| Dove?            | Distribuzione<br>spaziale                            | Predominante su terreno liscio su qualsiasi esposizione, ma spesso<br>sui versanti esposti ai quadranti meridionali.                                                                                                    |  |  |  |  |  |  |
|                  | Posizione degli<br>strati deboli nel<br>manto nevoso | All'interfaccia tra terreno ed il sovrastante manto nevoso                                                                                                    |  |  |  |  |  |  |
| Perché?          | Caratteristiche del<br>distacco                      | Le valanghe di slittamento sono causate da una perdita di attrito<br>all'interfaccia manto nevoso-terreno                                                                                                    |  |  |  |  |  |  |
| Quando?          | Durata                                               | Da giorni a mesi; possibilmente durante l'intera stagione invernale.<br>Il distacco può avvenire a qualsiasi ora del giorno. In primavera, le<br>valanghe di slittamento avvengono principalmente nella seconda<br>parte avanzata della giornata.                                                                                                    |  |  |  |  |  |  |
| Come<br>gestire? | Identificazione del<br>problema sul<br>terreno       | La situazione tipo può spesso essere individuata con la presenza di<br>crepe di slittamento, comunque, la presenza di crepe di<br>slittamento non indica l'imminenza di valanghe, esse sono<br>praticamente impossibili da prevedere.<br>Il distacco delle valanghe senza la pre-esistenza di crepe è anche<br>comune.                                                                                                    |  |  |  |  |  |  |
|                  | Indicazioni per<br>l'utenza                          | Evitate le aree in prossimità delle crepe da slittamento.                                                                                                    |  |  |  |  |  |  |

*Figura 1.27 - Scheda tecnica di descrizione del problema tipico Valanghe di slittamento (EAWS).*

Nel 2022 EAWS ha inoltre ridefinito una matrice applicabile dai servizi di previsione valanghe per giungere a un'attribuzione del livello di pericolo tramite un metodo univoco (Figura 1.28). La matrice si basa sulla determinazione di 3 fattori: stabilità del manto nevoso (Tabella 1.4), relative classi di frequenza nella distribuzione spaziale (Tabella 1.5) e dimensione delle valanghe (utilizzando la classificazione EAWS).

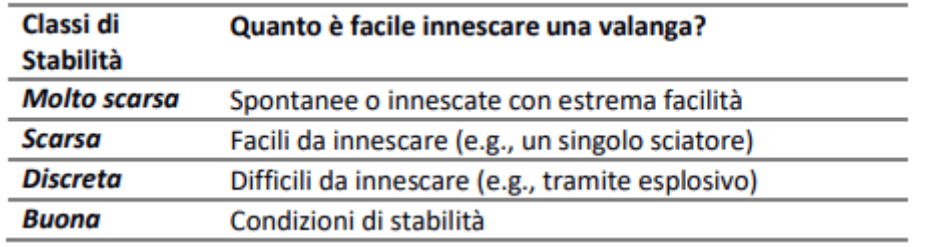

*Tabella 1.4 - Classi di stabilità del manto nevoso per la definizione del grado di pericolo valanghe (EAWS).*

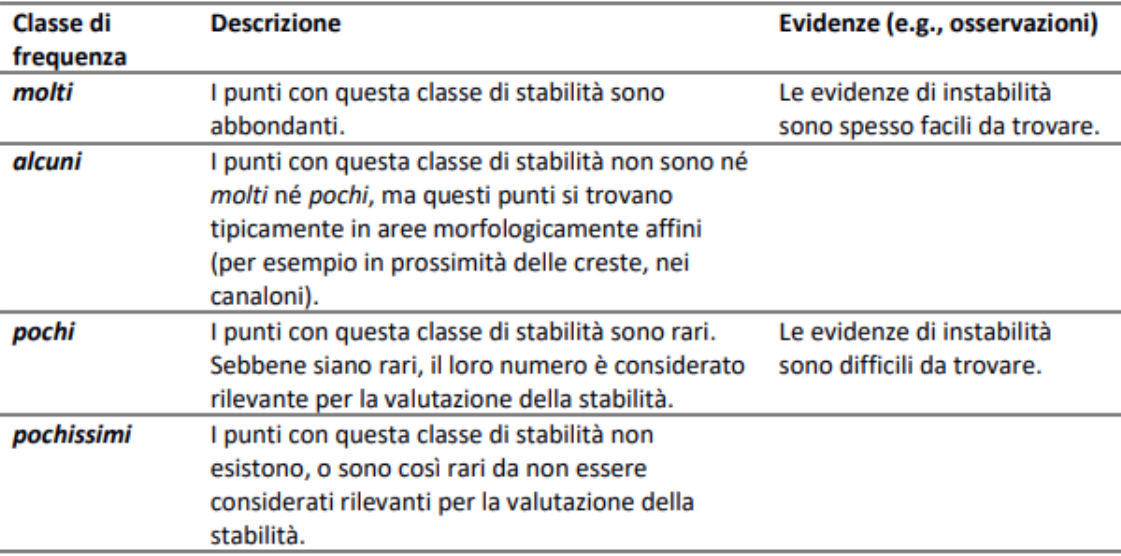

*Tabella 1.5 - Classi di frequenza della stabilità del manto nevoso per la definizione del grado di pericolo valanghe (EAWS).*

Si riporta il flusso logico da seguire per la determinazione del livello di pericolo, tenendo sempre in considerazione l'intera area di previsione: i) valutare i TAP presenti; ii) per ciascuno dei problemi valanghivi selezionati, valutare la localizzazione (quota, esposizione) e il periodo della giornata in cui il problema valanghivo è presente; iii) per queste localizzazioni spazio-temporali, valutare le classi di stabilità del manto nevoso; iv) per ciascuna classe di stabilità individuata, valutare la frequenza; v) infine, valutare le dimensioni della valanga.

La determinazione del grado di pericolo avviene entrando nella matrice secondo il procedimento sopra descritto, ripetendo i passaggi per ogni problema tipico valanghivo presente; infine si sceglie come grado di pericolo finale quello maggiore. (EAWS, 2022)

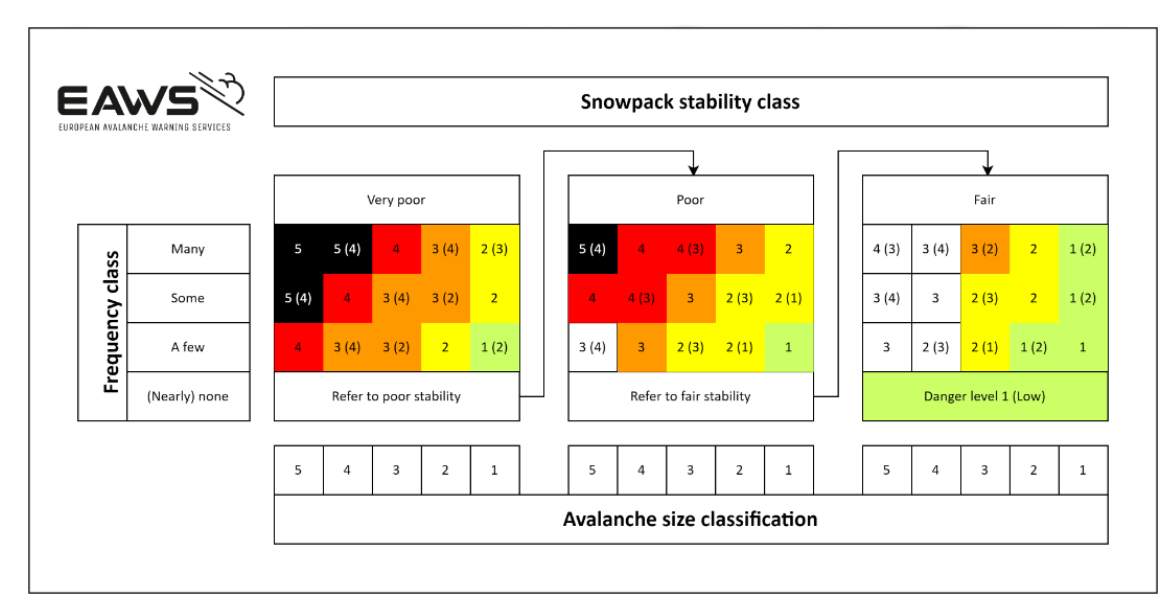

*Figura 1.28 - Matrice europea per la definizione del grado di pericolo valanghe (EAWS).*

Nonostante la matrice EAWS sia stata concepita proprio per rendere la valutazione del pericolo valanghe il più oggettiva possibile, l'utilizzo della stessa lascia spazio a interpretazioni ad opera dei previsori, i quali fanno comunque affidamento sulla propria esperienza e conoscenza del territorio.

Techel et al. (2020) hanno utilizzato un ampio dataset composto da 9310 osservazioni di test di stabilità e 39017 osservazioni di valanghe in Svizzera e Norvegia per valutare l'influenza all'interno del processo decisionale dei tre fattori considerati nell'attribuzione del grado di pericolo valanghe: stabilità del manto nevoso, frequenza spaziale della stabilità e dimensione delle valanghe attese. Valutando la frequenza della classe di stabilità peggiore ("Very poor") e la dimensione delle valanghe, sono state determinate le seguenti combinazioni maggiormente riscontrate per ogni grado di pericolo valanghe:

- Grado 1: non esistono o vi sono pochissime zone con stabilità molto scarsa (53% dei campioni). Le valanghe più grandi sono di dimensione 2 (48%);
- Grado 2: sono presenti pochi siti con stabilità molto scarsa (37%). Le valanghe più grandi sono tipicamente di dimensione 2 (50%);
- Grado 3: sono presenti alcuni siti con stabilità molto scarsa (75%). Le valanghe più grandi sono di dimensioni 2 o 3 (79%);
- Grado 4: vi sono molte zone con una stabilità molto scarsa (86%). Le valanghe più grandi sono tipicamente di dimensione 3 (43%).

Dai risultati di analisi dei dati ottenuti da Techel et al. è possibile osservare che la dimensione delle valanghe è un fattore che influenza l'attribuzione del grado di pericolo solo per classi di pericolo elevate (grado 3 e grado 4), mentre non presenta variazioni fra classe di pericolo 1 e 2. Viceversa, la frequenza di distribuzione delle instabilità nel manto varia abbastanza linearmente al variare della classe di pericolo, mostrandosi come un fattore in grado di distinguere bene anche fra i gradi di pericolo bassi (grado 1 e grado 2).

# 2 Obiettivi

Lo scopo del presente lavoro è di indagare le relazioni esistenti fra i parametri simulati dal modello fisico unidimensionale del manto nevoso SNOWPACK e le informazioni sulla stabilità del manto nevoso ricavate dai bollettini valanghe e da un dataset di 203 valanghe registrate. In particolare, lo studio viene circoscritto a situazioni di neve asciutta in cui il pericolo valanghe è caratterizzato da potenziali valanghe a lastroni, valutando i parametri e gli indici della neve e le relative informazioni di stabilità per otto stagioni nivologiche.

Inoltre, il presente lavoro è finalizzato alla realizzazione di un modello previsionale in grado di discriminare fra le classi di pericolo, analizzando 4 specifici parametri nivologici: indice RTA\_Sk38<sub>ml</sub> e indice critical crack length relativi allo strato debole, e spessore e modulo elastico relativi al lastrone.

# 3 Materiali e metodi

# 3.1. Area di studio

## 3.1.1 Inquadramento territoriale

Il lavoro di tesi, per quanto concerne ai dati utilizzati, è stato svolto all'interno del Comune di Livigno (Figura 3.1, 3.2). Livigno, nota località alpina della Lombardia, è situato a 1816 m s.l.m., in provincia di Sondrio. Questa località è estremamente peculiare: è infatti il comune situato più in alto dell'intera regione, nonché il più settentrionale, ed anche il più esteso, con una superficie di 227,3 km<sup>2</sup>. Il territorio comunale è posto interamente al di sopra dei 1800 m di quota, e raggiunge i 3302 m sulla vetta del Piz Paradisin; è caratterizzato da una valle principale lunga circa 25 km, che si estende da nord-est verso sud-ovest e presenta due diramazioni principali (la Val Federia verso ovest e la Vallaccia verso est). Livigno confina a est con il comune di Valdidentro (SO) e sulle restanti esposizioni con il cantone dei Grigioni della confederazione Svizzera, in particolare con la Val Poschiavo a sud e con l'Engadina a ovest e a Nord.

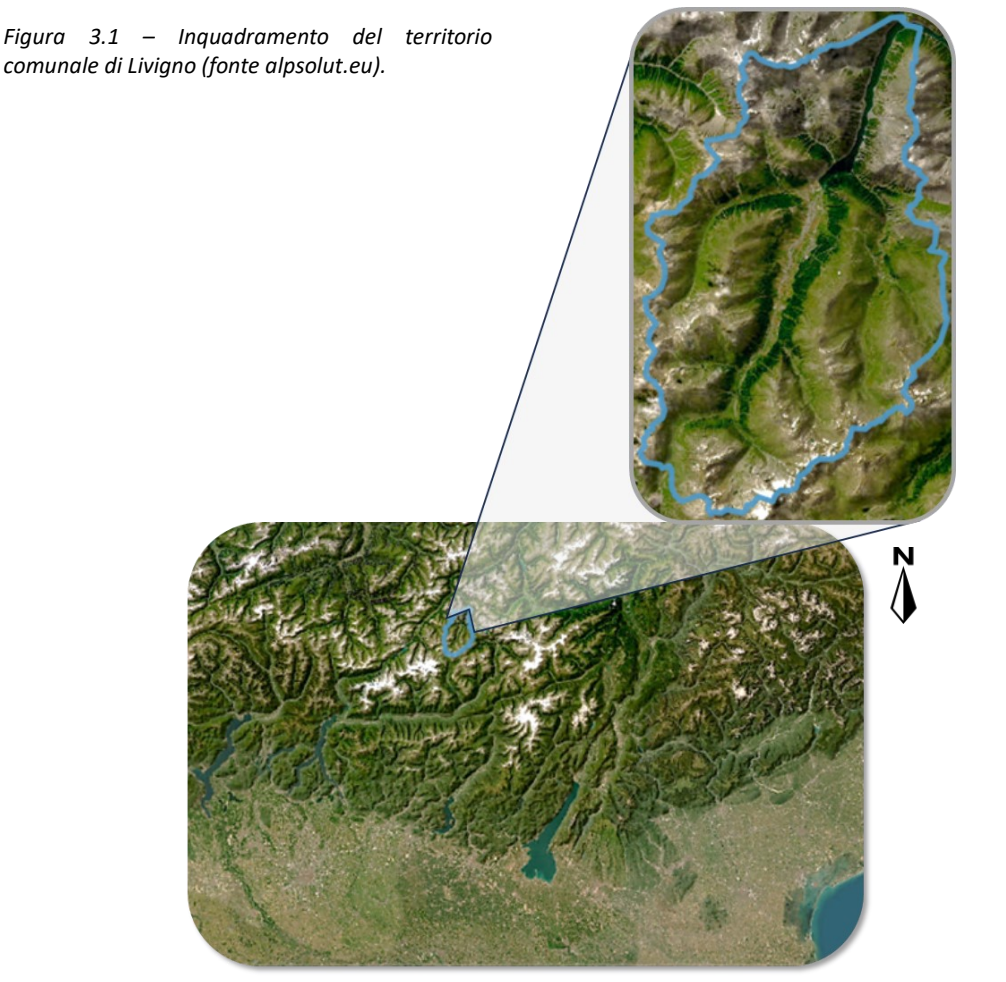

Nonostante il territorio sia considerato parte della Valtellina, esso non si trova all'interno della regione geografica italiana; il torrente Spöl, che percorre la valle e forma un lungo lago grazie alla diga posta sul confine con la Svizzera, confluisce nell'Inn nel paese di Zernez (CH), il quale a sua volta è immissario del Danubio; ne consegue che, appartenendo a un bacino idrografico diverso, l'unico modo per raggiungere la località all'interno del territorio nazionale è attraverso un passo. La morfologia del territorio è caratterizzata da montagne rocciose e poco accessibili sui confini, mentre i pendii diventano meno ripidi nella parte centrale della valle, dove è posto il centro abitato. Il fondovalle, solivo e pianeggiante, è storicamente stato utilizzato per l'allevamento del bestiame come pascolo e prato a sfalcio; le sponde laterali della valle presentano una fascia boschiva nella porzione inferiore, con spiccata funzione di protezione nei confronti delle attività antropiche nel fondo valle; sopra il limite del bosco, i pendii proseguono verso le creste formando estese praterie d'alta quota usate in estate come pascolo. Dal punto di vista vegetazionale, la seppur rara superficie boschiva è compresa fra i 1800 e i 2300 m, ed è composta da larici-cembrete e pinete di pino montano; quest'ultima specie è spesso riscontrabile in formazioni fortemente ibridate, a pino mugo e pino uncinato, sui conoidi di deposito dei canaloni valanghivi che interrompono frequentemente il paesaggio.

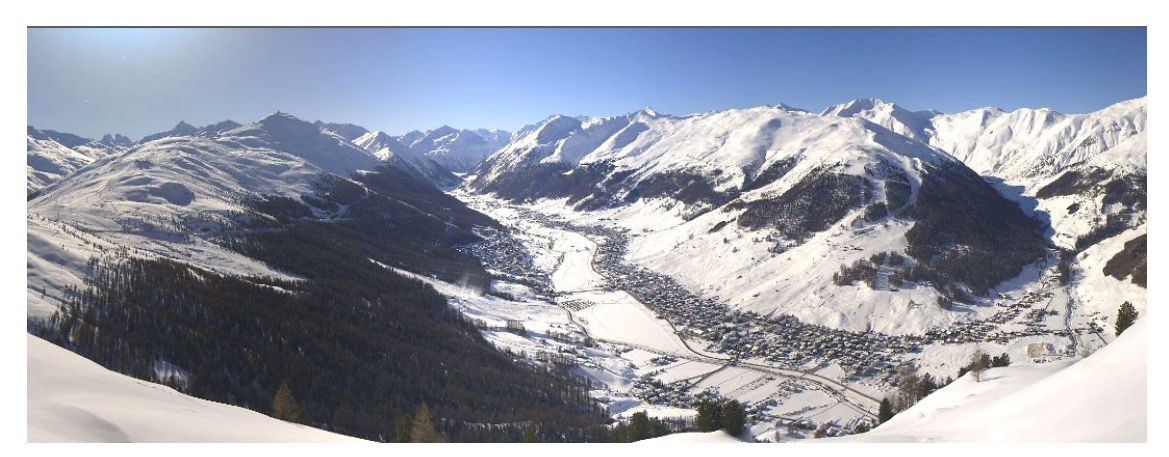

*Figura 3.2 - Fotografia della vallata di Livigno (fonte livigno.panomax.com).*

### 3.1.2 Inquadramento climatico

Livigno risulta essere uno dei rari casi di porzioni di territorio italiano posto sul lato settentrionale della catena alpina, con una conseguente peculiarità climatica rispetto alle altre località alpine italiane. La temperatura media annuale è pari a -2°C; la temperatura media mensile è inferiore a 0°C per 6 mesi all'anno, e inferiore ai 10° C anche nei mesi più caldi (Climate-data.org) (Figura 3.3). Le precipitazioni sono abbastanza distribuite durante tutto l'anno; i valori maggiori di riscontrano nei mesi di novembre e maggio, i valori minimi sono invece associati alla stagione invernale; il valore medio annuo è pari a 1066 mm.

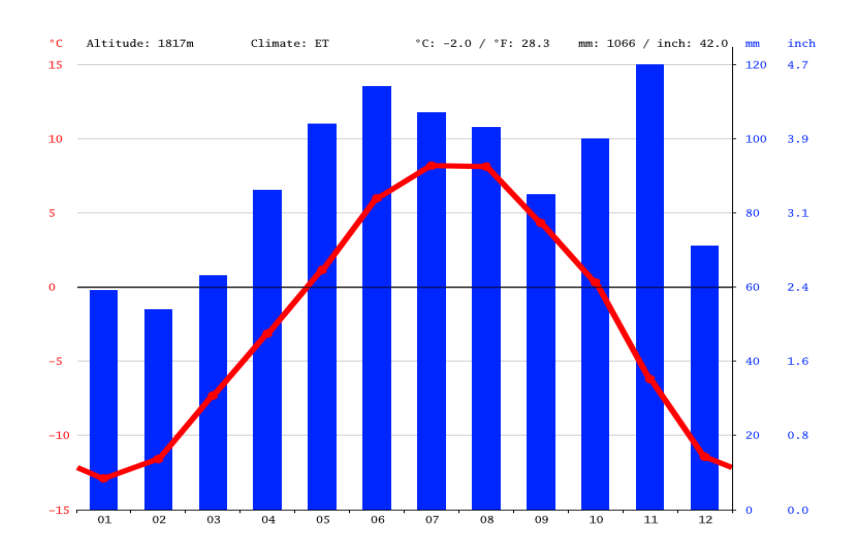

*Figura 3.3 - Andamento medio delle precipitazioni e della temperatura durante l'anno nel territorio di Livigno. Fonte Climate-data.org.*

Basandosi sulla classificazione climatica di Köppen, il clima di Livigno è difficilmente classificabile. Anche se formalmente apparterrebbe alla classe ET (Tundra climate) – caratterizzata da valori di temperatura media del mese più caldo compresi fra 0°C e 10°C –, l'ambiente consente ancora la crescita di formazioni boschive; pertanto potrebbe essere individuato come un estremo freddo della classe Dfc (Subarctic climate) – contraddistinta da temperature un po' più miti ma con clima estremamente continentale –. Infatti, per quanto Livigno sia posizionata internamente alla catena alpina, e quindi relativamente riparata dalle correnti oceaniche, la vicinanza del Mediterraneo e dell'Atlantico determinano comunque un regime pluviometrico maggiore rispetto al clima propriamente subartico.

Durante il periodo invernale le precipitazioni sono quasi sempre nevose, il che determina un manto nevoso al suolo che perdura generalmente fino ad aprile. La posizione centrale rispetto alle Alpi consente a Livigno di ricevere, seppure con un intensità limitata, sia le perturbazioni che arrivano dal Mediterraneo – quindi portatrici di masse d'aria calde e umide in grado di apportare consistenti nevicate – che quelle da nord – con masse d'aria più fredde che portano precipitazioni meno dense ma più frequenti –; la conformazione atmosferica meno favorevole alle precipitazioni risulta invece con perturbazioni da ovest, le quali tendono ad aggirare la zona per via della barriera orografica formata dal massiccio del Bernina. Il coronamento orografico della vallata consente spesso il fenomeno dell'inversione termica nel fondovalle, che influisce molto anche sul metamorfismo della neve al suolo e sulla sua durata in primavera, generalmente maggiore rispetto ad altre località poste alla medesima quota. Per via di tutte queste caratteristiche morfologiche e climatiche, il manto nevoso è frequentemente soggetto a gradiente termico elevato e conseguente metamorfismo di crescita cinetica; questo aspetto, assieme all'orografia dei versanti, rende l'area particolarmente soggetta a valanghe, a conferma delle radici etimologiche del nome della località, dal latino tardo "*labineus"* (soggetto a lavine) (Wikipedia).

### 3.1.3 Stazioni nivometeorologiche

All'interno del territorio di Livigno sono presenti due stazioni di rilevamento automatico dei dati nivometeorologici (AWS) utilizzate dal servizio valanghe per il monitoraggio delle condizioni meteo e del manto al fine della previsione del pericolo valanghe. Infatti, grazie al meccanismo di rilievo automatico dei dati, queste stazioni sono in grado di fornire misurazioni continuative e renderle disponibili ai previsori, i quali ne possono fare un uso diretto oppure utilizzarle come input nei modelli di simulazione del manto nevoso. Proprio in questa seconda applicazione le AWS assumono un'utilità centrale, garantendo dei dati di input nei modelli costanti durante tutta la stagione.

Le AWS utilizzate per questo lavoro sono state quelle di Gessi e La\_Vallaccia, indicate rispettivamente coi codici ID GESS e VALL (Figura 3.4). La stazione GESS (coordinate: 46.5077, 10.0758) è situata nella testata della Val Federia, a 2633 m s.l.m.; la stazione VALL (coordinate: 46.4779, 10.1826) è situata nella testata della Vallaccia, a quota 2650 m.

57

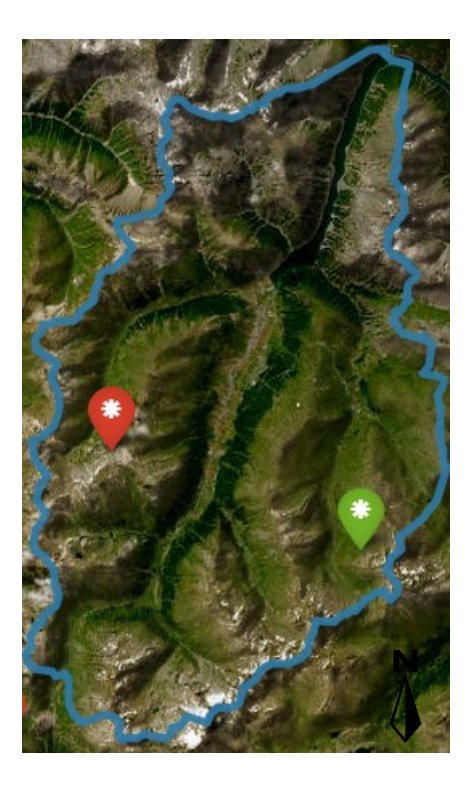

*Figura 3.4 - Collocazione delle AWS nella valle di Livigno. In rosso la stazione GESS, in verde la stazione VALL (fonte alpsolut.eu).*

Queste stazioni sono in grado di rilevare i seguenti parametri:

- air temperature TA [°C]: indice dello stato termico della massa d'aria, solitamente rilevato a circa 8 metri dal suolo;
- superficial snow temperature TSS [°C]: indice dello stato termico della superficie del manto nevoso;
- surface ground temperature TSG [°C]: indice dello stato termico della superficie del suolo;
- wind velocity VW [km/h]: velocità media oraria di spostamento orizzontale della massa d'aria, solitamente rilevato a circa 8 metri dal suolo;
- wind direction DW [°]: direzione media oraria di spostamento orizzontale della massa d'aria, solitamente rilevato a circa 8 metri dal suolo;
- precipitation PSUM [mm]: precipitazione liquida;
- snow height HS [cm]: l'altezza della neve indica lo spessore totale del manto nevoso, cioè la distanza verticale, in centimetri, dalla base alla superficie della neve.
- relative humidity RH [%]: umidità relativa della massa d'aria;
- incoming shortwave radiation ISWR  $[W/m^2]$ : valore dell'energia che incide sulla superficie del manto.

### 3.2. Dati

### 3.2.1 Parametri nivologici simulati

Come accennato in precedenza, il presente lavoro utilizza i parametri nivologici simulati dal modello fisico SNOWOPACK al fine di indagare le correlazioni esistenti con informazioni sulla stabilità del manto nevoso; SNOWPACK è infatti in grado di processare i dati ambientali forniti dalle AWS e restituire una simulazione del manto con cadenza oraria, per 5 esposizioni e per tutta la durata della neve al suolo durante l'anno.

I previsori valanghe di Alpsolut hanno gentilmente fornito le simulazioni di otto stagioni nivologiche, dalla stagione 2015/16 alla stagione 2022/23, utilizzando come input i dati forniti dalle stazioni automatiche GESS e VALL. Essendo la stazione GESS più rappresentativa del clima medio nel territorio di Livigno, si è preferito scegliere di utilizzare, laddove possibile, i dati di questa AWS; tuttavia i dati della stazione sono risultati assenti per la stagione 2015/16 e parziali per la stagione 2020/21, in seguito a una valanga che ha distrutto la strumentazione. Pertanto per l'intera stagione 2015/16, e per la stagione 2020/21 a partire dal 07/12/2020, sono stati utilizzati i dati dell'AWS VALL.

Il modello ha così consentito di ricavare il dataset di partenza dei parametri nivologici, che contiene i seguenti valori orari per tutte le giornate con neve al suolo e per tutti gli strati che compongono il manto (Tabella 3.1):

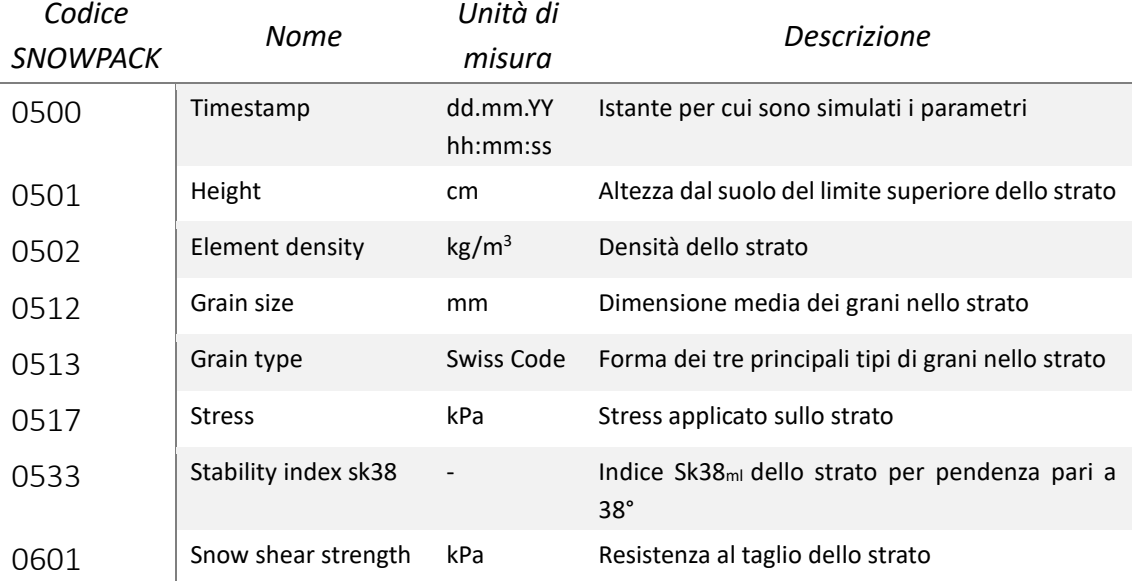

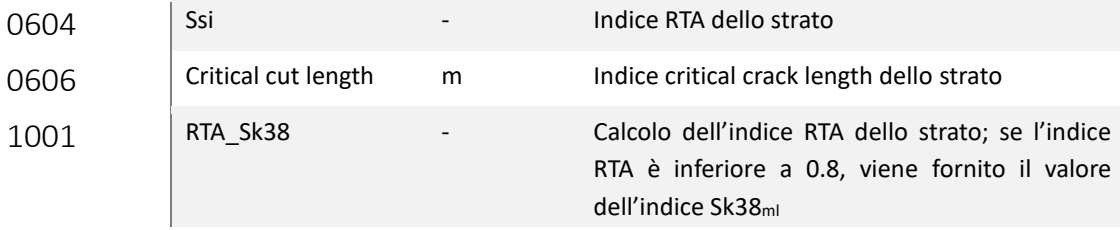

#### *Tabella 3.1 - Parametri simulati dal modello SNOWPACK presi in considerazione nel lavoro.*

Per il parametro 1001, come spiegato nel paragrafo 1.3.1, il modello si basa sull'utilizzo congiunto dei due indici RTA e Sk38<sub>ml</sub>. Il parametro 0513 indica esclusivamente le classi di forma dei grani, ad eccezione della sottoclasse FCxr (cristalli sfaccettati in arrotondamento), anch'essa riportata.

In particolare, fra i parametri presi in considerazione sono stati utilizzati gli indici RTA\_Sk38 e Critical cut length per valutare la stabilità del manto nevoso; l'utilizzo dei due indici ha consentito infatti l'individuazione degli strati deboli in grado di creare e propagare la frattura responsabile di una valanga. Inoltre, il parametro di densità degli strati (0502) è stato utilizzato per calcolare il modulo elastico E, utilizzato a sua volta nella valutazione della stabilità.

### 3.2.2 Il bollettino valanghe di Livigno

La previsione del pericolo valanghe in Lombardia è svolta su tutto il territorio regionale dall'ente ARPA, che attraverso il Centro Nivometeorologico di Bormio (SO) fornisce un bollettino valanghe giornaliero suddiviso in nivozone omogenee. Il territorio di Livigno appartiene alla nivozona delle Retiche Orientali; tuttavia, al netto di quanto presentato nel paragrafo 3.1.2, le caratteristiche climatiche e morfologiche della zona richiedono una valutazione delle condizioni e del pericolo ad hoc.

Fino alla stagione invernale 2013/14, le normative comunali vietavano lo sci fuoripista nelle giornate in cui il grado di pericolo valanghe regionale era 3 o superiore. Con l'inizio della stagione invernale 2013/14, il Comune ha deciso di aprire il territorio a tutte le attività invernali fornendo un bollettino valanghe locale giornaliero per l'intera area (più di 200 km<sup>2</sup>) coerente agli standard EAWS (Monti et al., 2014b).

L'attività di previsione è presa in carico da Alpsolut s.r.l., società con sede a Livigno che si occupa di fornire prodotti scientifici di supporto nel settore nivologico. La previsione operativa del pericolo si concretizza nel rilievo di profili manuali, test di stabilità e osservazioni dirette della stabilità della neve. Sono inoltre utilizzati i dati di cinque stazioni meteorologiche automatiche all'interno e nei dintorni del comune di Livigno, grazie alla collaborazione con i due vicini Centri Regionali Valanghe: il Centro Nivometeorologico di Bormio (Italia) e il WSL Institute for Snow and Avalanche Research SLF, Davos (Svizzera). In questo modo i previsori si avvalgono del supporto delle simulazioni effettuate dal modello SNOWPACK, che consentono una maggiore precisione spaziale nella definizione del pericolo locale.

Il bollettino valanghe comunale viene emesso per tutto il periodo di funzionamento degli impianti di risalita della skiarea, ovvero dal 1° dicembre al 30 aprile. La pubblicazione del bollettino per ogni giornata avviene alle 18:00 del giorno precedente; il mattino stesso, alle 8:00, viene revisionato e aggiornato sulla base dei dati rilevati nella notte dalle AWS (Figura 3.5).

Il grado di pericolo viene espresso per fasce altitudinali/vegetazionali, come proposto dal Canadian Center, in modo da poter sviluppare una comunicazione della gestione del rischio differente per ogni zona. L'individuazione delle fasce avviene in base alle caratteristiche vegetazionali, in modo da semplificare la delimitazione delle zone da parte dei fruitori, distinguendo fra:

- Below Treeline: sono le zone che si trovano al di sotto della vegetazione boschiva, e comprendono i pendii aperti, il fondo valle e le parti terminali dei canaloni;
- Treeline: sono le zone caratterizzate da bosco, fino al limite superiore in cui sono presenti esemplari arborei;
- Alpine: sono tutte le zone poste al di sopra del limite delle piante arboree, comprendenti i pendii e i versanti delle montagne fino alle creste.

Il Problema Tipico Valanghivo (TAP) viene fornito per i due scenari maggiormente caratterizzanti il pericolo durante la giornata, indicati nel bollettino come "Problema principale 1" (TAP1) e "Problema principale 2" (TAP2).

Per ogni problema vengono fornite informazioni specifiche utili alla sua individuazione:

- quota, con riferimento alle tre fasce altitudinali presentate;
- esposizione, con riferimento ai quattro punti cardinali e alle quattro esposizioni intermedie;
- probabilità: probabilità con cui può verificarsi un distacco legato al TAP;
- dimensione: dimensione dell'eventuale valanga legata a quel TAP;
- trend: andamento nel breve periodo del pericolo in considerazione.

Inoltre, il bollettino riporta altre informazioni descrittive inerenti al pericolo, al manto nevoso e alle condizioni meteo; infine viene riportato il grado di pericolo regionale riferito alla zona delle Retiche Orientali.

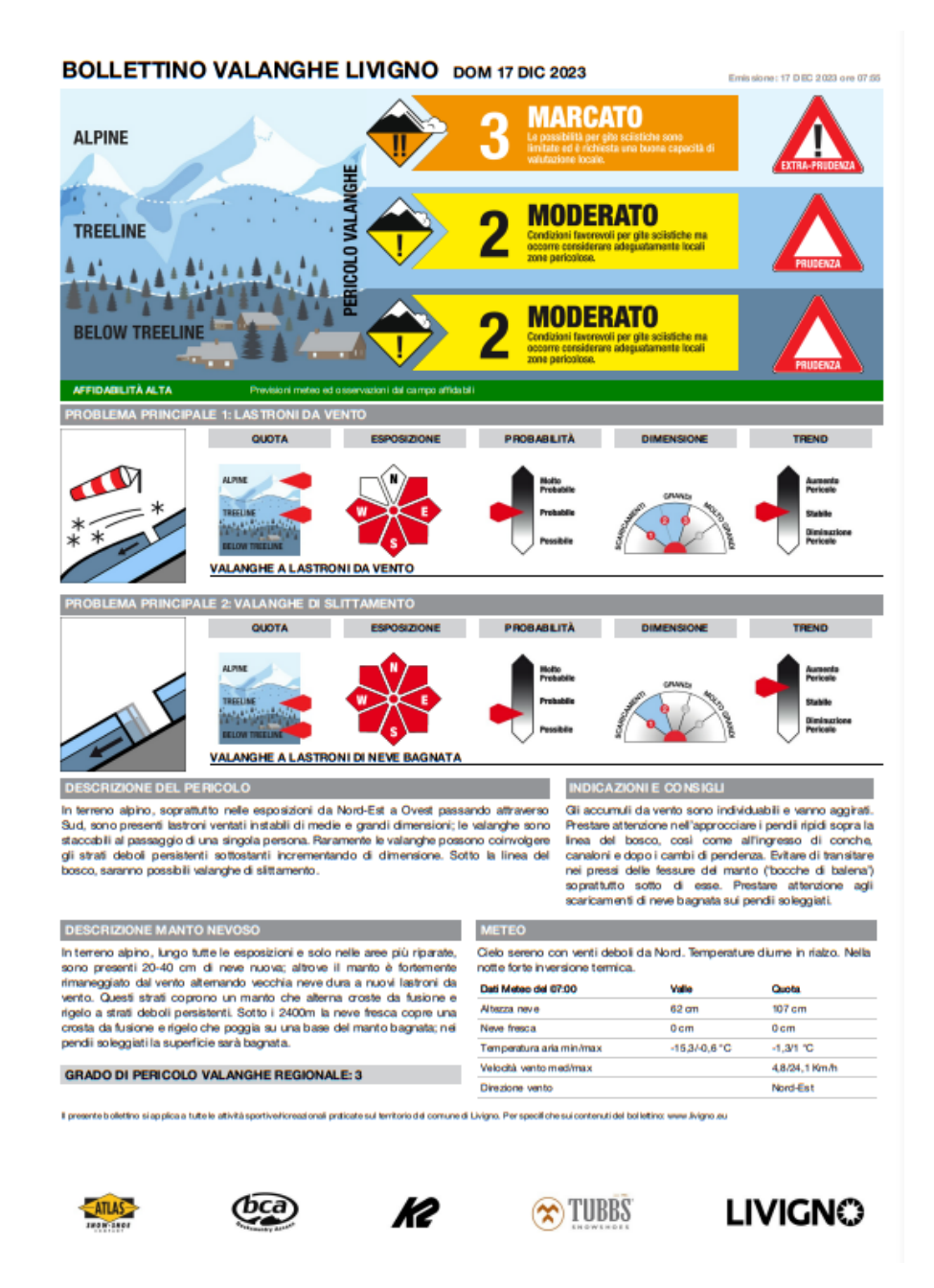

*Figura 3.5 – Esempio di bollettino valanghe comunale di Livigno del 17/12/2023 (fonte livigno.eu).*

Nello studio presentato sono stati considerati i bollettini pubblicati quotidianamente dalla stagione 2015/16 alla stagione 2022/23 come fonte di informazioni relative alla stabilità del manto. In particolare, visti gli scopi della tesi, dai bollettini sono state selezionate le informazioni relative alla sola fascia altitudinale Alpine, poiché i dati da confrontare inerenti alle simulazioni sono stati ottenuti da dati input misurati da AWS poste in quella fascia. Inoltre, poiché gli indici

simulati presi in considerazione sono stati sviluppati per situazione di neve asciutta, sono state escluse le giornate in cui il TAP1 era Neve bagnata. Pertanto è stato ottenuto un dataset di 975 osservazioni giornaliere contenenti il grado di pericolo ed il TAP principale.

### 3.2.3 Il dataset valanghe

Tra le attività svolte da Alpsolut per il monitoraggio del pericolo valanghe vi è anche l'osservazione diretta delle evidenze di instabilità del manto sul territorio comunale; queste osservazioni sono composte principalmente da eventi valanghivi, i quali vengono mappati all'interno di un dataset da parte dei previsori.

Le informazioni raccolte riguardano la data, il luogo, il tipo di valanga e le dimensioni. Ogni evento è associato a una fotografia della valanga; ciò ha permesso ai previsori di mappare l'area di distacco delle valanghe tramite il software QGIS, ottenendo una stima precisa della superficie di distacco, dell'esposizione e, laddove riconoscibile, del tipo di innesco. Inoltre, nel dataset valanghe sono stati riportati il grado di pericolo valanghe e il TAP principale pubblicati nel bollettino per le medesime giornate delle valanghe registrate.

In questo lavoro è stato utilizzato il dataset valanghe di Alpsolut come fonte di informazioni sulla stabilità del manto, selezionando le osservazioni legate alle sole valanghe a lastroni di neve asciutta, in numero pari a 217; di queste, 203 valanghe sono state registrate durante le giornate di pubblicazione del bollettino valanghe.

### 3.3. Analisi dei dati

### 3.3.1 Software utilizzati

A partire dai dataset presentati si è proceduto all'analisi dei dati. Vista la mole di dati a disposizione, ci si è avvalsi del software open source R, un linguaggio di programmazione specifico per la statistica e la grafica computazionali. Come ambiente di sviluppo integrato con il software R si è utilizzato Rstudio, uno spazio di lavoro suddiviso in 4 pannelli. Rispetto alle funzionalità di base del software, sono state installate alcune librerie aggiuntive contenenti funzioni utili alla manipolazione dei dati, alla loro analisi e alle elaborazioni grafiche (Tabella 3.2).

| 1 | tidvr         | 7  | rpart      |
|---|---------------|----|------------|
| 2 | lubridate     | 8  | rpart.plot |
| 3 | dplyr         | ٩  | nnet       |
|   |               |    |            |
| 4 | data.table 10 |    | reshape2   |
| 5 | scales        | 11 | caret      |

*Tabella 3.2 - Pacchetti del linguaggio R utilizzati durante il lavoro.*

### 3.3.2 Procedura di analisi dei dati

In primo luogo si è proceduto all'elaborazione dei parametri simulati dal modello SNOWPACK per le diverse esposizioni. Come mostrato nella Figura 3.6, l'output fornito dal modello consiste in una serie di vettori numerici contenenti i valori di ogni strato in sequenza, dal basso verso

### l'alto, per ogni parametro.

**EDATA1** 1041.41<br>0500,08.11.2021 13:00:00<br>0501,25,1.61,3.26,4.97,6.55,8.32,10.15,11.41,13.94,15.4,17.13,20.05,21.64,23.59,25.41,26.81,28.32,29.93,31.67,33.5,35.52,37.85,39.61,41.23,43.09,45.26  $0.831, 25, 0.1, 0.1, 0.1, 0.1, 0.4, 0.5, 0.7, 0.1, 0.1, 0.81, 0.81, 0.81, 0.81, 0.81, 0.81, 0.81, 0.81, 0.81, 0.81, 0.81, 0.81, 0.81, 0.81, 0.81, 0.81, 0.81, 0.81, 0.81, 0.81, 0.81, 0.81, 0.81, 0.81, 0.81, 0.81, 0.81, 0.$ 

*Figura 3.6 - Esempio di dati contenuti nei file .pro ottenuti dal modello SNOWPACK.*

Pertanto sono state create delle tabelle contenenti per ogni riga i valori di un singolo parametro

relativi a un timestamp, ottenendo quindi un database per ogni parametro indicato nella Tabella

3.1.

Dal database relativo all'altezza degli strati (cod. 0501) è stato ricavato il valore dell'altezza totale

del manto HS e, per differenza fra le altezze, lo spessore di tutti gli strati.

Nel database dei tipi di grani (cod. 0513) sono state tenute solamente le informazioni relative alla forma principale e secondaria presente per ogni strato.

L'indice simulato RTA\_Sk38ml (cod. 1001) è stato utilizzato per individuare lo strato debole (se presente) all'interno del manto. Una volta individuato il WL, sono stati isolati i relativi valori di tipi di grani (cod. 0513), dimensioni dei grani (cod. 0512), spessore, posizione nel manto, densità (cod. 0502), stress (cod. 0517), resistenza al taglio (cod. 0601), indice Sk38 ml (cod. 0533), indice RTA (cod. 0604) e indice critical crack length (cod. 0606, indicato nei file .pro come Critical cut length).

Il lastrone è stato individuato come la somma degli strati presenti al di sopra del WL; sono stati derivati i seguenti parametri del lastrone:

- spessore del lastrone, ottenuto dalla somma degli spessori degli strati che lo compongono;
- densità del lastrone, ottenuta dalla media delle densità degli strati che lo compongono, ponderata sul loro spessore;
- modulo elastico (o di Young) del lastrone E [MPa], ottenuto attraverso la formula di Scapozza (Equazione 4) come riportato da Gaume et al. (2017b).

$$
E = 5.07 \times 10^9 \left(\frac{\rho}{\rho_{\text{ice}}}\right)^{5.13} \tag{4}
$$

con ρ = densità del lastrone e ρ<sub>ice</sub> = densità del ghiaccio, pari a 917 kg/m<sup>3</sup>.

Quindi sono stati riuniti i parametri di interesse in un'unica tabella, fornendo in ogni riga i dati relativi a ogni timestamp (24 per ogni giorno) per tutta la stagione. Questa manipolazione è stata svolta per tutte le otto stagioni e sono state unite le tabelle in un unico database dei parametri nivologici, ottenendo quindi un dataset con 44715 casi, per ogni esposizione simulata dal modello.

Durante la manipolazione dei dati sono emersi dei valori anomali dell'indice critical crack length, che in alcune osservazioni legate alle simulazioni in pendenza forniva valori negativi. Poiché questo indice non ammette valori inferiori a 0 per sua stessa formulazione, si è indagato il codice di funzionamento di SNOWPACK nel calcolo di questo parametro; è stato infatti trovato un errore nell'implementazione della formula di calcolo che ha portato alla decisione di ricalcolare la critical crack length attraverso l'equazione proposta da Richter et al. (2019) di seguito riportata:

$$
r_{\rm c} = \sqrt{E'D_{\rm sl}F_{\rm wl}}\sqrt{\frac{2\tau_{\rm p}}{\sigma_{\rm n}}}
$$
\n(5)

in cui  $r_c$  = critical crack length;  $E'$  = modulo elastico a deformazione piana del lastrone;  $D_{sl}$  = spessore del lastrone; *F*wl = parametro derivato dai PST che dipende dalla densità e dalla dimensione dei grani del WL, espresso in MPa<sup>-1</sup>; *τ*<sub>p</sub> = resistenza al taglio del WL; *σ*<sub>n</sub> = stress di compressione. I valori di  $E'$  e  $F_{\text{wl}}$  sono stati calcolati con le seguenti formule (Richter et al., 2019):

$$
E' = \frac{E}{(1 - v^2)}
$$
 (6)

con *v* = coefficiente di Poisson, assunto pari a 0.2;

$$
F_{\rm w1} = a \left( \frac{\rho_{\rm w1}}{\rho_{\rm ice}} \cdot \frac{\rm gs_{\rm w1}}{\rm gs_0} \right)^b \tag{7}
$$

con ρ<sub>wl</sub> = densità del WL, gs<sub>wl</sub> = dimensione dei grani del WL, gs<sub>0</sub> = dimensione di riferimento dei grani, assunta pari a 1.25 mm, *a* e *b* = coefficienti, rispettivamente pari a 4.06 x 10-9 ± 0.3 x  $10^{-9}$  MPa e -2.0 ± 0.1.

La parametrizzazione fornita da Richter et al. (2019) è però riferita a condizioni pianeggianti; pertanto si è deciso di utilizzare solo gli output di SNOWPACK simulati per pendenza nulla, considerando quindi il solo database dei parametri nivologici riferito al piano (Figura 3.7).

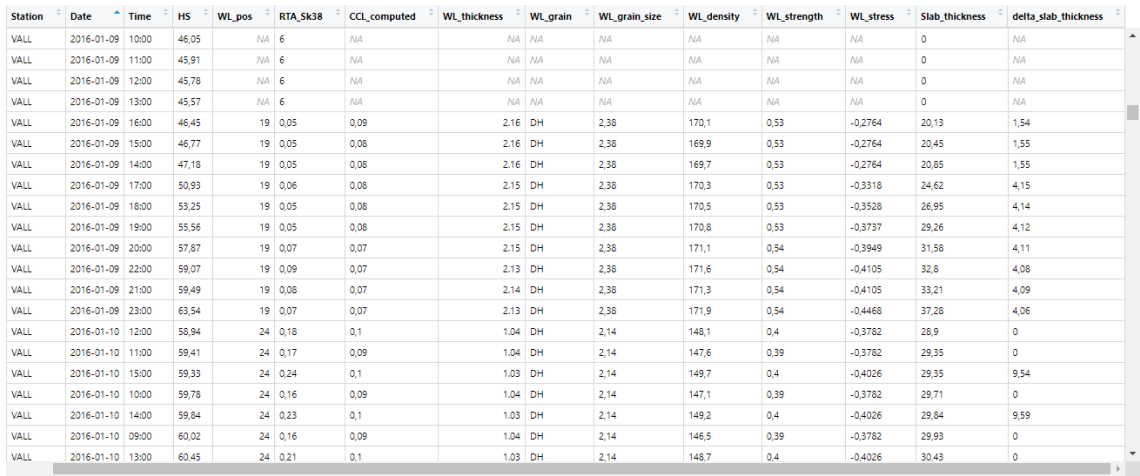

*Figura 3.7 – Estratto della tabella contenente i parametri nivologici ottenuti dal file .pro riferito al piano. Screenshot da Rstudio.*

Poiché i dati relativi alle informazioni sulla stabilità del manto sono aggregati a scala giornaliera, per rendere possibile il confronto è stato necessario ottenere un solo valore giornaliero dei parametri della neve; si è scelto di considerare la situazione più instabile riscontrata durante la giornata, selezionando per ogni giorno il timestamp con RTA\_Sk38 più basso. Il risultato è stato un database composto da una riga per ogni giornata in cui è stato riscontrato uno strato debole nel manto, per un totale di 1458 osservazioni.

Successivamente sono stati presi dal dataset dei bollettini valanghe il grado di pericolo e il TAP1 relativi alla fascia Alpine, e si è proceduto a selezionare i dati per le giornate con TAP1 diverso da Neve bagnata. I dati ottenuti sono stati uniti al database dei parametri nivologici associando le osservazioni con la stessa data; il dataset che ne è risultato conta 975 osservazioni, tutte riferite a situazioni di neve asciutta (Figura 3.8).

| <b>Station</b>        | Date             | <b>Time</b> | <b>Danger</b>  | <b>HS</b> | <b>WL</b> pos   | <b>CCL</b> computed | RTA Sk38 | <b>WL thickness</b> | <b>WL</b> grain | <b>WL</b> grain size | <b>WL</b> density | <b>WL</b> strength | <b>WL stress</b> | Slab E             | <b>Slab thickness</b> | Slab_den               |
|-----------------------|------------------|-------------|----------------|-----------|-----------------|---------------------|----------|---------------------|-----------------|----------------------|-------------------|--------------------|------------------|--------------------|-----------------------|------------------------|
| <b>GESS</b>           | 01.01.2017       | 00:00       |                | 46.95     | 12              | 0.41                | 1.13     | 0.91 DH             |                 | 1.59                 | 251.9             | 1.21               | $-0.6991$        | 3.94317014 30.88   |                       | 227.14                 |
| GESS                  | 01.01.2018 08:00 |             | в.             | 104.25    | 22              | 0.25                | 1.03     | 0.66 DH             |                 | 1.93                 | 231.3             | 1.01               | $-1.38$          | 1,93655026         | 70.79                 | 197.74                 |
| <b>GESS</b>           | 01.01.2019       | 11:00       | $\overline{2}$ | 127.83    | 66              | 0.34                | 0.79     | 0.66 DH             |                 | 1,63                 | 209,4             | 0.82               | $-0.585$         | 2,75484072 27.84   |                       | 211,80-                |
| GESS                  | 01.01.2020       | 00:00       | $\overline{2}$ | 149.35    | 62              | 0.56                | 1.27     |                     | 1.29 FC(FCxr)   | 1.19                 | 244.6             | 1.14               | $-1.089$         | 4.09481222 47.85   |                       | 228.81                 |
| VALL                  | 01.01.2021       | 21:00       | 3              | 170.2     | 90              | 0.12                | 0.05     |                     | 1.56 FC(DH)     | 1.25                 | 140.7             | 0.35               | $-0.4324$        | 0.10479615 38.39   |                       | 111.99                 |
| <b>GESS</b>           | 01.01.2022       | 00:00       | -31            | 64        | 22              | 0.27                | 0.84     | 1.47 DH             |                 | 1,88                 | 230,3             |                    | $-0.5852$        | 2.11299525 28,82   |                       | 201,13                 |
| <b>GESS</b>           | 01.01.2023       | 00:00       | $\overline{2}$ | 44.73     | 13              | 0.33                | 0.74     | 0.69 DH             |                 | 1.51                 | 246.8             | 1.16               | $-0.5391$        | 2.05359779 27.06   |                       | 200,01                 |
| VALL                  | 01.02.2016       | 15:00       | $\overline{2}$ | 90.11     | 19              | 0.32                | 1.22     | 1.52 DH             |                 | 2.48                 | 262,1             | 1.32               | $-1.661$         | 6.54592129 66.74   |                       | 250.72                 |
| <b>GESS</b>           | 01.02.2017       | 00:00       | -31            | 80,84     | 23              | 0.10                | 0.05     | 1.69 DH             |                 | 1,7                  | 208,4             | 0.81               | $-0.5708$        | 0.14433740 47.36   |                       | 119,20                 |
| GESS                  | 01.02.2018       | 00:00       | $\overline{2}$ | 120.38    | 60              | 0.82                | 1.01     |                     | 0.36 FC(FCxr)   | 0.74                 | 220.1             | 0.91               | $-0.7465$        | 3.36295075 34.39   |                       | 220.20                 |
| GESS                  | 01.02.2019       | 15:00       | 3.             | 191.48    | 77              | 0.36                | 0.96     |                     | 0.66 FC(DH)     | 1.39                 | 231.9             | 1.02               | $-1.607$         | 2.03695228 81.67   |                       | 199.69                 |
| <b>GESS</b>           | 01.02.2020       | 00:00       | 3              | 134,79    | 60              | 0.58                | 1.43     | 0.42 DH             |                 | 1.53                 | 261.2             | 1,31               | $-1,046$         | 8.29900354 40.4    |                       | 262.59                 |
| VALL                  | 01.02.2021       | 00:00       | з.             | 234.77    | 138             | 0.36                | 0.35     | 0.57 FC             |                 | 0.76                 | 127.3             | 0.29               | $-0.4767$        | 0.50983788 31.65   |                       | 152.44                 |
| <b>GESS</b>           | 01.02.2022       | 22:00       | 3.             | 72.09     | 21              | 0.22                | 0.76     | 1.80 DH             |                 | 1.76                 | 263.2             | 1.33               | $-0.7032$        | 1.02852832 39.67   |                       | 174.79-                |
| <b>GESS</b>           | 01.02.2023       | 00:00       | 3              | 55.65     | 12 <sub>2</sub> | 0.30                | 1.18     | 0.65 DH             |                 | 1,76                 | 266.4             | 1,36               | $-0.7872$        | 2.28526095 38.88   |                       | 204.22                 |
| VALL                  | 01.03.2016 01:00 |             | з.             | 156.63    | 86              | 0.13                | 0.05     |                     | 0.99 FC(FCxr)   | 1.08                 | 143.7             | 0.37               | $-0.3674$        | 0.10267059 32.94   |                       | 111.54                 |
| GESS                  | 01.03.2017       | 00:00       | 3              | 115.43    | 29              | 0.34                | 1.14     | 0.46 DH             |                 | 1.82                 | 252.4             | 1.22               | $-1.625$         | 3.33617377 75.12   |                       | 219.85                 |
| <b>GESS</b>           | 01.03.2018       | 11:00       | $\overline{2}$ | 129.15    | 57              | 0.52                | 1.03     |                     | 0.29 FC(FCxr)   | 0.89                 | 263.1             | 1.33               | $-0.9367$        | 1.63915697         | 49.7                  | 191,411                |
| <b>GESS</b>           | 01.03.2019 00:00 |             | $\overline{2}$ | 185.62    | 54              | 0.57                | 1.02     | 0.54 DH             |                 | 1.96                 | 289.6             | 1.63               | $-3.016$         | 14,82333547 104.32 |                       | 294.03                 |
| GESS                  | 01.03.2020       | 01:00       | $\overline{2}$ | 134.86    | 79              | 0.23                | 0.05     | 1.46 DH             |                 | 1.7                  | 223,7             | 0.94               | $-0.2384$        | 1,14960304         | 12.7                  | 178.621                |
| VALL<br>$\rightarrow$ | 01.03.2021 00:00 |             |                | 225.16    | 32              | 0.87                | 0.76     | 0.50 DH             |                 | 1.76                 | 338.1             | 2.25               | $-5.992$         | 31,43430474        | 179.22                | 340.43<br>$\mathbf{r}$ |

*Figura 3.8 - Estratto del dataset dei parametri nivologici ottenuto tramite le elaborazioni con R.*

A partire da questo dataset si è proceduto a valutare le relazioni esistenti fra i parametri nivologici e il grado di pericolo valanghe nelle medesime giornate. I dati sono risultati così suddivisi fra le classi di pericolo (Grafico 3.1):

- 69 giornate con grado di pericolo 1;
- 428 giornate con grado di pericolo 2;
- 455 giornate con grado di pericolo 3;
- 23 giornate con grado di pericolo 4;
- 0 giornate con grado di pericolo 5.

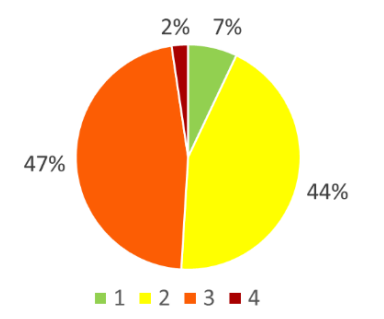

*Grafico 3.1 - Proporzioni fra le classi di pericolo delle 975 giornate analizzate.*

I parametri nivologici considerati sono stati in primis quelli direttamente correlati alla stabilità del manto, ovvero gli indici RTA\_Sk38 e Critical cut length. Per ogni parametro sono stati creati degli istogrammi, al fine di rappresentare e valutare la distribuzione di frequenza dei valori; inoltre sono state stimate alcune statistiche descrittive: conteggio, media, mediana, minimo, massimo e quartili; infine queste informazioni sono state graficate attraverso boxplot e diagrammi a violino per confrontare le diverse classi di pericolo, avvalendosi della funzione R "ggplot()".

Successivamente si è voluto approfondire il ruolo del lastrone nella variazione delle classi di pericolo, con particolare riferimento ai parametri di spessore e modulo di Young (o modulo elastico), indicati nelle analisi svolte come Slab\_thickness e Slab\_E rispettivamente. Questa scelta deriva da una serie di considerazioni. Per quanto riguarda lo spessore del lastrone, esso ha un effetto diretto sulla dimensione delle valanghe attese; poiché quest'ultimo aspetto è estremamente determinante nell'applicazione della matrice EAWS (vedi paragrafo 1.3.4), si è deciso di valutarne la significatività nella variazione del grado di pericolo. D'altro canto, il modulo di Young esprime la capacità di un corpo di deformarsi in modo elastico in seguito all'applicazione di uno sforzo, che analiticamente viene determinata dal rapporto fra stress e deformazione; inoltre, come mostrato nell'Equazione 4, questa grandezza è proporzionale alla densità. Da ciò si può dedurre che il modulo elastico del lastrone è correlato alla sua capacità di trasmettere il sovraccarico indotto da uno sciatore; in particolare, lastroni con valori alti di E sono ben in grado di supportare un carico, limitandone la profondità di penetrazione e diminuendo le sollecitazioni trasmesse agli strati sottostanti.

Pertanto sono state effettuate le medesime analisi statistiche presentate per i parametri Critical cut length e RTA\_Sk38 anche per i valori di spessore e modulo elastico del lastrone.

Suddividendo per classi di pericolo i quattro parametri nivologici presi in considerazione, è stato possibile valutare la significatività statistica nelle differenze di distribuzione per ogni coppia di classe di pericolo contigua attraverso il test statistico di Mann-Whitney (U test), eseguito con la funzione R "wilcox.test ()". A tale fine è stata considerata come soglia di significatività un p-value pari a 0.05; pertanto, p-value inferiori alla soglia hanno consentito di affermare una differenza statisticamente significativa nella distribuzione dei valori di un dato parametro fra le classi di pericolo confrontate.

### 3.3.3 Modelli di classificazione

Dai risultati del test di Mann-Whitney si è deciso di utilizzare tutte e quattro le variabili considerate – RTA\_Sk38, Critical cut length, spessore e modulo elastico del lastrone – per la costruzione di modelli di classificazione del grado di pericolo valanghe.

Per realizzare questi modelli e poterne verificare l'attendibilità sono stati divisi i dati in due dataset: uno utilizzato per l'addestramento dei modelli (training set), mentre l'altro per testarne le prestazioni (test set). La suddivisione è stata fatta tramite la funzione R "sample()", la quale estrae un sottoinsieme casuale di elementi dal dataset; tramite la funzione "set.seed()" è stata definita la riproducibilità della selezione casuale, impostando il numero 144. I dati sono stati suddivisi per l'80% nel training set (779 casi) e per il 20% nel test set (196 casi), mantenendo le originali proporzioni fra le classi di pericolo, come mostrato nel codice seguente:

```
# Dividere il dataset in insieme di addestramento e insieme di test
list_ danger = list(Danger _1.Danger _2.Danger _3.Danger _4)
train_data = data.find()test_data = data, frame()for (i in 1:length(list_danger)){
 data_i = list\_danger[[i]]set.seed(144)
 train_index_i = sample(1:nrow(data_i), 0.8*nrow(data_i), replace = FALSE)
 train_data_i = data_i[train_index_i],test_data_i = data_i[-train_index_i,]
 train_data = rbind(train_data,train_data_i)
 test_data = rbind(test_data,test_data_i)
rm(i, train_data_i,test_data_i,train_index_i,data_i,list_danger)
```
Per la realizzazione dei modelli di classificazione sono stati utilizzati tre approcci differenti, di seguito presentati: il primo basato su un modello di regressione logistica multinomiale, il secondo su un modello predittivo ad albero (Classification tree) ed il terzo su un modello a Random forest.

### 3.3.4 Regressione logistica multinomiale

Un modello di regressione logistica multinomiale è un modello di classificazione di una variabile dipendente categoriale basato sui valori di variabili indipendenti. La variabile che si intende classificare viene detta variabile di risposta, ed è caratterizzata da valori categoriali ordinali, ovvero da classi che possono essere ordinate secondo una scala gerarchica, come nel caso del grado di pericolo valanghe. Le variabili indipendenti, in questo caso denominate variabili predittive, sono invece utilizzate per stimare la probabilità del verificarsi di un determinato risultato della variabile di risposta. Il modello fornisce un'equazione per ogni classe della variabile di risposta che esprime il logaritmo della probabilità di successo – nota in statistica come "odds", ovvero il rapporto fra la probabilità di appartenere a una data classe e la probabilità di non appartenervi – in funzione delle variabili predittive e dei rispettivi coefficienti di regressione *b* (Equazione 8).

$$
\log(odds) = \logit(P) = \ln\left(\frac{P}{1-P}\right) = a + b_1x_1 + b_2x_2 + b_3x_3 + \dots
$$
\n(8)

in cui *a*, *b1*, *b<sup>2</sup>* e *b<sup>3</sup>* sono i coefficienti di regressione, e *x1*, *x<sup>2</sup>* e *x<sup>3</sup>* sono le variabili indipendenti.

Applicando quindi il modello al contesto di studio, la variabile di risposta è rappresentata dal grado di pericolo valanghe, mentre le variabili indipendenti sono i parametri nivologici RTA\_Sk38, Critical cut length, spessore e modulo elastico del lastrone.

Per ricavare i coefficienti di regressione ci si è avvalsi della funzione R "multinom()", contenuta all'interno del pacchetto "nnet". Questa funzione utilizza il metodo di massima verosimiglianza per addestrare il modello, e può gestire più categorie di output in modo efficiente; necessita però della definizione di una classe di riferimento della variabile di risposta, che viene utilizzata come confronto nel calcolo delle probabilità di successo; a tale scopo è stata scelta la classe di pericolo con grado 4. A titolo di esempio, ciò significa che nell'elaborare i dati della classe 3 sono state calcolati gli odds come rapporto fra la probabilità di appartenere alla classe 3 rispetto che appartenere alla classe 4.

Pertanto la funzione "multinom()" ha fornito i coefficienti di regressione per i 3 confronti possibili:

- $\ln \left( \frac{P \ (classes 1)}{P \ (classes 1)} \right)$  $\frac{P \text{ (classes 1)}}{P \text{ (classes 4)}}$  ;
- $\ln \left( \frac{P \ (classes 2)}{P \ (classes 4)} \right)$  $\frac{P \text{ (classes 2)}}{P \text{ (classes 4)}}$
- $\ln \left( \frac{P \ (classes \ 3)}{P \ (classes \ 4)} \right)$  $\frac{F \text{ (classes 3)}}{P \text{ (classes 4)}}$ .

Per ogni coefficiente di regressione viene inoltre calcolato dalla funzione il valore dell'errore standard associato.

Successivamente è stato utilizzato il test statistico di Wald per poter stimare se le variabili indipendenti hanno un rapporto statisticamente significativo con la variabile di risposta. Il test si è basato sul calcolo del punteggio Z di Wald ottenuto dividendo i valori dei coefficienti di regressione con i relativi valori di errore standard; questo punteggio Z segue approssimativamente una distribuzione normale standard. Quindi, attraverso la funzione R "pnorm()", si è calcolato il p-value a due code associato alla distribuzione del punteggio Z di Wald; il p-value ottenuto rappresenta la probabilità di osservare un punteggio Z di Wald almeno estremo quanto quello osservato, sotto l'ipotesi nulla che il coefficiente di regressione sia uguale a zero. Fissando come livello di significatività 0.05, si può concludere che se il p-value è inferiore a tale soglia, allora il coefficiente di regressione ha un effetto significativo sulla variabile dipendente.

Si riportano di seguito i passaggi svolti attraverso il software R:

```
# Regressione logistica multinomiale
train_data$Danger = relevel(train_data$Danger, ref = '4')
levels(train_data$Danger)
# Addestramento di un modello di regressione logistica multinomiale
MLR = multinom(Danger ~ critical-cut_length +RTA_Sk38 + Slab_E +slab_thickness,
               data = train_data)summary(MLR)
# Calcolo del Z-score per i coefficienti (wald Z)
z = summary(MLR)$coefficients/summary(MLR)$standard.errors
z
# Z test a due code
p = (1 - pnorm(abs(z), 0, 1)) * 2
p
```
Sulla base del modello di regressione addestrato è stato possibile stimare le probabilità previste di riscontrare una data classe di pericolo al variare di una variabile predittiva, tenendo le altre due variabili predittive fisse al rispettivo valore mediano; per fare ciò ci si è avvalsi della funzione R "predict()", specificando come output i valori di probabilità (attraverso l'argomento type = "probs"). Queste probabilità sono state rappresentate attraverso delle curve in tre distinti grafici, uno per ogni variabile utilizzata. Si riporta un esempio di implementazione in R per il calcolo delle probabilità previste al variare della variabile predittiva Slab\_E (modulo elastico del lastrone):

```
# Probabilità previste per Slab_E
slab<sub>_E</sub>_values = seq(min(train_data$slab<sub>_</sub>E),
                     max(train_data$Slab_E),
                     length.out = 779)
db\_Slab_E = expand.grid(Slab_E = Slab_E_values,
                     RTA_Sk38 = median(train_data$RTA_Sk38),Critical_cut_length = median(train_data$Critical_cut_length),
                     Slab_thickness = median(train_data$Slab_thickness))
pp\_slab_E = cbind(db_Slab_E,predict(MLR, newdata = db_Slab_E, type = "probs", se = TRUE))
```
#### 3.3.5 Classification tree

I metodi di classificazione ad albero si basano sulla creazione di una sequenza di partizioni binarie dei dati, capaci di generare un albero decisionale. Gli alberi decisionali sono costituiti da una radice (root, il nodo superiore), dei nodi (knots, i punti intermedi dell'albero) e da foglie (leaves, i nodi terminali dell'albero); ad ogni nodo è associato una variabile predittiva ed un rispettivo valore soglia, mentre a ciascuna delle foglie è associata una classe della variabile di risposta (Todeschini, 1998).

Nel linguaggio R, la funzione "rpart()" contenuta nel pacchetto "rpart" è utilizzata per la costruzione di alberi di classificazione: la funzione suddivide i dati in base alle variabili predittive, cercando i punti di separazione ottimali per creare gruppi omogenei; successivamente determina quali variabili predittive sono più rilevanti per la predizione della variabile dipendente, e costruisce un modello di regressione basato su di esse, che viene rappresentato tramite un albero decisionale. Nella funzione è possibile specificare alcuni parametri della classificazione; in questa analisi si è deciso di fissare un numero minimo di campioni richiesti in una foglia dell'albero per considerare ulteriori suddivisioni, posto pari a 20.

Di seguito viene riportato il codice utilizzato per la creazione dell'albero decisionale.

```
# Classification tree
albero = rpart(Danger ~ critical-cut_length +Slab_E + RTA_Sk38 +slab_thickness,
               data = train_data,
               method = "class",control = rpart.control(minsplit = 20))
```
Per visualizzare graficamente l'albero decisionale è stata utilizzata la funzione R "rpart.plot()".
#### 3.3.6 Random forest

Il Random forest (o tecnica delle foreste casuali) è un algoritmo di classificazione ottenuto dall'aggregazione tramite bagging di alberi di decisione. Il bagging è un metodo di apprendimento d'insieme comunemente utilizzato per ridurre la varianza in un set di dati rumorosi. Nel bagging, un campione casuale di dati in un set di addestramento è selezionato con sostituzione, il che significa che i singoli punti di dati possono essere scelti più di una volta. Dopo che sono stati generati diversi campioni di dati, gli alberi decisionali vengono addestrati in modo indipendente e vengono utilizzati contemporaneamente per la classificazione. La parte di campioni che è stata lasciata fuori durante la costruzione di ciascun albero decisionale della foresta viene definita set di dati Out-Of-Bag (OOB), sulla base del quale viene stimato l'errore di generalizzazione.

L'algoritmo a foresta casuale è considerato un'estensione del metodo di bagging, che utilizza sia il bagging che la casualità delle funzioni per creare una foresta non correlata di alberi decisionali. La realizzazione di una Random forest avviene per una combinazione di alberi di classificazione che dipendono dai valori di un vettore casuale campionato in modo indipendente e con la stessa distribuzione per tutti gli alberi della foresta. L'errore di generalizzazione delle foreste converge a un limite all'aumentare del numero di alberi della foresta.

Le foreste casuali si pongono come soluzione che minimizza l'overfitting del training set rispetto agli alberi decisionali; i Classification tree sono infatti spesso caratterizzati da sovradattamento (overfitting) soprattutto in casi con un numero ridotto di dati di addestramento (elevata varianza e bassa distorsione).

Pertanto, a completamento del lavoro svolto nel contesto dei modelli di classificazione, si è proceduto ad addestrare un modello a Random forest attraverso la funzione "randomForest()" contenuta all'interno del pacchetto "randomForest" in R. Si riporta il codice di implementazione di seguito:

```
# Random forest
RF_data = train_data[, c(8, 9, 16, 19, 20)]RF = randomForest(Danger ~ . , data = RF_data)
```
#### 3.3.7 Analisi dei modelli

Dopo aver ottenuto i modelli di classificazione descritti, si è proceduto a valutarne le prestazioni sui dati contenuti nel test set. Avvalendosi della funzione "predict()" e specificando l'argomento type = "class" sono stati classificati i dati all'interno delle 4 classi di pericolo, per poi confrontarli con il grado di pericolo assegnato in quella giornata dal bollettino valanghe. La valutazione dei risultati è stata fatta attraverso una matrice di confusione (confusion matrix), tecnica comunemente utilizzata per valutare le prestazioni di un modello di classificazione. Essa è composta da righe e colonne che rappresentano rispettivamente le classi predette dal modello e le classi effettive. In particolare, una matrice di confusione mostra il numero di campioni che sono stati classificati correttamente (individuabili sulla diagonale della matrice) e quelli che sono stati classificati in modo errato per ciascuna classe. La matrice di confusione fornisce una panoramica dettagliata delle prestazioni del modello di classificazione e può essere utilizzata per calcolare diversi parametri di valutazione; in questo lavoro sono stati utilizzati i seguenti parametri di valutazione:

- Accuratezza: rappresenta la percentuale dei casi classificati correttamente dal modello rispetto al totale dei casi;
- Coefficiente K di Cohen: indice di concordanza statistica tra le predizioni di un modello e le classi reali, che tiene conto della possibilità di concordanza casuale; pertanto la statistica kappa è particolarmente utile quando le classi sono sbilanciate all'interno del campione;
- Sensitività: rappresenta la capacità di individuare i casi appartenenti a una data classe, quindi calcolata per ogni classe come rapporto fra i casi correttamente classificati nella classe e il totale dei casi di quella classe;
- Specificità: rappresenta la capacità di non classificare i casi appartenenti ad altre classi, quindi calcolata per ogni classe come rapporto fra i casi correttamente classificati per le altre classi e il totale dei casi appartenenti alle altre classi.

Tutti questi indici possono assumere valori compresi fra 0 e 1; valori più vicini a 1 sono indicatori di una buona performance del modello, mentre valori più vicini a 0, al contrario, sono legati a prestazioni scadenti. Nel caso del coefficiente K di Cohen, valori inferiori a 0.4 indicano generalmente una concordanza scarsa fra le classi previste e le classi effettive, valori compresi fra 0.4 e 0.6 una concordanza discreta, valori fra 0.6 e 0.8 una buona concordanza e valori maggiori a 0.8 sono invece indice di una concordanza ottima.

In R, la funzione "confusionMatrix()" del pacchetto "caret" è in grado di calcolare la matrice di confusione ed i parametri di valutazione descritti, utilizzando in input i vettori dei casi classificati e dei casi effettivi. Si riporta l'implementazione in R del procedimento di analisi dei modelli, con riferimento al modello di regressione logistica multinomiale (MLR):

```
# Valutazione delle prestazioni del modello MLR sui dati di test
predicted_classes = child(test_data,predict(MLR, newdata = test_data, type = "class"))predicted_classes$V2 = factor(predicted_classes$V2,
                              levels = levels(predicted_classes$Danger))
confusion_matrix = confusionMatrix(data = predicted_classes$V2,
                                  reference = predicted_classes$Danger)
print(confusion_matrix)
```
#### 3.3.8 Giornate con valanghe registrate

L'utilizzo del dataset valanghe ha fornito ulteriori informazioni sulla stabilità del manto nevoso durante le giornate di emissione del bollettino. Le giornate in cui è stata rilevata attività valanghiva tuttavia non possono essere considerate le uniche giornate in cui si sono verificate valanghe; questo per via dell'elevata superficie del territorio di Livigno, che rende estremamente complicato un censimento totale degli eventi valanghivi.

Nelle giornate in cui sono state registrate valanghe di neve asciutta a lastroni nel periodo di emissione del bollettino, sono stati valutati i medesimi parametri nivologici utilizzati nelle analisi precedentemente presentate: RTA\_Sk38, Critical cut length, spessore e modulo elastico del lastrone.

Sono stati prodotti dei grafici a boxplot per confrontare le statistiche delle distribuzioni dei parametri fra le giornate con e senza valanghe registrate; si è poi proceduto a valutare la significatività statistica di tali differenze attraverso il test di Mann-Whitney.

## 4 Risultati

#### 4.1 Distribuzione dei parametri

Dall'analisi delle distribuzioni dei parametri nivologici indagati è stato possibile costruire alcuni grafici; in primo luogo è stata valutata la distribuzione di frequenza all'interno del dataset di partenza per quanto riguarda gli indici RTA\_Sk38 e Critical cut length dello strato debole e i parametri fisici di spessore e modulo elastico del lastrone, realizzando i seguenti istogrammi (Grafici 4.1, 4.2, 4.3 e 4.4)

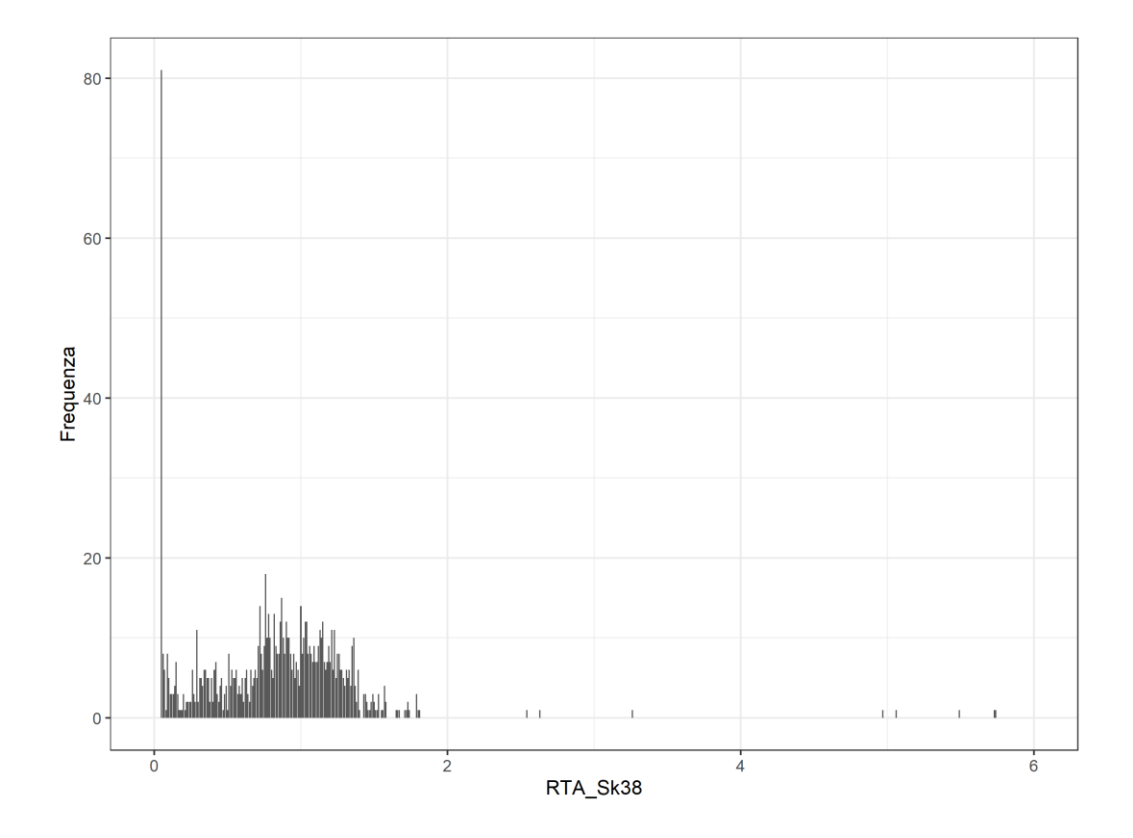

*Grafico 4.1 – Distribuzione di frequenza dei valori del parametro RTA\_Sk38 nelle 975 giornate analizzate.*

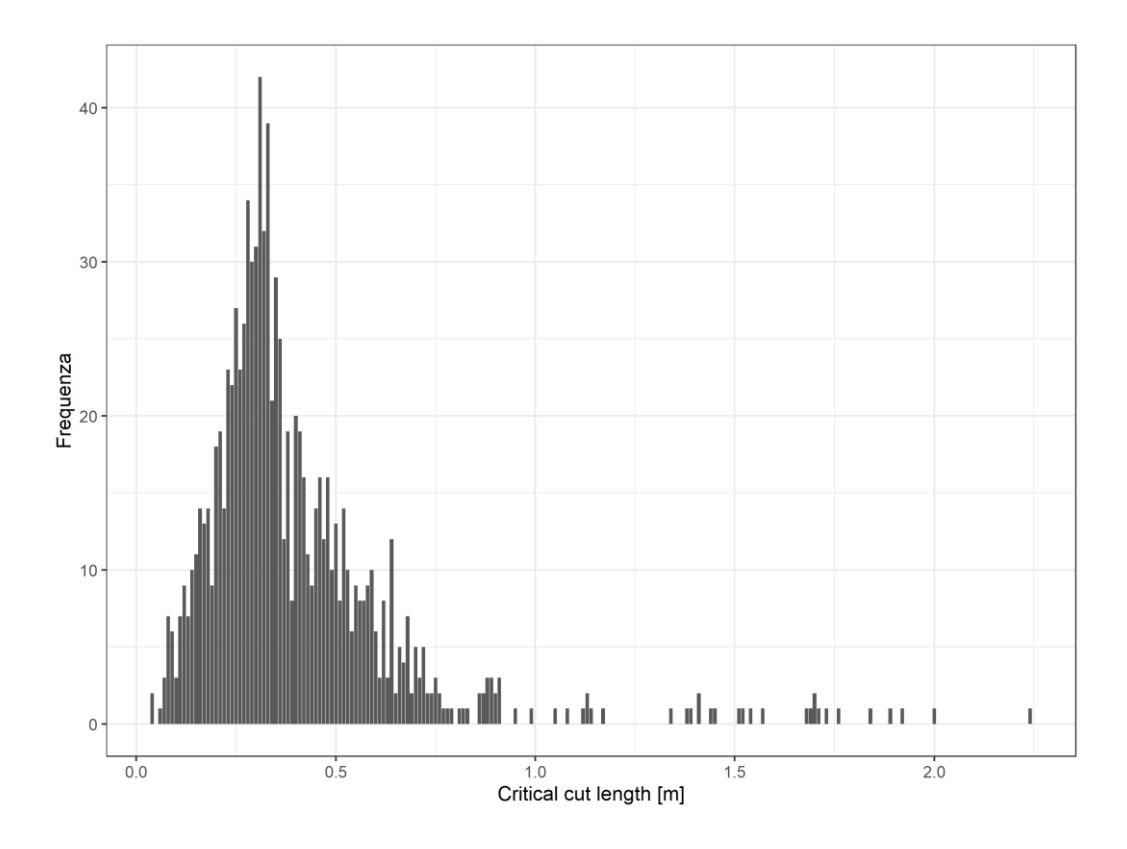

*Grafico 4.2 – Distribuzione di frequenza dei valori del parametro Critical cut length nelle 975 giornate analizzate.*

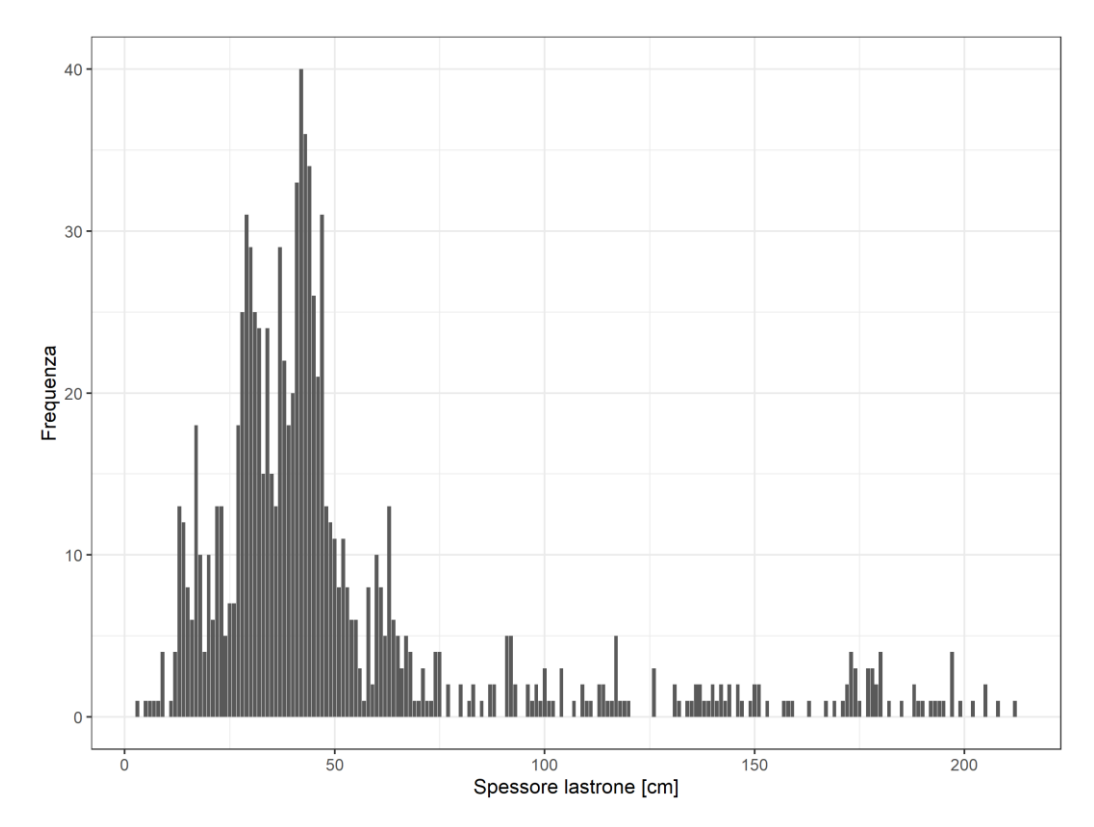

*Grafico 4.3 – Distribuzione di frequenza del parametro di spessore del lastrone nelle 975 giornate analizzate.*

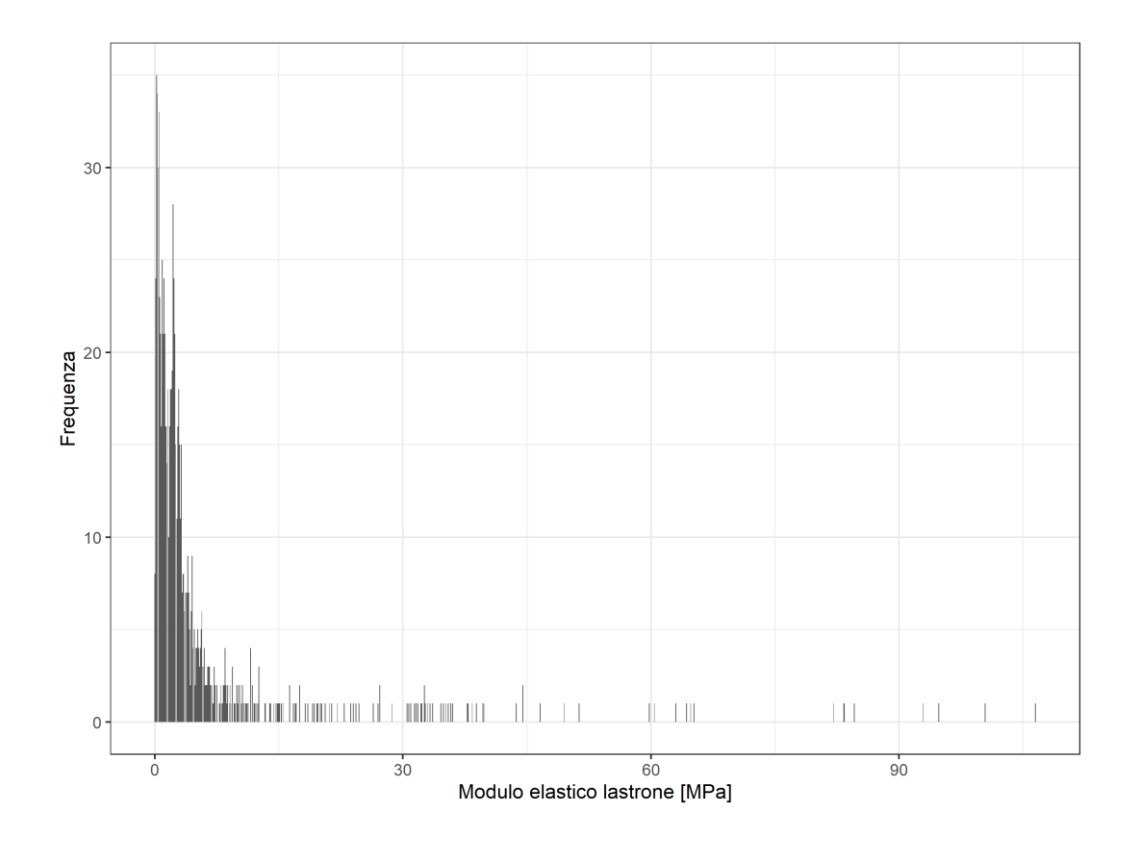

*Grafico 4.4 – Distribuzione di frequenza del parametro di modulo elastico del lastrone nelle 975 giornate analizzate.*

Si è voluto approfondire le distribuzioni di frequenza dei parametri al variare delle classi di pericolo valanghe, in modo da poter effettuare una prima valutazione speditiva di eventuali correlazioni. A tale scopo sono stati creati dei boxplot (Grafici 4.5, 4.6, 4.7 e 4.8), i quali sono in grado di rappresentare graficamente le principali statistiche delle distribuzioni come mediana, primo e terzo quartile. Per i valori precisi delle statistiche dei parametri si faccia riferimento all'allegato 8.1.

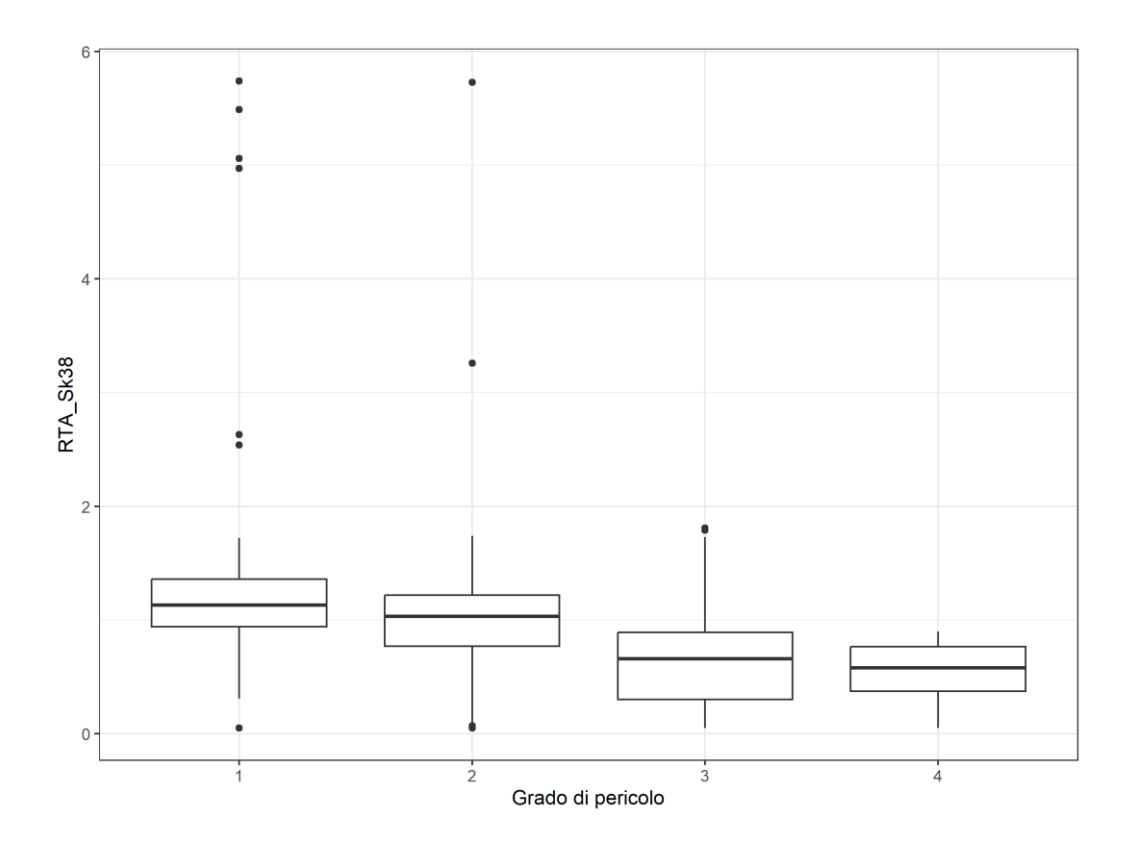

*Grafico 4.5 - Boxplot dei valori del parametro RTA\_Sk38 per le diverse classi di pericolo.*

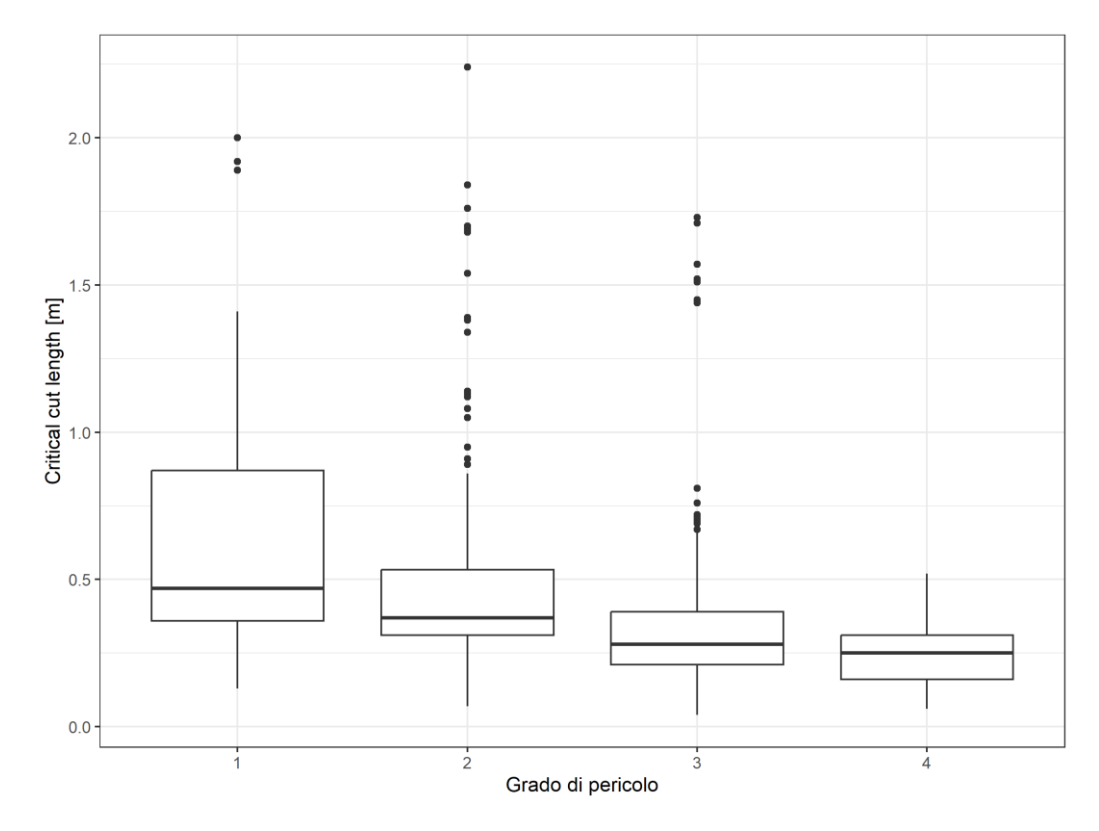

*Grafico 4.6 - Boxplot dei valori del parametro Critical cut length per le diverse classi di pericolo.*

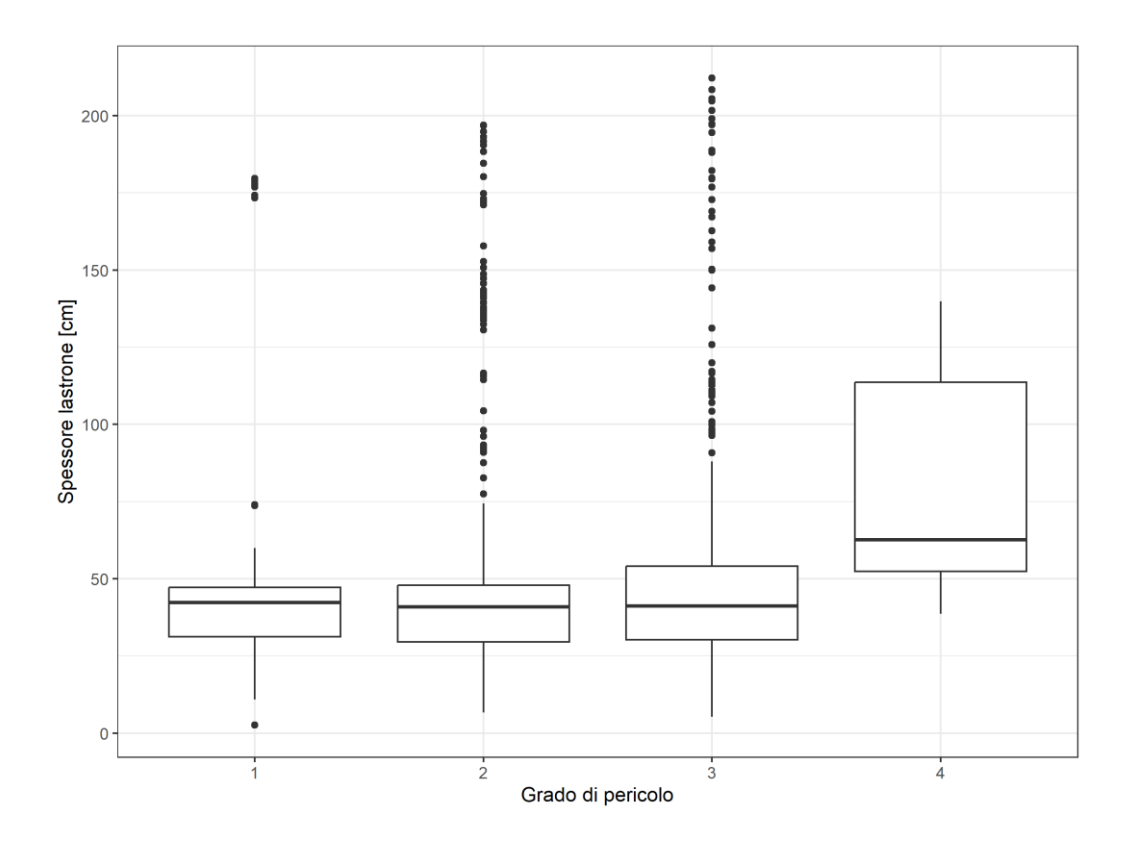

*Grafico 4.7 - Boxplot dei valori del parametro di spessore del lastrone per le diverse classi di pericolo.*

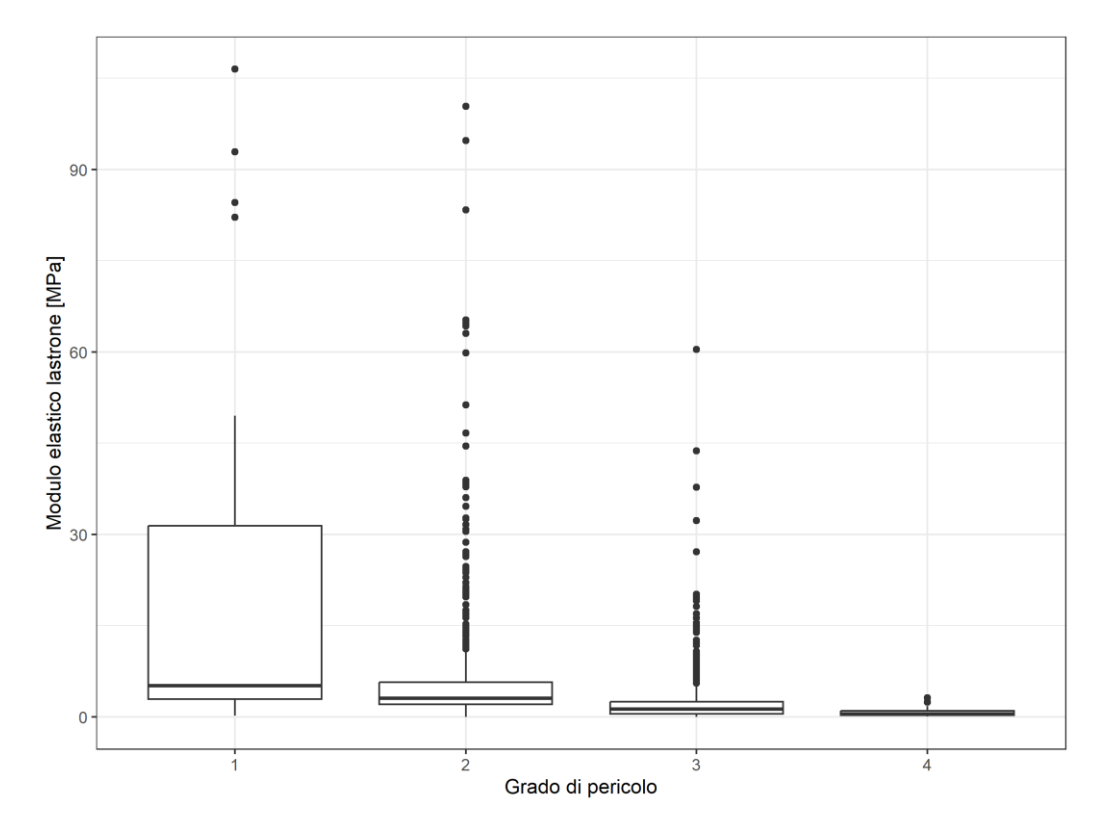

*Grafico 4.8 - Boxplot dei valori del parametro di modulo elastico del lastrone per le diverse classi di pericolo.*

Nel caso del modulo elastico E, è stato creato un ulteriore grafico a boxplot limitando i valori del parametro a un massimo di 10 MPa, in modo da indagare meglio le differenze fra le classi di pericolo (Grafico 4.9).

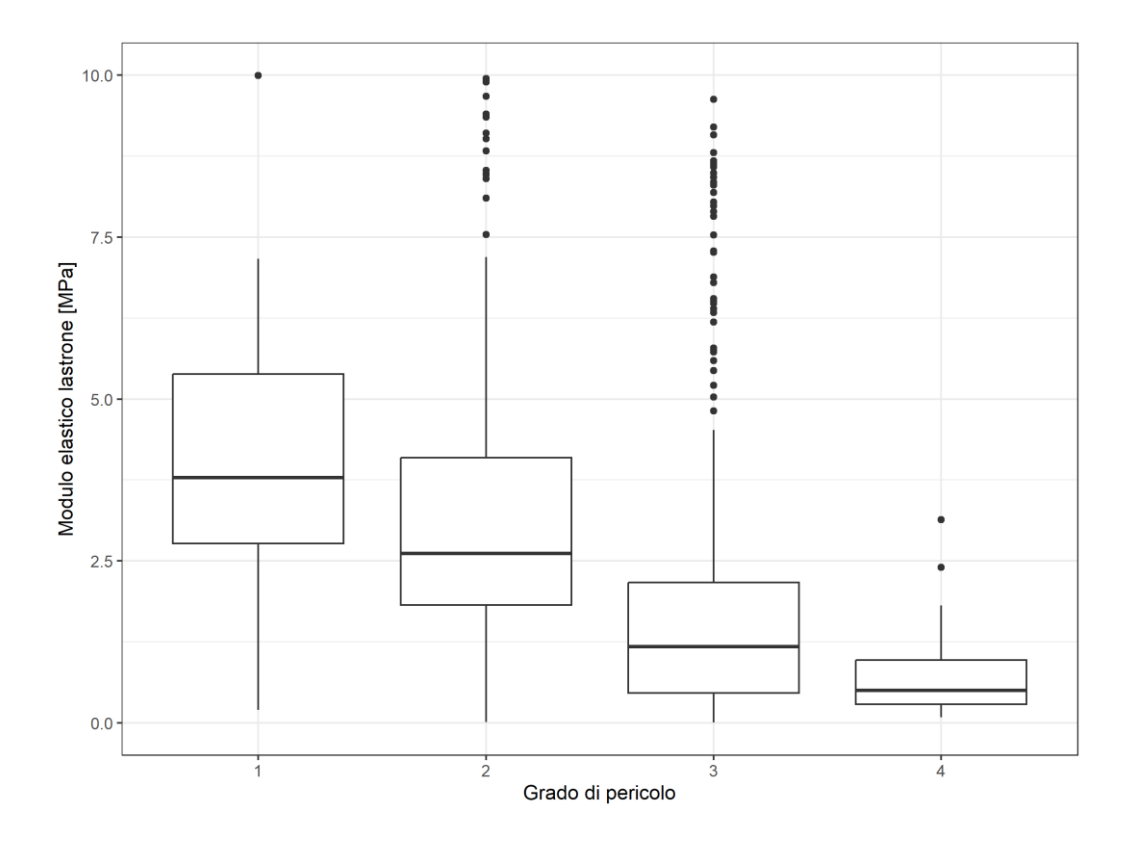

*Grafico 4.9 - Boxplot del parametro di modulo elastico del lastrone con valori inferiori a 10 Mpa per le diverse classi di pericolo.*

Per valutare se le distribuzioni dei parametri nelle diverse classi di pericolo avessero una differenza statisticamente significativa, si è proceduto effettuando il test di Mann-Whitney per ogni coppia di classe di pericolo contigua; sono stati ottenuti i seguenti risultati (Tabella 4.1):

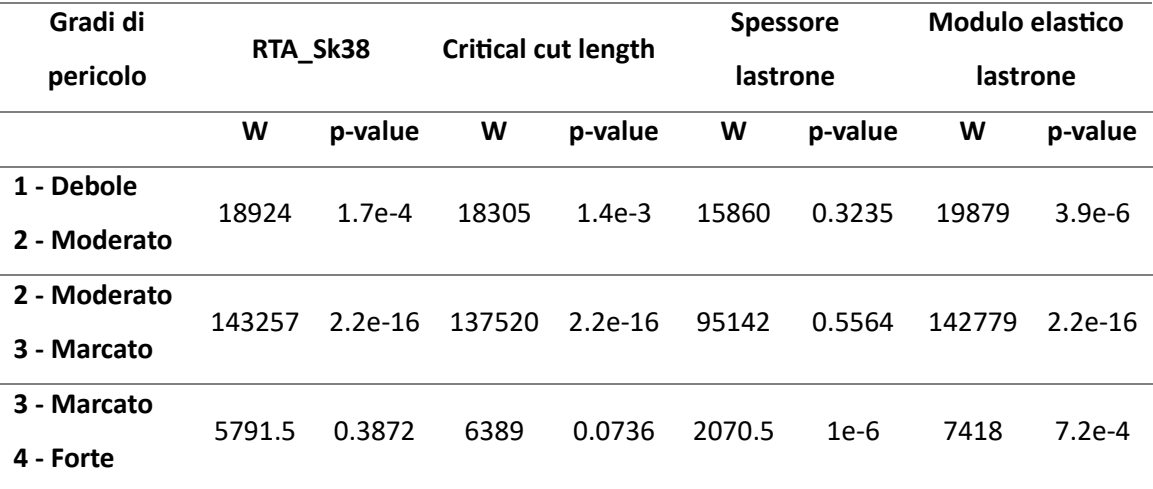

<span id="page-80-0"></span>*Tabella 4.1 - Risultati del test di Mann-Whitney per i parametri nivologici analizzati.*

Come si può notare dai p-value riportati nella Tabella 4.1, l'unico parametro ad avere una differenza significativa nelle distribuzioni di frequenza al variare di ogni classe di pericolo è il modulo elastico E del lastrone (p-value < 0.05). Per quanto riguarda i due indici simulati RTA\_Sk38 e Critical cut length, entrambi mostrano una differenza estremamente significativa tra le classi di pericolo 2 e 3; tuttavia la differenza nelle distribuzioni non è risultata significativa fra le restanti classi di pericolo. Infine le distribuzioni di frequenza dello spessore del lastrone sono risultate significativamente diverse solo fra le classi di pericolo 3 e 4.

Grazie a questi risultati si è scelto di utilizzare tutti e quattro i parametri nella realizzazione dei modelli di classificazione del pericolo valanghe.

#### 4.2 Regressione logistica multinomiale

Il primo modello implementato, creato tramite regressione logistica multinomiale, ha fornito per ogni classe di pericolo (confrontata con la classe di riferimento) i coefficienti di regressione associati al relativo errore standard; successivamente è stato calcolato il coefficiente Z di Wald e conseguentemente il p-value in grado di esprimere la significatività di ciascun coefficiente di regressione (Tabella 4.2).

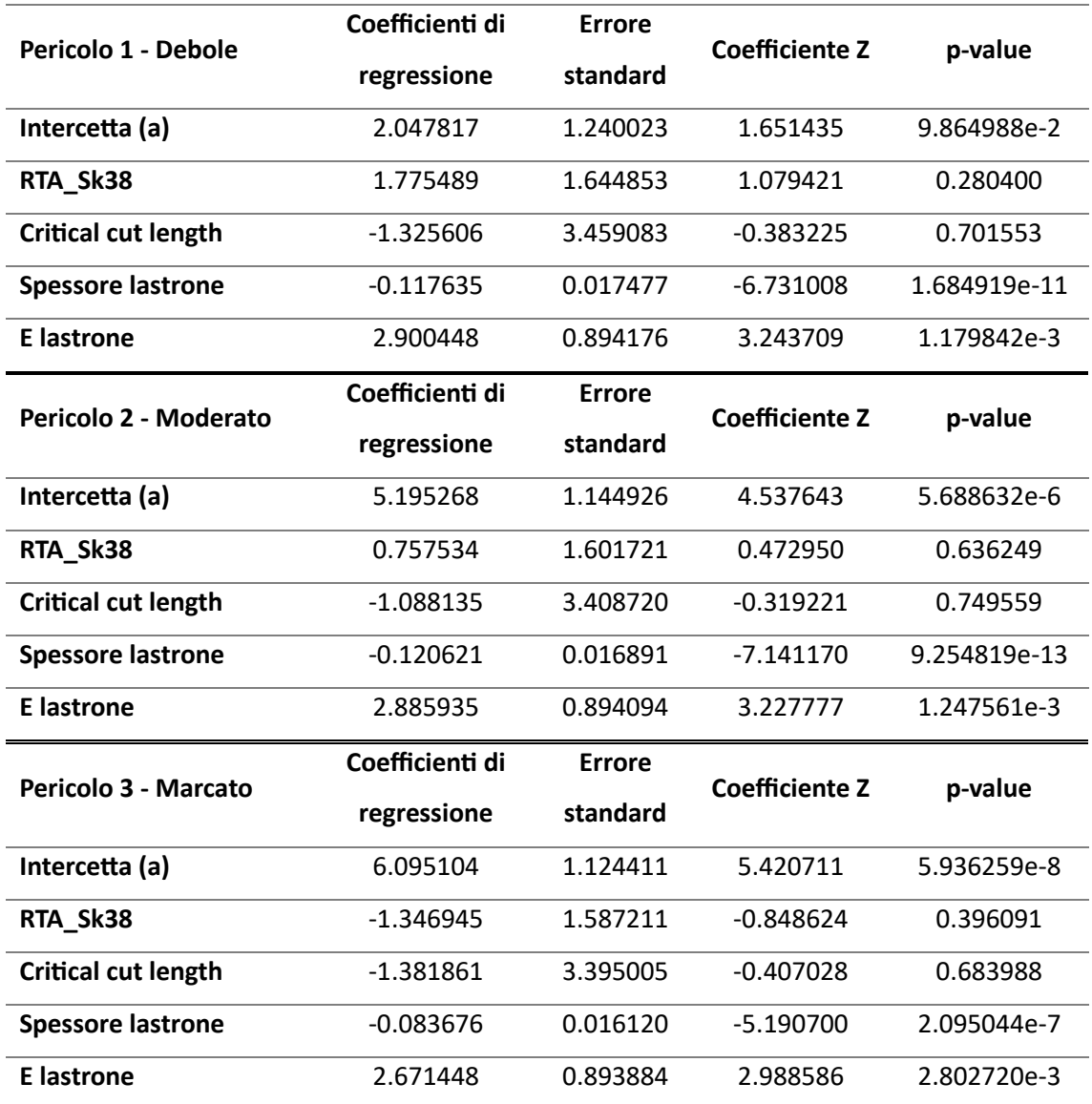

<span id="page-82-0"></span>*Tabella 4.2 – Coefficienti di regressione e relativi risultati del test di Wald ottenuti dal modello di regressione logistica multinomiale.*

Fra i coefficienti di regressione delle variabili predittive, gli unici che sono risultati statisticamente significativi (p-value < 0.05) sono stati quelli dei parametri del lastrone, quindi spessore e modulo elastico E, per tutte le classi di pericolo.

Utilizzando i coefficienti ottenuti sono stati ricavati dei grafici rappresentanti le probabilità previste di appartenere alle diverse classi di pericolo al variare dei singoli parametri nivologici (Grafico 4.10).

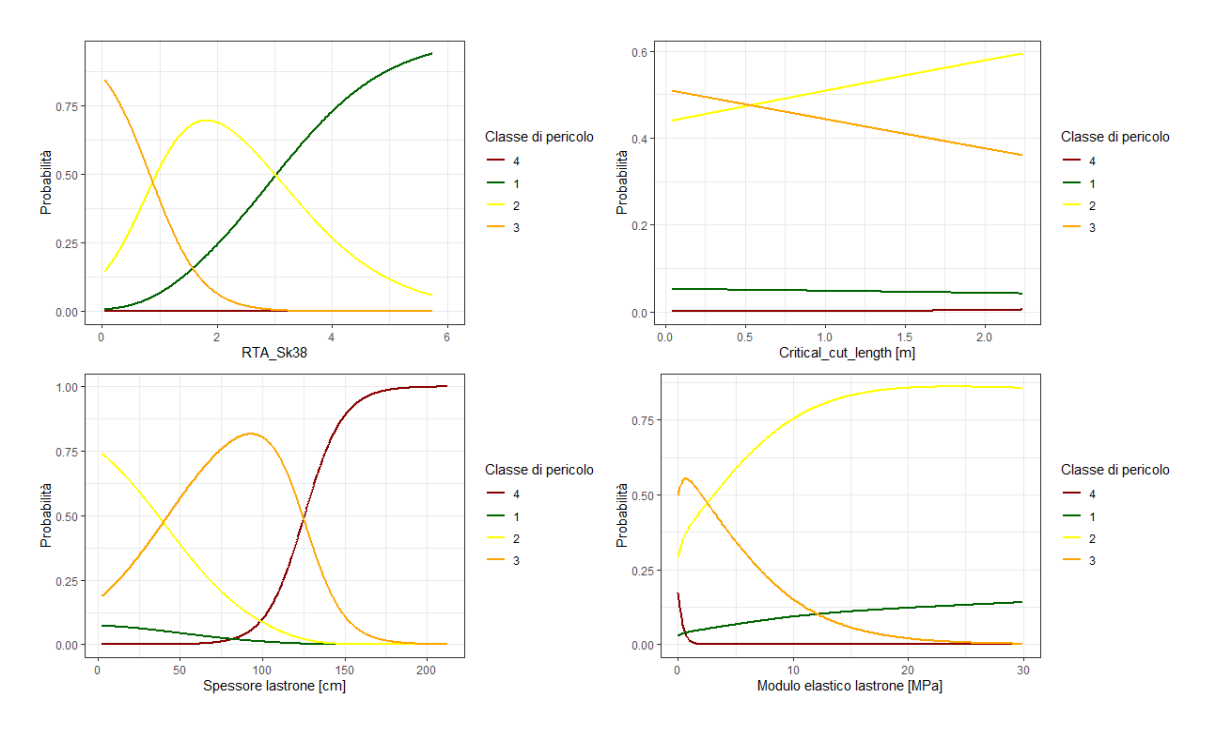

*Grafico 4.10 - Curve di probabilità prevista per le quattro variabili predittive utilizzate.*

Dalla fase di test del modello è stata ottenuta la matrice di confusione, con cui sono stati calcolati gli indici di valutazione del modello di regressione logistica multinomiale (Tabella 4.3):

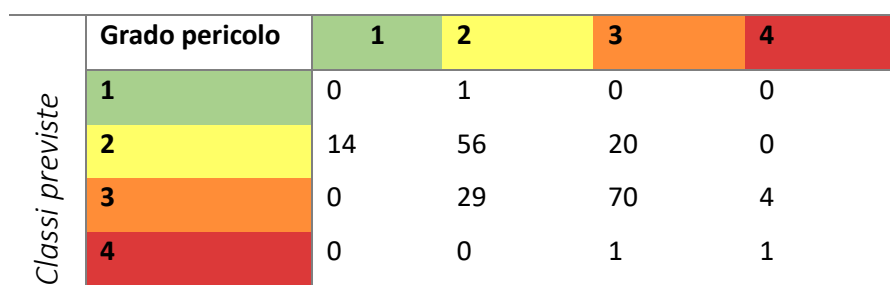

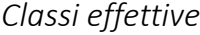

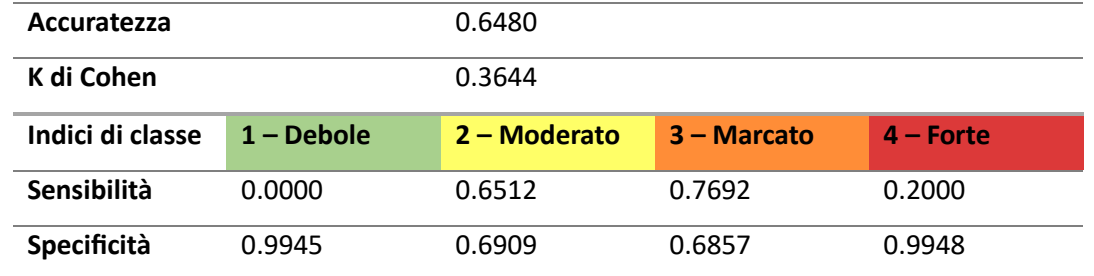

<span id="page-83-0"></span>*Tabella 4.3 - Matrice di confusione ottenuta con il modello di regressione logistica multinomiale e relativi indici di valutazione del modello.*

#### 4.3 Classification tree

Dal secondo modello di classificazione a Classification tree è stato ottenuto come output un grafico ad albero in grado di predire le classi di pericolo sulla base di partizioni binarie delle variabili predittive (Grafico 4.11).

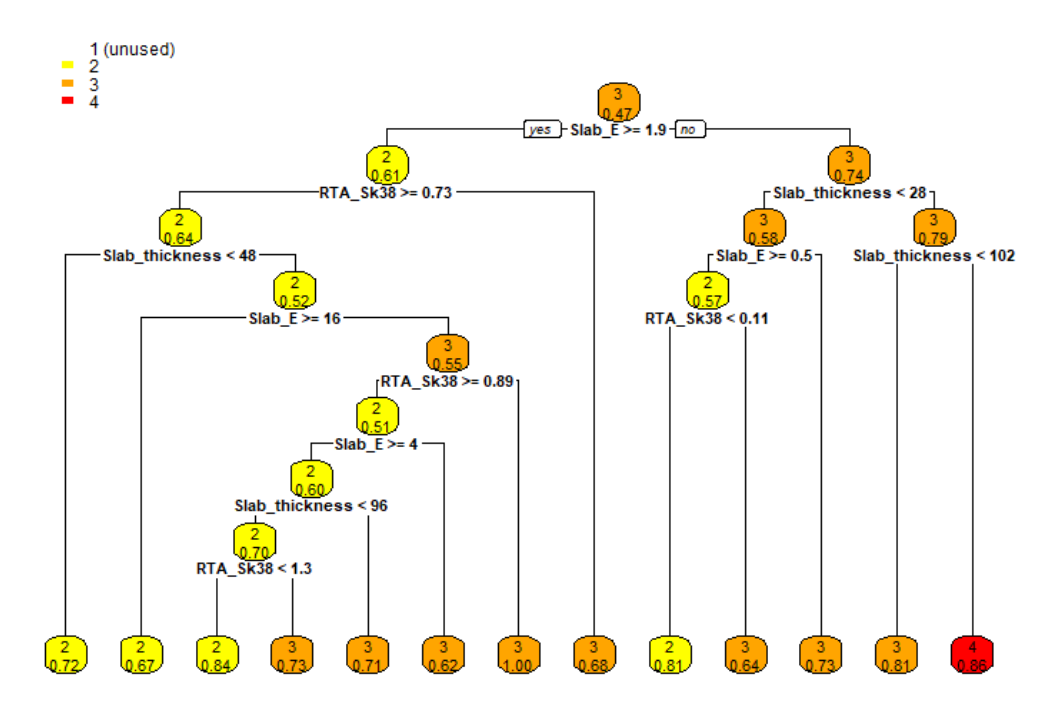

*Grafico 4.11 - Diagramma di classificazione ad albero ottenuto con il modello a Classification tree.*

Ad ogni nodo dell'albero, il percorso di sinistra è associato a una risposta positiva, mentre quello di destra a una risposta negativa. In ogni box (foglia) viene indicata sia la classe di pericolo assegnata che la probabilità di appartenenza alla classe sulla base delle partizioni binarie effettuate.

Dalla fase di test del modello è stata ottenuta la matrice di confusione, con cui sono stati calcolati gli indici di valutazione del modello di classificazione ad albero (Tabella 4.4):

|                 | Grado pericolo |    | າ  | 3  |  |
|-----------------|----------------|----|----|----|--|
|                 |                |    |    |    |  |
|                 | 7              | 14 | 53 | 15 |  |
| classi previste | 3              | ი  | 33 | 76 |  |
|                 | 4              | U  |    |    |  |

*Classi effettive*

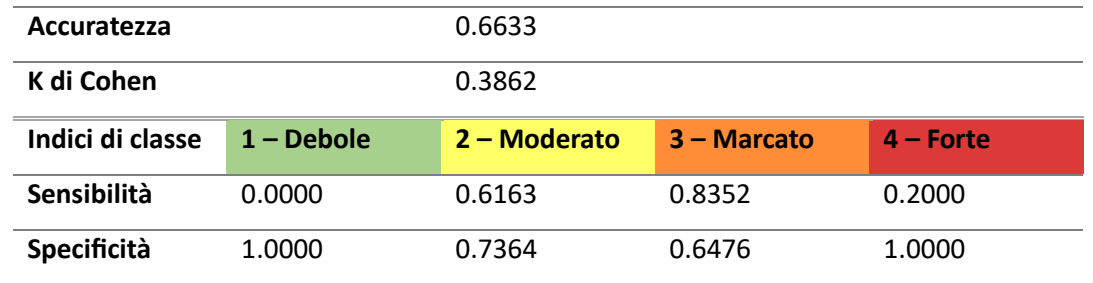

<span id="page-85-0"></span>*Tabella 4.4 - Matrice di confusione ottenuta con il modello a Classification tree e relativi indici di valutazione del modello.*

#### 4.4 Random forest

L'ultimo modello addestrato è stato un modello a Random forest, che ha fornito i seguenti output nell'interfaccia Rstudio, riferiti al set di dati di addestramento:

```
> RF
call:
randomForest(formula = Danger \sim ., data = RF_data, importance = TRUE)
                Type of random forest: classification
                      Number of trees: 500
No. of variables tried at each split: 2
        OOB estimate of error rate: 18.49%
Confusion matrix:
           3 4 class.error
  1
       2
1 36 15
           4 0
                  0.3454545
2 11 276 55 0
                  0.1929825
3
  \mathbf 043 319 2
                  0.1236264
4
  \overline{0}\Omega14 4
                  0.7777778
```
L'output fornito mostra il numero di alberi di classificazione creati per la costruzione del modello, pari a 500, e l'errore OOB stimato sul set di dati, pari al 18.49%.

È stato ottenuto inoltre un grafico che mostra la decrescita media dell'accuratezza del modello, ottenuta escludendo ogni variabile nel suo addestramento (Grafico 4.12). Maggiore è la decrescita, più la variabile è importante per il successo della classificazione. Le variabili sono presentate in ordine decrescente di importanza.

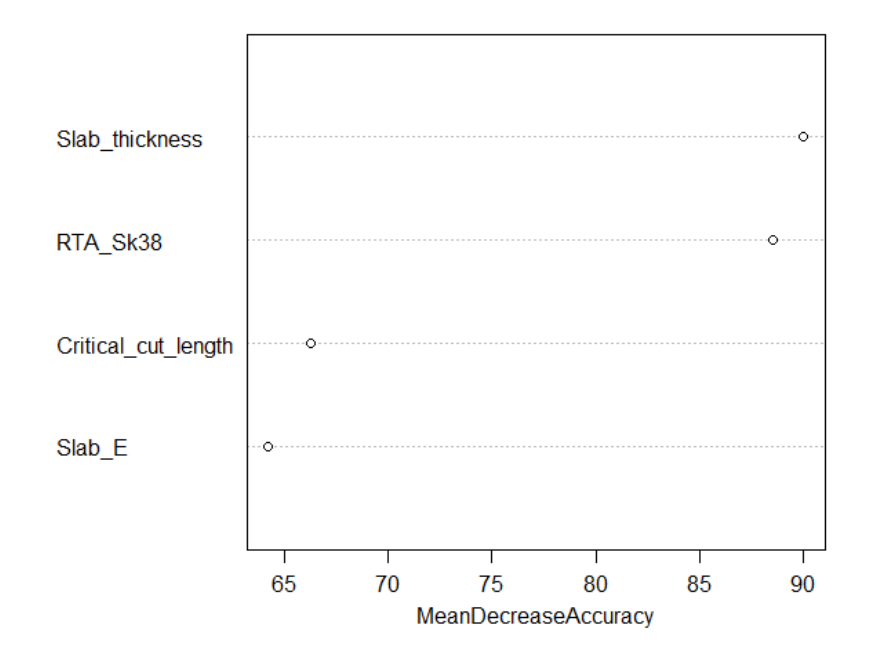

*Grafico 4.12 - Decrescita media dell'accuratezza del modello dovuta all'esclusione delle singole variabili predittive.*

Dalla fase di test del modello è stata ottenuta la matrice di confusione, con cui sono stati calcolati gli indici di valutazione del modello a Random forest (Tabella 4.5):

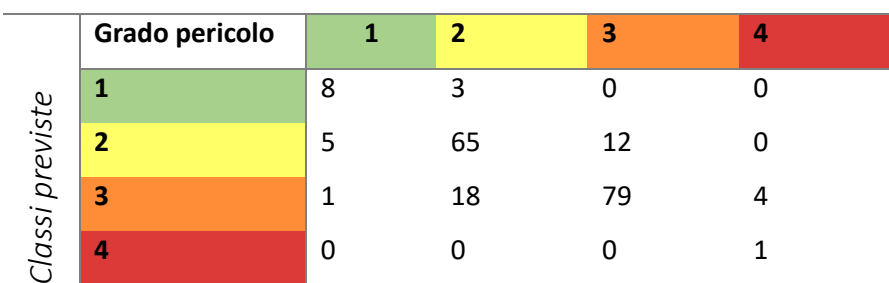

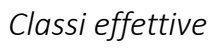

| Accuratezza      |              | 0.7806       |                |             |
|------------------|--------------|--------------|----------------|-------------|
| K di Cohen       |              | 0.6156       |                |             |
| Indici di classe | $1 - Debole$ | 2 - Moderato | $3 - $ Marcato | $4$ – Forte |
| Sensibilità      | 0.5714       | 0.7558       | 0.8681         | 0.2000      |
| Specificità      | 0.9835       | 0.8455       | 0.7810         | 1.0000      |

<span id="page-86-0"></span>*Tabella 4.5 - Matrice di confusione ottenuta con il modello a Random forest e relativi indici di valutazione del modello.*

#### 4.5 Valanghe registrate

Dal dataset valanghe è emerso in primo luogo che le giornate con attività valanghiva legata a lastroni di neve asciutta sono sempre occorse con grado di pericolo maggiore o uguale a 2 -Moderato, mai con grado 1 – Debole.

Dall'analisi dei parametri nivologici durante le giornate in cui sono state registrate valanghe si è potuto effettuare un confronto coi medesimi parametri nelle giornate in cui non sono state viste valanghe. Il risultato ottenuto è rappresentato nel Grafico 4.13:

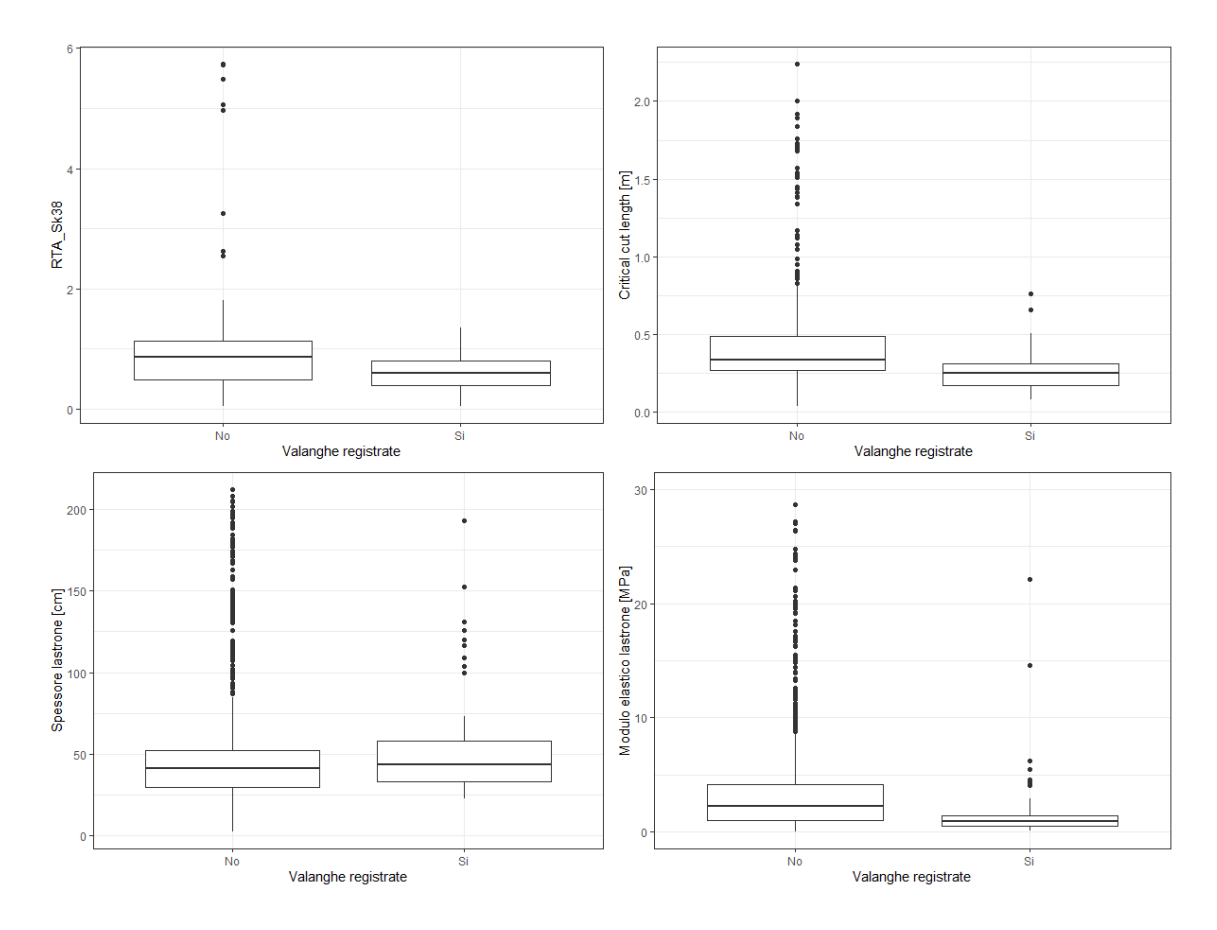

*Grafico 4.13 – Confronto fra i valori dei parametri nivologici nelle giornate con presenza e assenza di attività valanghiva.*

Successivamente si è svolto il test di Mann-Whitney per valutare la significatività delle differenze di distribuzione dei parametri fra i giorni con e senza valanghe, ottenendo i risultati mostrati in Tabella 4.6.

|          | RTA Sk38 |                         | <b>Critical cut length</b> |         | <b>Spessore lastrone</b> |         | <b>Modulo elastico</b> |          |
|----------|----------|-------------------------|----------------------------|---------|--------------------------|---------|------------------------|----------|
|          |          |                         |                            |         |                          |         | lastrone               |          |
| Valanghe | W        | p-value                 | W                          | p-value | W                        | p-value | W                      | p-value  |
| Si - No  | 20881    | 8.704e-6 17275 1.385e-9 |                            |         | 34298                    | 0.1225  | 16947                  | 5.57e-10 |

<span id="page-88-0"></span>*Tabella 4.6 - Risultati del test di Mann-Whitney per i parametri nivologici analizzati ottenuti confrontando le giornate con presenza e assenza di attività valanghiva.*

Dal U test risulta che tutti i parametri, escluso lo spessore del lastrone, hanno una differenza significativa (p-value < 0.05) nelle distribuzioni dei valori durante le giornate con presenza di attività valanghiva nota.

### 5 Discussione

#### 5.1 Parametri nivologici

Dai risultati ottenuti è stato possibile indagare le relazioni esistenti fra i parametri simulati dal modello fisico del manto nevoso SNOWPACK e le informazioni sulla stabilità del manto nevoso ricavate dai bollettini valanghe e dal dataset valanghe.

Per prima cosa, l'analisi delle distribuzioni dei parametri nivologici al variare delle classi di pericolo, assieme al test statistico di Mann-Whitney, ha mostrato l'evidenza di correlazioni statisticamente significative, utilizzando come soglia di significatività un p-value pari a 0.05. In particolare, il parametro di modulo elastico del lastrone è ben correlato alle variazioni di ogni classe di pericolo valanghe; anche i parametri RTA\_Sk38 e Critical cut length mostrano una differenza significativa nelle distribuzioni tra le classi, ad eccezione della differenza fra classe 3 e 4. Per quanto riguarda lo spessore del lastrone, invece, è possibile affermare una variazione significativa dei valori solo nel passaggio fra classe 3 e classe 4.

Per comprendere a pieno il significato di questi risultati, è utile soffermarsi sui fattori alla base del processo di definizione del grado di pericolo valanghe. Come esposto nel paragrafo 1.3.4, la determinazione del grado di pericolo viene innanzitutto valutata ad ampia scala (nel caso del bollettino valanghe di Livigno su una superficie maggiore di 200 km<sup>2</sup>), includendo quindi una ragionevole incertezza legata alla variabilità spaziale delle condizioni nivologiche e morfologiche. La valutazione si basa sulla matrice EAWS, che tiene conto di stabilità del manto nevoso, distribuzione spaziale e dimensione delle valanghe attese. In particolare, la definizione della stabilità del manto si basa sull'individuazione della situazione di stabilità peggiore riscontrabile nell'area, al fine di attribuire una classe di stabilità; successivamente, viene valutata la distribuzione spaziale di tale classe di stabilità, definendo una classe di frequenza; infine si considera la dimensione delle potenziali valanghe. Come esposto nella pubblicazione di Techel et al. (2020), la dimensione delle valanghe è un fattore che influenza l'attribuzione del grado di pericolo solo per classi di pericolo elevate (grado 3 e grado 4), mentre non presenta variazioni evidenti fra classe di pericolo 1 e 2.

Fra i parametri considerati durante lo studio, lo spessore del lastrone è quello che più è in grado di influire sulla dimensione delle valanghe, in quanto determina il volume del distacco; pertanto il risultato ottenuto con il test di Mann-Whitney conferma quanto esposto da Techel et al. (2020), suggerendo una correlazione fra dimensioni delle valanghe e pericolo solamente per le classi di pericolo 3 e 4. Inoltre, analizzando il problema tipico valanghivo principale fornito dal bollettino, le giornate con grado di pericolo 4 – Forte sono state accompagnate nell'87% dei casi da TAP Neve fresca – 20 casi su 23 –, e nel 78% delle giornate lo spessore del lastrone è risultato maggiore di 50 cm (18 casi su 23).

I due parametri RTA\_Sk38 e Critical cut length hanno mostrato una variazione nella distribuzione dei valori fra le classi di pericolo 1 – Debole, 2 – Moderato e 3 – Marcato. Nel discriminare fra le classi intermedie 2 e 3, essi hanno fornito ottimi risultati; questo è probabilmente dovuto alla maggiore influenza del fattore di stabilità del manto nella distinzione tra queste due classi di pericolo. Viceversa, l'assenza di differenze significative fra grado 3 e grado 4 è con ogni probabilità dovuta al fatto che in entrambe le classi il manto è considerato generalmente instabile, e i fattori discriminanti sono perlopiù la dimensione delle valanghe attese e la frequenza spaziale delle instabilità.

Per quanto riguarda il modulo elastico del lastrone, esso si è rivelato il parametro maggiormente correlato alle variazioni del grado di pericolo. Questo risultato può essere interpretato considerando la proporzionalità fra densità e modulo elastico del materiale. Infatti, il modulo elastico del lastrone determina la sua capacità di trasmettere il sovraccarico, quindi la profondità di penetrazione e l'entità degli stress trasmessi agli strati sottostanti; valori bassi di modulo elastico determinano quindi una minore dissipazione degli sforzi nel lastrone, i quali raggiungono in maggior misura lo strato debole causandone più facilmente la rottura. Pertanto, il modulo elastico è strettamente correlato alla stabilità del manto. Inoltre, la variazione nella distribuzione dei valori di questo parametro anche fra le classi di pericolo 3 e 4 è spiegabile considerando anche in questo caso il TAP maggiormente assegnato alle giornate con grado di pericolo 4, ovvero Neve fresca: in queste giornate infatti il lastrone, inspessito da precipitazioni nevose recenti, ha dei valori di densità ridotti rispetto alla media delle giornate, con un valore massimo simulato di 217 kg/m<sup>3</sup>, e inferiore ai 200 kg/m<sup>3</sup> nel 91% dei casi.

Valutando inoltre il dataset delle valanghe registrate durante il periodo di emissione del bollettino, è emersa una significatività statistica (p-value < 0.05) nelle variazioni di distribuzione dei parametri al variare delle classi di pericolo, ad eccezione del parametro di spessore del lastrone. Il riscontro di attività valanghiva è un chiaro ed inequivocabile segnale di instabilità nel manto nevoso; pertanto, i risultati ottenuti con il test di Mann-Whitney confermano l'importanza dei parametri RTA\_Sk38, Critical cut length e modulo elastico del lastrone nell'individuazione di situazioni di instabilità nel manto. Focalizzandosi sugli indici simulati RTA\_Sk38 e Critical cut length, quest'ultimo è maggiormente correlato all'attività valanghiva; ciò può essere spiegato dal significato stesso degli indici. L'RTA\_Sk38 è infatti in grado di riconoscere lo strato che è più predisposto alla formazione della frattura all'interno del manto; tuttavia, la formazione della frattura iniziale non è per forza legata al distacco del lastrone, poiché possono verificarsi casi in cui non avviene la fase di propagazione dinamica lungo lo strato debole. Viceversa, la Critical cut length è indicativa della propensione della frattura iniziale di propagarsi lungo il pendio, ma la sua applicazione è vincolata al riconoscimento a priori dello strato debole. Alla luce di ciò è possibile comprendere il maggiore legame fra presenza di attività valanghiva e indice Critical cut length rispetto all'indice RTA\_Sk38.

#### 5.2 Regressione logistica multinomiale

Il modello di regressione logistica multinomiale è stato creato per indagare le probabilità previste di appartenere alle diverse classi di pericolo al variare dei parametri nivologici predittivi, e successivamente è stata testata la sua capacità di classificare il grado di pericolo.

Dai risultati ottenuti con il test di Wald è stata valutata la significatività dei coefficienti di regressione. Utilizzando sempre come soglia un p-value di 0.05, è risultato che i coefficienti di regressione con significatività statistica sono associati esclusivamente ai parametri del lastrone, ovvero spessore e modulo elastico. La scarsa significatività di RTA\_Sk38 e Critical cut length è dovuta all'elevato errore standard ottenuto nella stima dei rispettivi coefficienti, specialmente per il parametro Critical cut length che ha errori standard sempre maggiori del doppio dei valori del coefficiente di regressione. L'errore standard fornisce una stima della dispersione dei coefficienti di regressione, ed è quindi un indice della precisione con cui vengono stimati: valori di errore elevati sono associati a un'elevata dispersione e a una scarsa precisione dei coefficienti. Pertanto, i grafici relativi agli indici RTA\_Sk38 e Critical cut length non possono essere considerati affidabili, essendo soggetti a elevati errori nella stima dei coefficienti di regressione.

Il grafico relativo al parametro di spessore del lastrone mostra invece una buona capacità di discriminare fra le diverse classi, ad eccezione della classe di pericolo 1 – Debole; ciò è comunque comprensibile al netto delle considerazioni riportate precedentemente, poiché nell'attribuzione di gradi di pericolo bassi il fattore di dimensione delle valanghe non assume particolare rilevanza.

Viceversa, il grafico ottenuto al variare dei valori del modulo elastico del lastrone è in grado di discriminare solamente fra grado di pericolo 2 – Moderato e 3 – Marcato, fornendo dei valori di probabilità delle classi 1 e 4 sempre inferiori al 25%.

Considerando invece la matrice di confusione ottenuta dall'applicazione del modello sui dati di test, sono stati classificati correttamente il 64.8% dei casi, con i risultati migliori ottenuti per il grado di pericolo 3 – Marcato (sensibilità del 77% circa), e una generale tendenza a sottostimare la classe di pericolo. Il modello mostra quindi una buona capacità di distinguere fra le classi di pericolo intermedie (2 e 3), ma di contro non è in grado di riconoscere le classi 1 e 4 (ad eccezione di un singolo caso per la classe 4). Il coefficiente K di Cohen, pari a 0.3644, fornisce infine una valutazione scarsa sul grado di accordo fra le classi effettive e quelle previste.

In definitiva, i risultati ottenuti con il modello di regressione logistica multinomiale non si sono mostrati particolarmente affidabili nel classificare le classi di pericolo valanghe, specialmente per via degli elevati errori associati alla stima dei coefficienti di regressione.

#### 5.3 Classification tree

Grazie al modello a Classification tree si è ottenuto un diagramma ad albero in grado di classificare il grado di pericolo sulla base dei quattro parametri nivologici di input. Tuttavia il modello non ha utilizzato tutti i parametri forniti, bensì solamente l'indice RTA\_Sk38, lo spessore e il modulo elastico del lastrone; il parametro Critical cut length non è stato utilizzato nella classificazione. Lo spessore del lastrone è stato utilizzato principalmente per riconoscere le classi di pericolo 3 e 4. Nelle fasi finali della classificazione, il modello effettua alcune partizioni basate sull'indice RTA\_Sk38 che non rispecchiano correttamente l'andamento dell'indice al variare delle classi di pericolo; infatti, nonostante tale indice assuma valori decrescenti all'aumentare della classe di pericolo, in due casi il modello assegna classi di pericolo più basse con valori minori di RTA\_Sk38. Ciò può essere dovuto a un eccessivo adattamento del modello ai dati di addestramento (overfitting).

Valutando la matrice di confusione ottenuta dal dataset di test, sono state classificate correttamente il 66.3% delle osservazioni. La sensibilità migliore è stata ottenuta per il grado di pericolo 3 – Marcato, che è stato classificato correttamente nell'83.5% dei casi, mentre il grado di pericolo 2 – Moderato ha mostrato la migliore specificità (73.6%). Il coefficiente K pari a 0.3862 indica anche in questo caso una scarsa concordanza fra le classi predette e quelle effettive.

Come per il modello di regressione logistica multinomiale, il Classification tree non è stato in grado di riconoscere i casi con grado di pericolo 1 e 4, ad eccezione di un caso appartenente alla classe 4.

Al fine di migliorare l'efficienza del modello, si presume che l'esclusione dell'indice RTA\_Sk38 dalle fasi finali della classificazione sia utile ad aumentarne l'accuratezza.

#### 5.4 Random forest

Come è possibile osservare dalla matrice di confusione, l'algoritmo di Random forest ha consentito un migliore riconoscimento delle classi di pericolo rispetto agli altri modelli. In particolare il modello è stato in grado di classificare correttamente il 78% dei casi; i risultati migliori sono stati ottenuti nel classificare il grado di pericolo 3 – Marcato (sensibilità pari all'86.8%), mentre la specificità più alta (84.6%) è stata ottenuta in relazione alla classe di pericolo 2. Questo modello è stato inoltre in grado di classificare correttamente circa il 57% dei casi appartenenti al grado di pericolo 1 – Debole, a differenza dei precedenti modelli che invece non hanno mai riconosciuto questa classe. Il valore del coefficiente K, pari a 0.6156, esprime una concordanza buona fra le classi predette e quelle reali; questo valore, insieme all'accuratezza, consentono di reputare il modello accettabile.

Inoltre, dal Grafico 4.12 è possibile valutare l'importanza relativa dei singoli parametri nella costruzione del modello: lo spessore del lastrone e l'indice RTA\_Sk38 risultano essere i parametri in grado di incidere maggiormente sull'accuratezza del modello di classificazione.

#### 5.5 Considerazioni finali sui modelli

Al netto delle considerazioni espresse, il modello che ha ottenuto le prestazioni migliori nel classificare il grado di pericolo valanghe è stato quello a Random forest. Esso infatti si è mostrato in grado di riconoscere tutte e quattro le classi di pericolo, sebbene l'identificazione delle classi 1 e 4 abbia evidenziato forti limitazioni. Come mostrato nella pubblicazione di Techel et al. (2020), la frequenza di distribuzione delle instabilità nel manto varia abbastanza linearmente con il variare della classe di pericolo, mostrandosi come un fattore in grado di distinguere bene anche fra i gradi di pericolo bassi (grado 1 e grado 2). Tuttavia, nell'analisi svolta è stato impossibile tenere conto di questo fattore, poiché i parametri ottenuti dal modello SNOWPACK sono simulati a partire dai dati delle AWS e pertanto riferiti a condizioni puntuali del manto nevoso. Per quanto riguarda il grado di pericolo 4 – Forte, l'inserimento dello spessore del lastrone come variabile predittiva ne ha consentito il riconoscimento in almeno un caso, sebbene persistano forti difficoltà nell'individuazione di questa classe anche per via del numero esiguo di casi riscontrati.

Le performance migliori in tutti i modelli sono state ottenute nel distinguere fra le classi di pericolo 2 e 3, in cui si presume che la classe di stabilità del manto giochi il ruolo più determinante nell'attribuzione del grado di pericolo.

### 6 Conclusioni

Lo studio svolto in questo lavoro ha portato all'individuazione di quattro parametri nivologici strettamente correlati alla stabilità del manto nevoso e alla definizione del pericolo valanghivo in contesti di valanghe di neve asciutta a lastroni: gli indici RTA  $Sk38<sub>ml</sub>$  e critical crack length relativi allo strato debole, e i parametri fisici del lastrone di spessore e modulo elastico. Questi parametri, ottenuti grazie alle simulazioni svolte dal modello fisico del manto nevoso SNOWPACK, hanno consentito inoltre l'addestramento di modelli di classificazione automatica del grado di pericolo valanghe tramite tre diversi approcci di machine learning: uno basato sul metodo di regressione logistica multinomiale, un secondo modello ottenuto con il metodo di classificazione ad albero ed un terzo modello basato sul metodo Random forest. Tra i tre modelli ottenuti, quello a Random forest ha mostrato i risultati migliori sia in termini di accuratezza della classificazione (pari a 0.7806) che di concordanza fra le classi predette e quelle reali (K = 0.6156). Tutti i modelli hanno ottenuto le migliori performance nella classificazione dei gradi di pericolo 2 – Moderato e 3 – Marcato; il numero ridotto di casi appartenenti alle classi di pericolo 1 – Debole e 4 – Forte ha sicuramente influito sulle difficoltà di riconoscimento di tali classi.

I risultati dei modelli hanno confermato l'importanza dell'indice RTA\_Sk38 nell'individuazione delle instabilità, in accordo con quanto indicato nella letteratura di riferimento (Monti et al., 2014a, 2016). I parametri del lastrone (spessore e modulo elastico) sono risultati determinanti nella classificazione del grado di pericolo valanghe; in particolare, lo spessore del lastrone ha permesso di distinguere, seppure in minima parte, le classi di pericolo 3 e 4, mentre il modulo elastico ha mostrato una correlazione significativa sia al variare dell'attività valanghiva registrata che al variare delle classi di pericolo. Infine, il parametro Critical cut length è risultato poco influente nella classificazione del grado di pericolo, ma fortemente correlato alla presenza di attività valanghiva. Il suo utilizzo in ambito previsionale rimane pertanto da approfondire, al netto del suo potenziale nel fornire indicazioni sulla propensione dello strato debole a propagare la frattura.

In definitiva, il presente lavoro ha dimostrato che l'utilizzo dei parametri simulati dal modello SNOWPACK può essere un valido supporto nella definizione della stabilità del manto nevoso. Tuttavia, sono emerse delle limitazioni nella classificazione automatica del grado di pericolo valanghe che vanno interpretate al netto di tutti i fattori che concorrono alla sua definizione. In particolare, una delle più importanti limitazioni è la variabilità spaziale, che non può essere presa in considerazione con questo approccio. Una valutazione accurata della stabilità del manto e del

pericolo valanghe è quindi indissolubilmente legata all'esperienza e competenza dei previsori, che possono però contare sempre più su strumenti informatici di discriminazione probabilistica a supporto delle loro attività.

## 7 Bibliografia e sitografia

- Bavay, M., Lehning, M., Jonas, T., & Löwe, H. 2009. Simulations of future snow cover and discharge in Alpine headwater catchments. Hydrological Processes: An International Journal, 23(1), 95-108.
- Birkeland, K.W., Kronholm, K., Logan, S., & Schweizer, J. 2006. Field measurements of sintering after fracture of snowpack weak layers. Geophysical Research Letters, 33, L03501.
- Cresta, R. 2014. Neve. Compendio di nivologia. Mulatero, Ozegna (TO).
- Das, B. M. 1983. Advanced soil mechanics. McGraw-Hill, 511 pp.
- De Quervain, M. 1950. Le caratteristiche di resistenza del manto nevoso e la loro misurazione. Geofisica pura e applicata, 18 (1), 179-191.
- EAWS. 2022. Determination of the avalanche danger level in regional avalanche forecasting. Proceedings EAWS-Working Group Matrix and Scale.
- Fierz C., Armstrong. R.L., Durand Y., Etchevers P., Greene E., McClung D.M., Nishimura K., Satyawali P.K. & Sokratov, S.A., 2009. The international Classification for Seasonal Snow on the Ground. HP-VII Technical Documents in Hydrology, 83. UNESCO-IHP, Paris, France.
- Föhn, P.M. B. 1987. The stability index and various triggering mechanisms. Symposium at Davos 1986 – Avalanche Formation, Movement and Effects, IAHS Publ., 162, International Association of Hydrological Sciences, Wallingford, Oxfordshire, U.K., 195-214.
- Gaume, J., van Herwijnen, A., Chambon, G., Birkeland, K.W., & Schweizer, J. 2015. Modeling of crack propagation in weak snowpack layers using the discrete element method. The Cryosphere, 9, 1915–1932.
- Gaume, J., & Reuter, B. 2017a. Assessing snow instability in skier-triggered snow slab avalanches by combining failure initiation and crack propagation. Cold Regions Science and Technology, 144, 6–15.
- Gaume, J., van Herwijnen, A., Chambon, G., Wever, N., & Schweizer, J. 2017b. Snow fracture in relation to slab avalanche release: critical state for the onset of crack propagation. The Cryosphere, 11, 217–228.
- Heierli, J., Birkeland, K.W., Simenhois, R., & Gumbsch, P. 2010. Anticrack model for skier triggering of slab avalanches. Cold Regions Science and Technology, 65, 372–381.
- Jamieson, J.B. & Johnston, C.D., 1998. Refinements to the stability index for skier-triggered dry slab avalanches. Annals of Glaciology, 26, 296-302.
- Jamieson, J.B., & Johnston, C.D. 2001. Evaluation of the shear frame test for weak snowpack layers. Annals of Glaciology, 32, 59-68.
- Johnson, B.C., Jamieson, J.B., & Stewart, R.R. 2004. Seismic measurement of fracture speed in a weak snowpack layer. Cold Regions Science and Technology, 40, 41-45.
- Lehning, M., Bartelt, P.B., Brown, R.L., Fierz, C., & Satyawali, P. 2002a. A physical SNOWPACK model for the Swiss Avalanche Warning Services. Part I: numerical model. Cold Regions Science and Technology, 35 (2002), 123-145.
- Lehning, M., Bartelt, P.B., Brown, R.L., Fierz, C., & Satyawali, P. 2002b. A physical SNOWPACK model for the Swiss Avalanche Warning Services. Part II: Snow Microstructure. Cold Regions Science and Technology, 35 (2002), 147-167.
- Lehning, M., Bartelt, P.B., Brown, R.L., Fierz, C., & Satyawali, P. 2002c. A physical SNOWPACK model for the Swiss Avalanche Warning Services. Part III: Meteorological Boundary Conditions, Thin Layer Formation and Evaluation. Cold Regions Science and Technology, 35 (2002), 169-184.
- Libbrecht, K.G. 2005. The physics of snow crystals. Reports on Progress in Physics, 68, 855-895.
- Magono, C., & Lee, C.W. 1966. Meteorological Classification of Natural Snow Crystals. Journal of the Faculty of Science, Hokkaido University, Japan, Ser. VII, Vol. II, No.4.
- McCammon, I. 2009. 38° Revisited: A closer look at avalanche types & slope angles. The Avalanche Review, 27, 26-27.
- McClung, D. & Schaerer, P. 1996. Manuale delle valanghe. Zanichelli, Bologna.
- Meirold-Mautner, I., & Lehning, M. 2004. Measurements and model calculations of the solar shortwave fluxes in snow on Summit, Greenland. Annals of Glaciology, 38, 279-284.
- Mitterer, C., Lanzanasto, N., Nairz, P., Boninsegna, A., Munari, M., Geier, G., Rastner, L., Gheser, F., Begnini, S., Tognoni, G.-L., Pucher, A., Nell, D., Kriz, K., & Mair, R. 2018. Project ALBINA:

A conceptual framework for a consistent, cross-border and multilingual regional avalanche forecasting system, ISSW - International Snow Science Workshop, Innsbruck.

- Monti, F. & Schweizer, J. 2013. A relative difference approach to detect potential weak layers within a snow profile. In: F. Naaim-Bouvet, Y. Durand and R. Lambert (Editors), Proceedings ISSW 2013. International Snow Science Workshop, Grenoble, France, 7-11 October 2013. ANENA, IRSTEA, Météo-France, Grenoble, France, pp. 339-343.
- Monti, F., Gaume, J., & Schweizer, J. 2014a. Deriving snow stability information from simulated snow cover stratigraphy, in: 2014 International Snow Science Workshop, edited by: Haegeli, P., Banff, Alberta, 465–469.
- Monti, F., Steinkogler, W., & Mitterer, C. 2014b. LIVIGNO (ITALY) FREERIDE PROJECT. in: 2014 International Snow Science Workshop, Banff, Alberta.
- Monti, F., Gaume, J., van Herwijnen, A., & Schweizer, J. 2016. Snow instability evaluation: calculating the skier-induced stress in a multi-layered snowpack. Natural Hazards and Earth System Sciences, 16(3), 775-788.
- Praolini A., Tognini G., Turroni E., & Valt M., 2019. Le valanghe, AINEVA.
- Reiweger, I., Schweizer, J., Ernst, R., & Dual, J. 2010: Load-controlled shear apparatus for snow. Cold Regions Science and Technology, 62, 119-125.
- Richter, B., Schweizer, J., Rotach, M.W., & van Herwijnen, A. 2019. Validating modeled critical crack length for crack propagation in the snow cover model SNOWPACK. The Cryosphere, 13, 3353-3366.
- Roch, A. 1966. Les déclenchements d'avalanches. Symposium at Davos 1965 Scientific Aspects of Snow and Ice Avalanches, IAHS Publication, 69, Int. Assoc. Hydrol. Sci., 182-195.
- Schneebeli, M. 2004. Numerical simulation of elastic stress in the microstructure of snow. Annals of Glaciology, 38, 339-342.
- Schweizer, J. 1998. Laboratory experiments on shear failure of snow. Annals of Glaciology, 26.
- Schweizer, J., & Jamieson, J.B. 2007. A threshold sum approach to stability evaluation of manual snow profiles. Cold Regions Science and Technology, 47, 50-59.
- Schweizer, J., & Jamieson, J.B. 2008. Dry-snow slab avalanche release revisited: shear vs. collapse? Geophysical Research Abstract, 10, 10994.
- Schweizer, J., van Herwijnen, A., & Reuter, B. 2011. Measurements of weak layer fracture energy. Cold Regions Science and Technology, 69, 139–144.
- Schweizer, J., Reuter, B., van Herwijnen, A., & Gaume, J. 2016. Avalanche Release 101. Proceeding of the ISSW. Breckenridge, CO.
- Statham, G., Haegeli, P., Greene, E., Birkeland, K., Israelson, C., Tremper, B., Stethem, C., McMahon, B., White, B., & Kelly, J. 2018. A conceptual model of avalanche hazard. Natural Hazards, 90, 663–691.
- Techel, F., Mitterer, C., Ceaglio, E., Coléou, C., Morin, S., Rastelli, F., & Purves, R.S. 2018. Spatial consistency and bias in avalanche forecasts – a case study in the European Alps. Natural Hazards and Earth System Sciences, 18, 2697–2716,
- Techel, F., Müller, K., & Schweizer, J. 2020. On the importance of snowpack stability, the frequency distribution of snowpack stability, and avalanche size in assessing the avalanche danger level. The Cryosphere, 14(10), 3503-3521.
- Thumlert, S., & Jamieson, B. 2014. Stress measurements in the snow cover below localized dynamic loads. Cold Regions Science and Technology, 106-107, 28-35.
- Todeschini R. 1998. Introduzione Alla Chemiometria. EdiSES s.r.l., Napoli.
- van Herwijnen, A., & Birkeland, K.W. 2014. Measurements of snow slab displacement in Extended Column Tests and comparison with Propagation Saw Tests. Cold Regions Science and Technology, 97, 97–103.
- van Herwijnen, A., & Heierli, J. 2009. Measurement of crackface friction in collapsed weak snow layers. Geophysical Research Letters, 36, L23502.
- Villa, G. 2022. Pericolo valanghe: analisi della sua definizione e delle variabili alla base dei problemi tipici valanghivi. Relatore De Amicis, M.G.M. Correlatore Monti, F. Dipartimento di scienze dell'ambiente e della terra. Università degli studi di Milano – Bicocca.
- Walters, D. J., & Adams, E.E. 2014. Quantifying anisotropy from experimental testing of radiation recrystallized snow layers. Cold Regions Science and Technology, 97, 72-80.

# Sitografia

### Alpsolut s.r.l.: <https://www.alpsolut.eu/>

American Avalanche Association and US Forest Service National Avalanche Center: <https://avalanche.org/>

ARPA Lombardia:<https://www.arpalombardia.it/>

Climate-data.org:<https://en.climate-data.org/>

European Avalanche Warning Services[: https://www.avalanches.org/](https://www.avalanches.org/)

Livigno:<https://www.livigno.eu/>

Niviz:<https://run.niviz.org/>

R-project: [http://www.r-project.it/\\_book](http://www.r-project.it/_book)

Snow Crystals: [http://www.snowcrystals.it](http://www.snowcrystals.it/)

Snowpack: <https://snowpack.slf.ch/>

Webcam Livigno[: https://livigno.panomax.com/](https://livigno.panomax.com/)

Wikipedia:<http://it.wikipedia.org/>

# 8 Allegati

### 8.1 Principali statistiche descrittive dei parametri nivologici analizzati

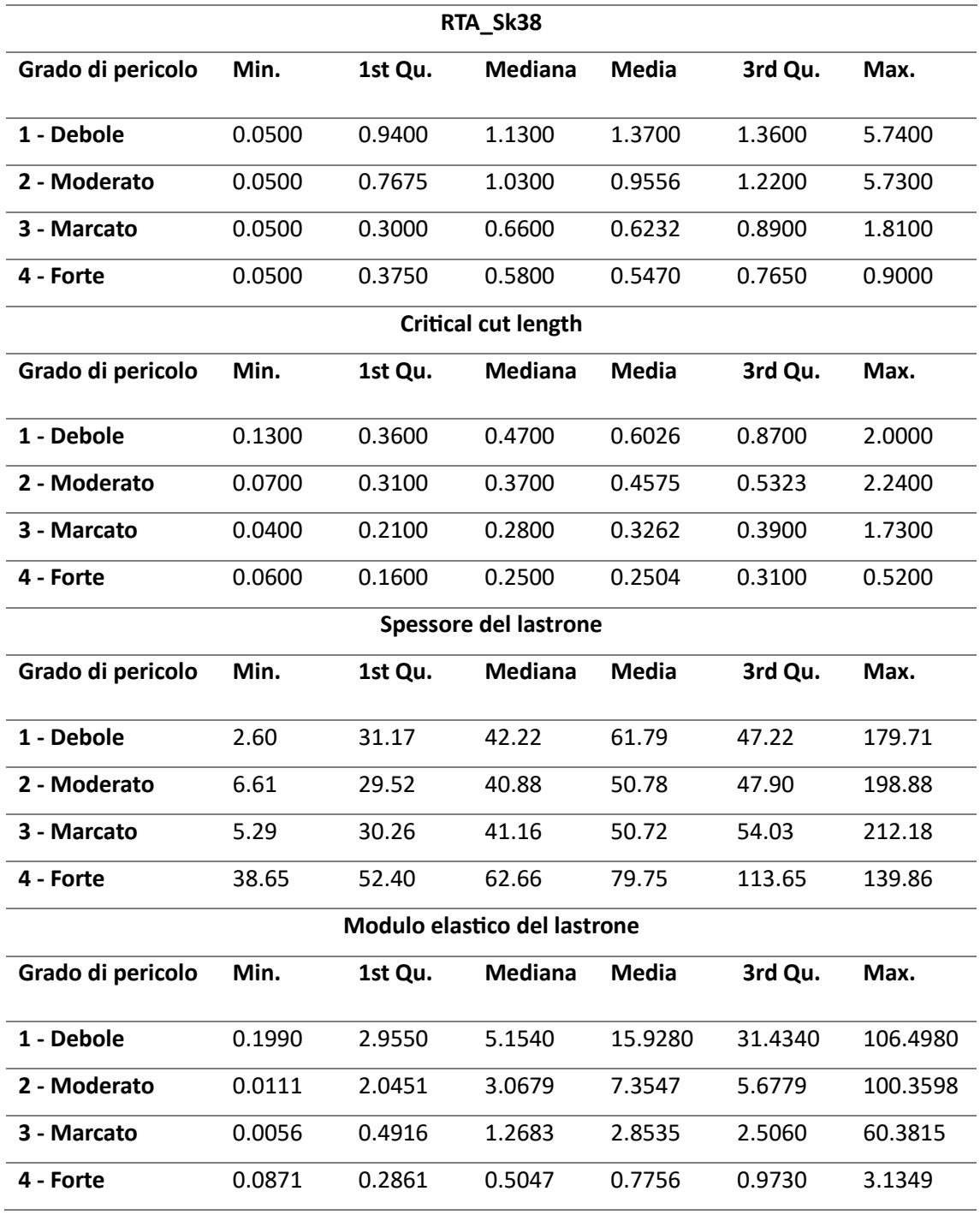

## 8.2 Grafici a violino dei parametri nivologici analizzati

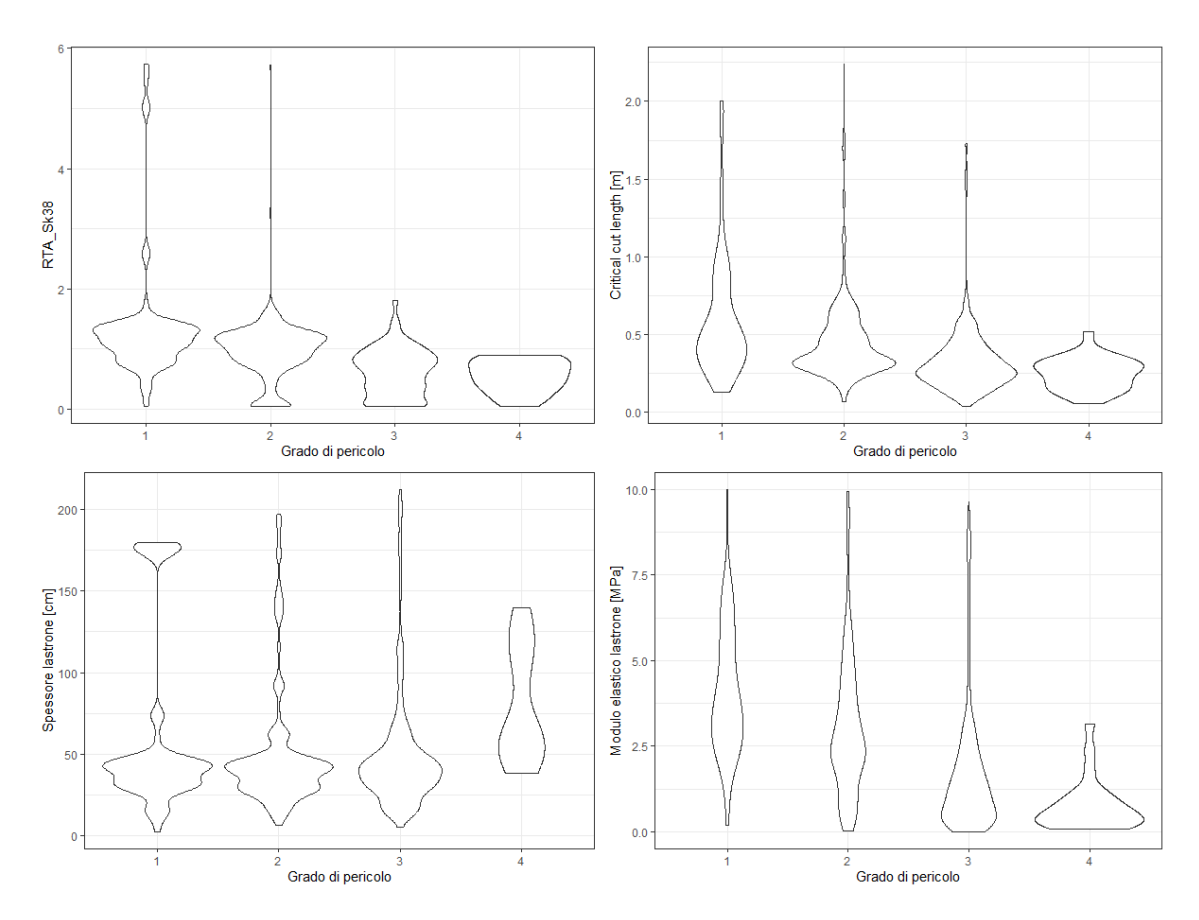

# Elenco delle sigle

APT: Avalanche Problem Type

AWS: Automatic Weather Station

DF: Decomposing and Fragmented particles

DH: Depth Hoar

DW: Direction of Wind

EAWS: European Avalanche Warning Services

FC: Faceted Crystal

HS: Height of Snow

IF: Ice Formation

ISWR: Incoming Short Wave Radiation

LWC: Liquid Water Content

MF: Melt Form

MLR: Multinomial Logistic Regression

MM: Machine Made

NWM: Numerical Weather Model

OOB: Out Of Bag

PP: Precipitation Particle

PST: Propagation Saw Test

PTV: Particle Tracking Velocimetry

RG: Rounded Grain

RH: Relative Humidity

RTA: Relative Threshold sum Approach

TA: Temperature of Air

TAP: Typical Avalanche Problem

TAP1: First Typical Avalanche Problem

TAP2: Second Typical Avalanche Problem

TSG: Temperature of Surface Ground

TSS: Temperature of Superficial Snow

VW: Velocity of Wind

WL: Weak Layer

# Indice delle figure

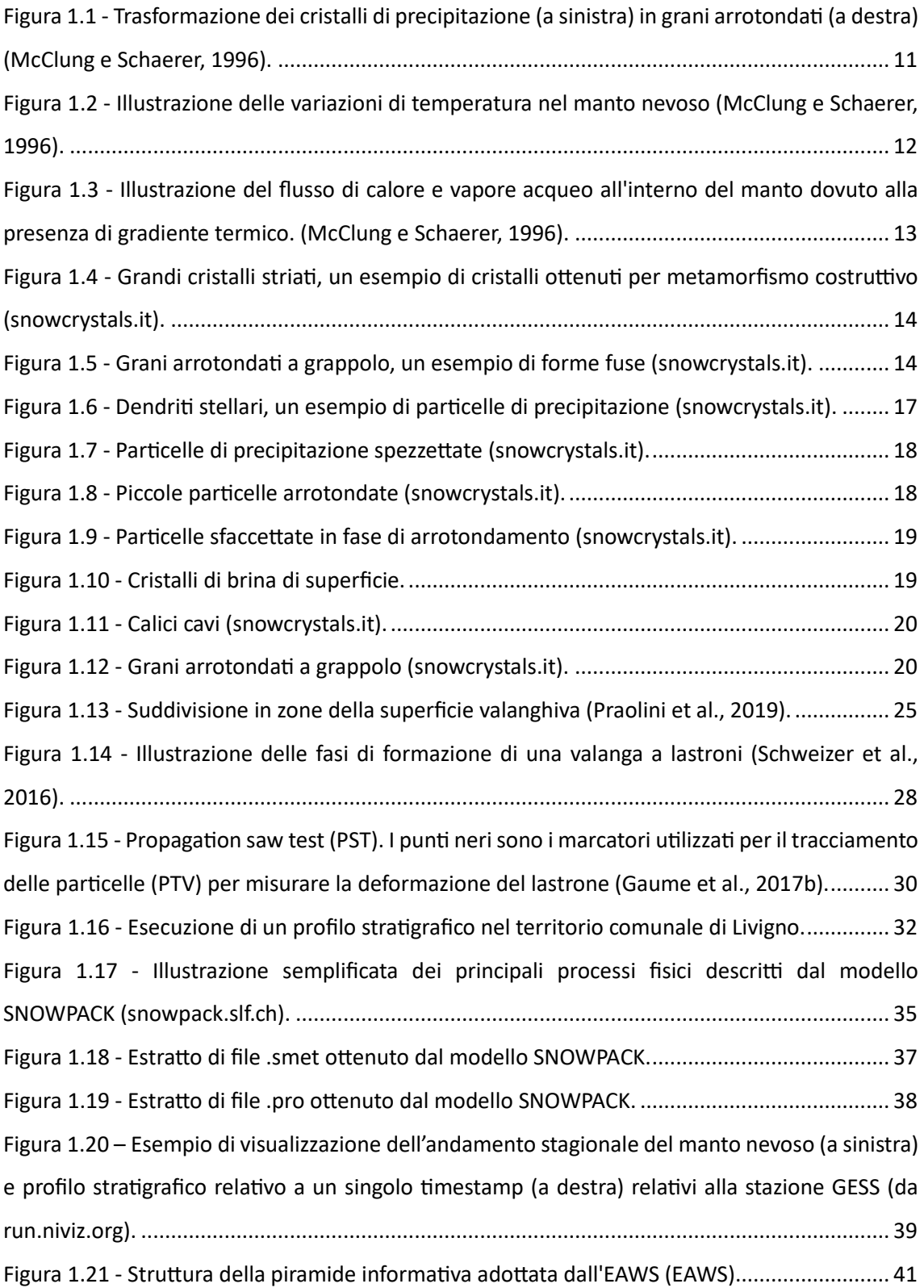

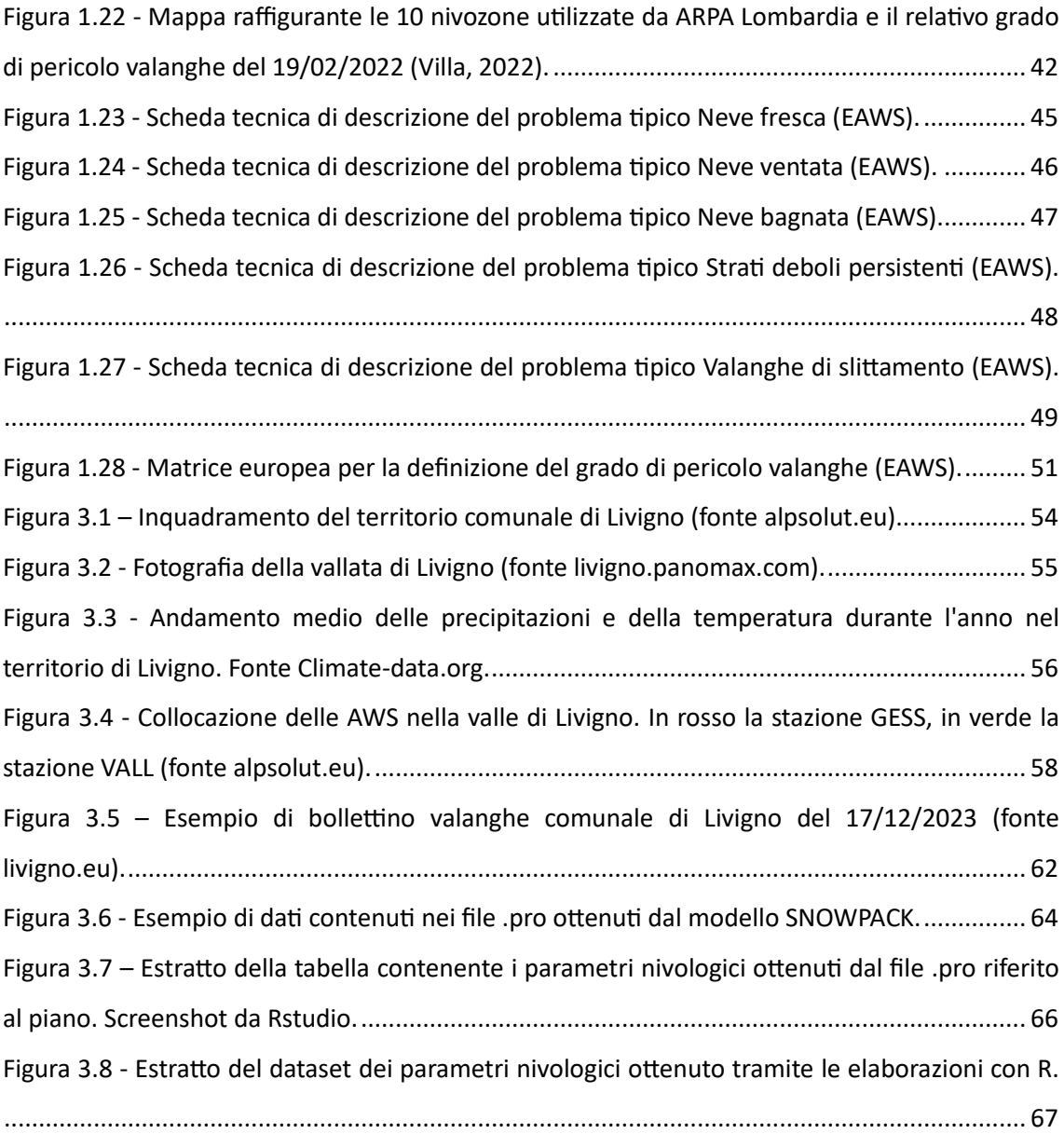

# Indice delle tabelle

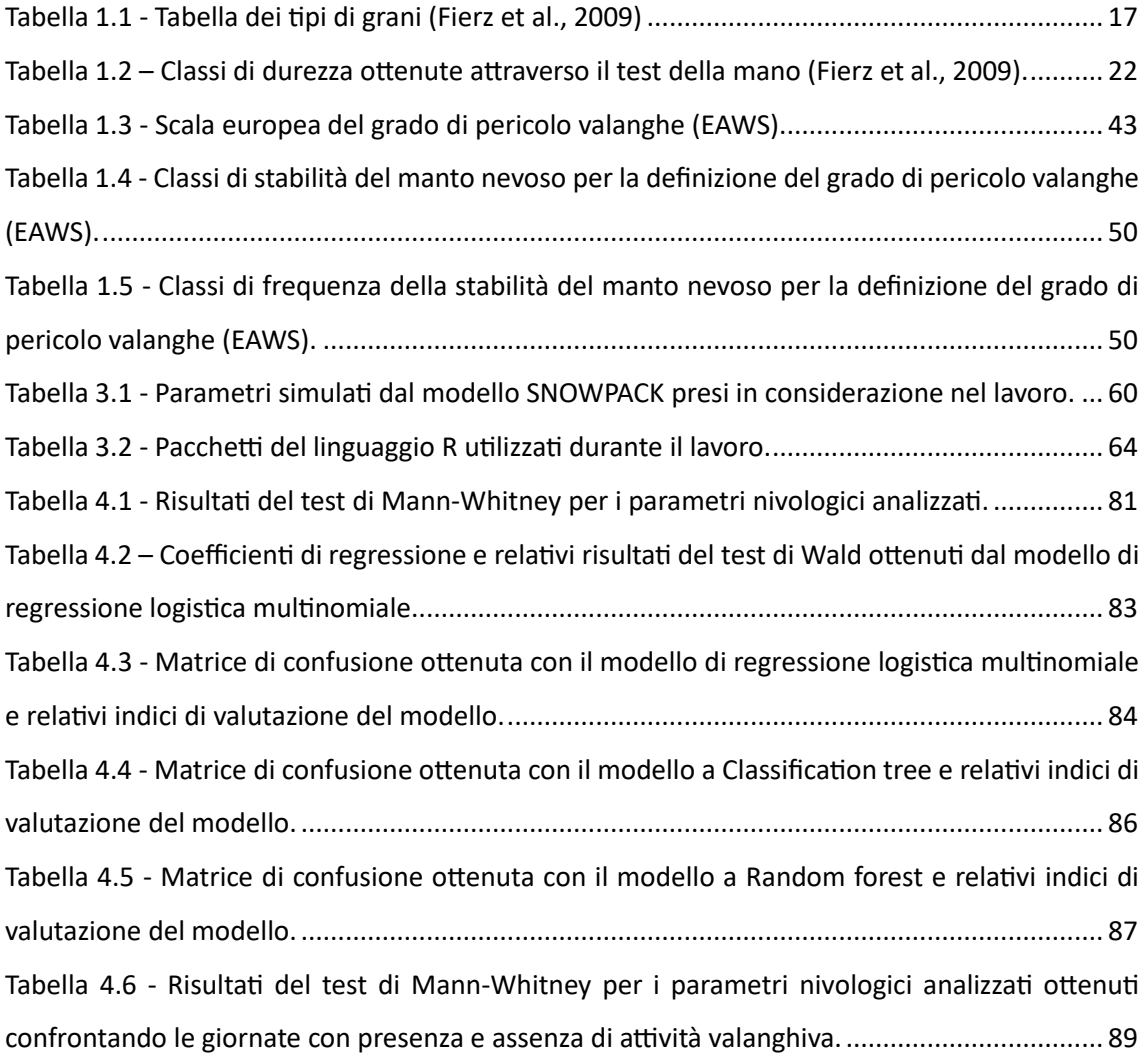
## Indice dei grafici

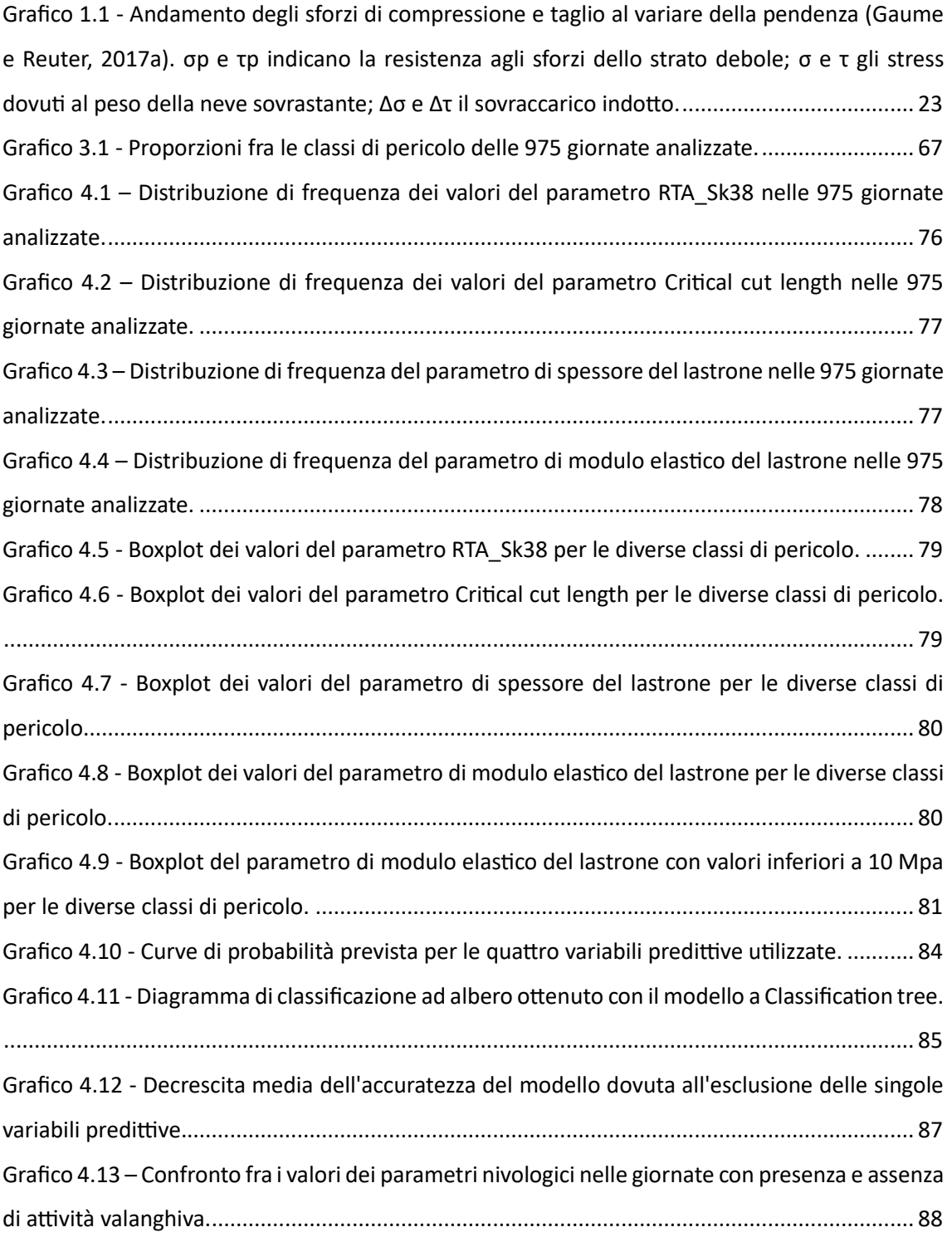